# **LE GUIDE DU VOYAGEUR DU CODE**

**Published :** 2017-06-23 **License :** GPLv2+

## **À PROPOS**

Ce guide est un ouvrage écrit à plusieurs mains, développé dans le cadre d'un [libérathon](http://www.liberathon.fr/) qui s'est déroulé du 5 au 8 mai 2015 avec le soutien de [Bibliothèques](http://www.bibliosansfrontieres.org/) Sans Frontières.

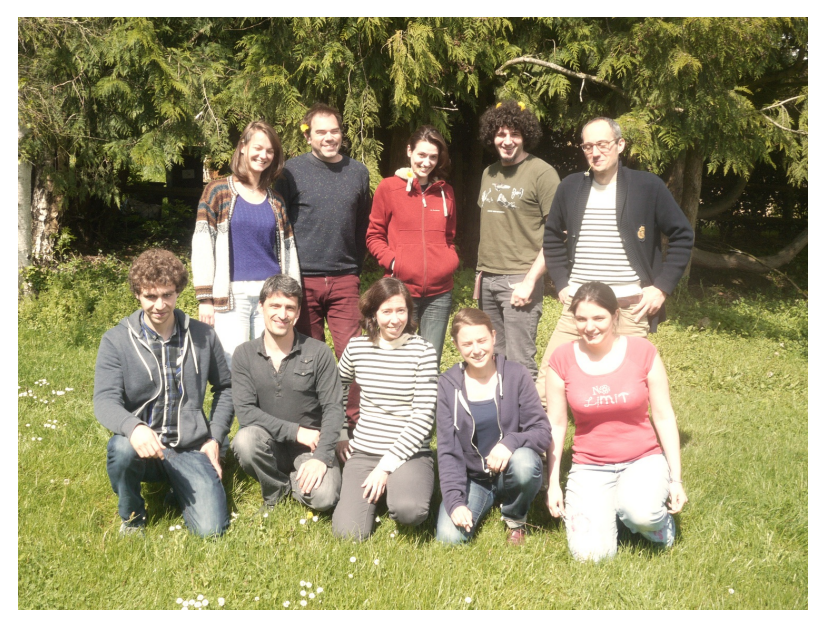

Les corédacteurs du guide sont :

- · Elisa de Castro [Guerra](http://yemanjalisa.fr/), graphiste, formatrice et facilitatrice ;
- · [Mahaut](http://www.bibliosansfrontieres.org/index.php?option=com_k2&view=item&layout=item&id=79&Itemid=289) de Moulins, chargée de projet Voyageurs du code chez Bibliothèques Sans Frontières ;
- [Cédric](http://cgemy.com/) Gémy, graphiste et formateur chez [Activdesign](http://www.activdesign.eu/index.php), formateur d'animateurs en filière [USETIC](http://www.univ-rennes2.fr/sciences-education) à l'Université Rennes 2 et membre du CREAD (Centre de recherche sur l'éducation, les apprentissages et la didactique)
- Laurent [Giacobino](https://www.linkedin.com/in/lgiacobino), consultant et co-facilitateur ;
- Guillaume Liard, développeur et Voyageur du Code ;
- Quentin [Louisiade](http://www.bibliosansfrontieres.org/index.php?option=com_k2&view=item&layout=item&id=79&Itemid=289), médiateur numérique les Voyageurs du Code chez Bibliothèques Sans Frontières ;
- Elodie [Marchand-Paris,](http://www.bibliotheque-montreuil.fr/) bibliothécaire à la bibliothèque Robert Desnos à Montreuil.
- [Florence](http://florenceserris.fr/) Serris, conceptrice pédagogique et enseignante ;
- Yannick Touchard, responsable de la fondation d'entreprise [HiMedia](a-propos/www.hi-media.com), concepteur réalisateur web en tant qu'indépendant et éditeur du site [artisans-vignerons.com](http://artisans-vignerons.com/) ;
- Camille Zagato, étudiante à l'école 42.

et

- Marie-Sophie Holt, chargée des communautés chez Bibliothèques Sans Frontières ;
- Elodie Perroteau, responsable du pôle formation chez Bibliothèques Sans Frontières ;

Ce libérathon s'est tenu dans l'espace de coworking rural Mutinerie Village, grâce à l'accueil [bienveillant](http://www.mutinerie.org/village-homepage/) de Charlotte et Antoine de [Superlipopette](http://superlipopette.net/), et avec le soutien de la cuisine revigorante et locale de [Fantine](http://fantineencuisine.fr/).

Ce libérathon a été réalisé en partenariat avec :

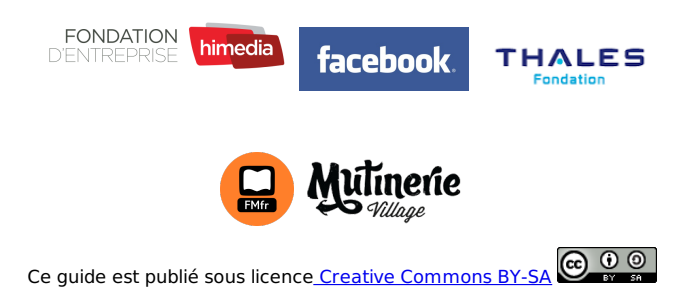

## **INTRODUCTION**

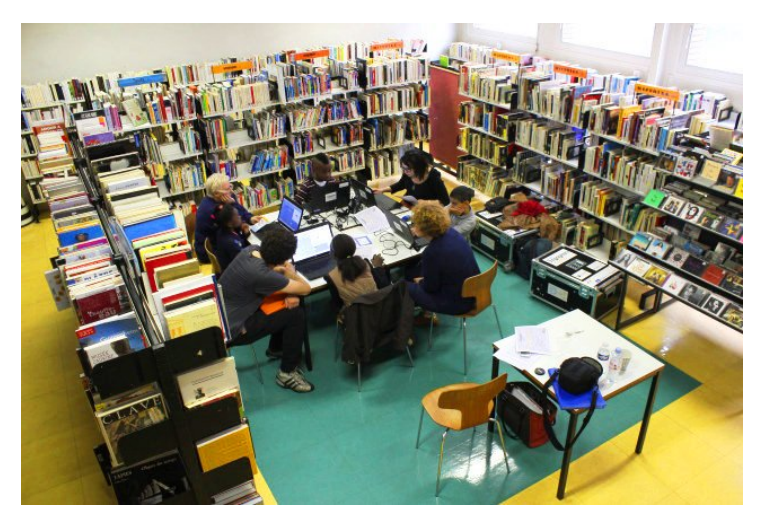

### **L'ÉDUCATION AU NUMÉRIQUE VOUS INTÉRESSE ?**

Voyageurs du Code est un projet innovant de **sensibilisation et de formation du grand public à la programmation informatique**, initié par Bibliothèques Sans Frontières en avril 2014. Il s'appuie sur un réseau de médiateurs citoyens, les Voyageurs du Code, qui animent des ateliers d'initiation et des cycles de longue durée, partagent des ressources pédagogiques, conçoivent de nouvelles activités, et apprennent en même temps qu'ils enseignent.

Ces ateliers ont lieu dans les bibliothèques et autres structures associatives et éducatives des villes de France. Ils ont pour objectif d'**éveiller les populations aux enjeux du numérique** et de les initier aux logiques de la programmation, de les guider dans leur apprentissage et de les accompagner dans la réalisation de leurs projets. Les Voyageurs du Code ont des profils variés, de tous âges et de toutes origines. Ils sont experts de la programmation ou simplement amateurs de nouvelles technologies, professionnels de la médiation ou désireux de partager leurs compétences. Ils ont pour seul point commun cette envie de transmettre un savoir de manière citoyenne, ludique et créative.

**Une première phase pilote s'est déroulée à Montreuil en 2014 avec succès**. Aujourd'hui, les Voyageurs du Code sont en phase d'expansion. Ce guide s'adresse aux bibliothécaires, enseignants, animateurs de centre de loisirs ou particuliers qui se demandent **comment mettre en place des ateliers et intégrer la communauté des Voyageurs du Code.**

## **À QUI S'ADRESSE CE GUIDE ?**

Ce guide est en quelque sorte une boîte à outils pour le Voyageur du Code et peut vous être utile à différentes étapes de votre engagement :

- avant de devenir Voyageur du Code, pour vous informer sur le projet, son fonctionnement, ses modalités ;
- lors de la préparation de vos premiers ateliers, pour y trouver des conseils pédagogiques, des idées d'ateliers, des documents type utiles ;
- lorsque vous souhaitez monter un club et que vous vous interrogez sur la forme à lui donner ;
- quand vous êtes membres d'un communauté que vous voulez animer et faire évoluer.

N'hésitez pas à le consulter régulièrement pour garder en tête les conseils pédagogiques et puiser de nouvelles idées.

## **POURQUOI LE GUIDE DU VOYAGEUR DU CODE ?**

**Découvrir le programme Voyageurs du Code**.

Cette section présente les informations générales sur le contexte qui a amené à la création de ce programme, le mouvement global et les forces en jeu, les relations entre les Voyageurs du Code et Bibliothèques Sans Frontières, ainsi que les objectifs de ce programme.

**Intégrer la communauté des Voyageurs du Code**.

Cette section explicite ce qu'est la communauté Voyageurs du Code, sa force et ses avantages, ses outils de collaboration et les événements organisés pour fédérer l'ensemble de cette communauté.

**Préparer et animer un atelier**.

Vous y trouverez des conseils pratiques pour identifier vos publics, mettre en place vos objectifs, choisir des outils, et préparer votre atelier.

#### **Structurer un club Voyageur du Code**,

Vous aurez les clés pour monter votre club Voyageurs du Code, que ce soit d'un point de vue légal, organisationnel ou économique.

#### **Les Annexes**,

Elles présentent des documents pratiques pour la préparation de vos ateliers, des formations Voyageurs du Code, etc.

Bonne lecture !

## **LA CHECK-LIST DU VOYAGEUR DU CODE**

Vous voulez organiser des **ateliers d'initiation à la programmation informatique et d'alphabétisation numérique ?** Ce guide est fait pour vous !

Voici quelques **points clés** à valider avant de lancer vos ateliers et votre club Voyageurs du Code.

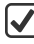

#### **Vous êtes convaincu du [bien-fondé](un-mouvement-mondial) de la diffusion de la culture numérique.**

Êtes-vous familier de [Bibliothèques](bibliotheques-sans-frontieres) Sans Frontières ? Vous reconnaissez-vous dans l'approche proposée par le programme [Voyageurs](presentation-de-voyageurs-du-code) du Code ?

#### **Vous voulez rejoindre une communauté de bénévoles pour une fantastique aventure informatique et humaine.**

Vous sentez-vous prêt à devenir un [Voyageur](etre-un-voyageur-du-code) du Code ? Connaissez-vous la Boite à [Coder](la-boite-a-coder) ? Il est temps de vous impliquer sur la plateforme [voyageursducode.fr](le-site-internet) et de participer aux [événements](evenements-voyageurs-du-code) organisés au sein de la communauté.

#### **Vous vous sentez prêt à organiser votre premier atelier et accompagner vos premiers participants.**

Avez-vous [identifié](identifier-son-public) votre public ? Déterminé les objectifs [pédagogiques](atteindre-un-objectif) à atteindre ? Assimilé les différents outils et technologies que vous pouvez proposer ? Il ne vous reste plus qu'à [préparer](preparer-un-atelier) votre atelier. Nous avons listé des conseils [pédagogiques](conseils-pedagogiques) et [exemples](tableau-recapitulatif-des-outils) d'ateliers pour vous y aider.

#### **Vous êtes motivés pour créer votre club Voyageurs du Code et fédérer votre communauté d'animateurs et formateurs.**

Vous [comprenez](les-moyens) l'intérêt et les enjeux de créer un Club Voyageurs du Code ? Vous avez identifié son futur [écosystème](ecosysteme-local) local, anticipé les questions d'ordre [légal](les-aspects-legaux) et réfléchi à votre modèle [économique](modele-economique) ? Il ne vous reste plus qu'à imaginer votre stratégie de [communication](animer-sa-communaute) et développer votre réseau de Voyageurs du Code.

## **DÉCOUVRIR LES VOYAGEURS DU CODE**

**1.** UNE PRISE DE CONSCIENCE PROGRESSIVE... **2.** BIBLIOTHÈQUES SANS FRONTIÈRES

**3.** LE PROGRAMME VOYAGEURS DU CODE

## **1. UNE PRISE DE CONSCIENCE PROGRESSIVE...**

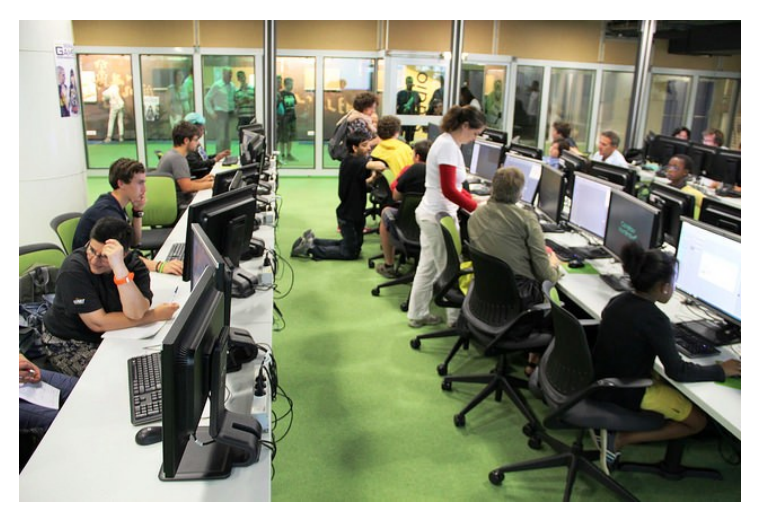

## **... DE L'IMPORTANCE DE DIFFUSER LA CULTURE NUMÉRIQUE**

Avant de présenter en détail ce que sont les Voyageurs du Code, il paraît important de rappeler **dans quel contexte le projet a été conçu** et dans quel environnement il s'inscrit. En effet, si aujourd'hui l'apprentissage du code devient un sujet largement médiatisé, notamment suite aux déclarations successives des ministres de l'Éducation en 2014, **cette prise de conscience n'a pas été immédiate**. Quant à la question de diffuser la culture numérique pour tous, elle semble encore nouvelle pour beaucoup. Pourtant, depuis quelques années, et notamment avec l'émergence du mouvement du logiciel libre, de nouvelles réflexions sur l'accès au savoir émergent. Les Voyageurs du Code s'inscrivent dans cette tendance.

#### **L'influence de la culture du libre dans l'accès au savoir : l'émergence de nouveaux lieux d'apprentissage**

En quelques années, **les usages du numérique se sont multipliés à une vitesse exponentielle**. Aujourd'hui, rares sont les métiers qui n'ont pas d'une façon ou d'une autre recours à un produit numérique ; rares sont les personnes qui ne possèdent pas des outils numériques à titre individuel. Or, malgré cette omniprésence, il reste difficile pour tout un chacun de comprendre les multiples enjeux liés à ses évolutions.

En effet, un réel fossé se creuse entre les personnes capables de comprendre le fonctionnement de l'internet, des pages Web, des logiciels, et ceux qui consomment ces outils sans essayer de comprendre les enjeux de leur utilisation. Or des mouvements comme ceux du logiciel libre\* adoptent une approche communautaire et ouverte de la création de services et encouragent les postures de remise en question et de réappropriation des connaissances en général et des technologies en particulier.

#### Cela a mené à **l'émergence de nombreuses initiatives partout dans le monde** :

- L'UNESCO, dès 2002, a validé la nécessité de donner plus largement accès à la connaissance sous la mention Ressources Éducatives Libres (Open Educational Resources).
- Wikipedia développe une dynamique d'ouverture du savoir.
- Les licences Creative Commons\* visent à clarifier les problématiques juridiques liées à la création et à là diffusion de contenus dans un cadre international qui dépasse les juridictions habituelles.
- Reporters Sans Frontières lance des programmes visant à sensibiliser le monde journalistique aux risques d'espionnage et de fuite liés aux moyens de communications numériques.
- L'Organisation Internationale de la Francophonie s'est lancée dans le financement de la production de ressources éducatives francophones en s'appuyant sur des communautés existantes.

De son côté, le milieu éducatif s'est emparé de cette problématique dans le but de fournir à tous des moyens de comprendre les évolutions du monde et de permettre à chacun de s'adapter le plus rapidement possible aux évolutions du marché du travail.

En France, l'enseignement technique souffrant d'un manque de reconnaissance, mais aussi de tentatives institutionnelles avortées (plan Informatique pour tous, apprentissage du langage LOGO dans les collèges, cartables numériques), la **diffusion du savoir dans le domaine du numérique et de l'informatique repose encore beaucoup sur des associations et communautés d'utilisateurs** :

- les associations dans l'éducation populaire et scientifique comme les Petits Débrouillards ;
- les médiathèques ;
- les centres multimédia (faisant suite à la création des emplois jeunes en 1998) ;
- les fab labs\* et hackerspace\* ;
- les groupes d'utilisateurs de Linux :
- des groupements d'enseignants comme Sésamath.

La multiplication de projets de plus ou moins grande envergure prouve que **l'alphabétisation numérique est une tendance en pleine expansion**.

#### **Les approches pédagogiques nouvelles : quand la pratique prime sur le résultat**

Comment construire des programmes et former des personnes alors que les usages du numérique sont en mutation permanente ? Comment enseigner à la fois les techniques, la logique et les usages ? Comment choisir une approche pédagogique pertinente adaptée aux spécificités du numérique ?

Si les institutions scolaires françaises ont pris du retard, d'autres organismes ont su réagir plus rapidement avec de nouvelles initiatives :

- Des institutions publiques comme le Massachusetts Institute of Technology (MIT) développent de nombreux outils que chacun peut librement utiliser et modifier pour les adapter à ses besoins. On voit ainsi apparaître des logiciels comme Scratch, facilitant la construction de programmes, de façon visuelle et intuitive.
- Les sites communautaires permettant l'écriture de contenus et l'entraide servent de modèle à la création de MOOCs\* (Massive Open Online Courses) qui offrent aux internautes l'opportunité d'apprendre sans passer par les cadres scolaires et universitaires officiels.
- Nous assisont à l'émergence d'organismes se réclamant de la mouvance Do It Yourself\* (DIY), issue de mouvement anticonsuméristes et valorisée par les mythes fondateurs des grandes industries de l'informatique (tous les grands ont commencé par bricoler dans leur garage). Elle sert de fondement aux communautés du logiciel libre ou des makers\*, conduisant aux fablabs contemporains, qui sont aussi intégrés dans certains environnements institutionnels (École Supérieure des Beaux−arts de Bretagne, Cité de l'Industrie et des Sciences…).

Dans ces exemples, **la pratique prime sur le résultat, la tentative prime sur la réussite**. La tentative individuelle est la pierre angulaire d'une évolution générale. Elle sous-entend que toute action individuelle, quelle que soit sa réussite, bénéficie d'une façon ou d'une autre à tous et que nul ne saurait rester à l'écart. Elle implique aussi que la meilleure façon de maîtriser son avenir est d'y contribuer soi-même activement et sans relâche.

### **... DES BESOINS EN FORMATION NUMÉRIQUE**

Neelie KROES, Vice-Présidente de la Commission Européenne, explique ; « Le numérique fait désormais partie de notre existence ; aussi, les jeunes générations en particulier ont-elles besoin de compétences numériques telles que la programmation. Dans un proche avenir, de telles compétences seront essentielles (...) » (source : www.codeweekfrance.org)

Face à cette révolution numérique, les besoins industriels continuent à évoluer. Les entreprises recrutent des informaticiens de tout genre, ayant une forte qualification, parfois même une double compétence, et expriment des besoins en formation pour maintenir et faire évoluer des projets de plus en plus nombreux. En France, l'économie numérique représente 7 % des emplois et la diffusion des TIC\* (Technologies de l'Information et de la Communication) a créé 700.000 emplois en 15 ans. Alors que **la France a besoin de 100.000 développeurs par an**, les structures classiques d'éducation et de formation tout au long de la vie ne proposent pas d'initiation et de formation au code informatique. Une majorité de Français utilise au quotidien de nombreux outils technologiques, mais n'a pourtant qu'une faible conscience des immenses potentiels offerts par la maîtrise de la programmation informatique et n'a souvent aucune compétence en la matière. C'est ce qu'on appelle **l'analphabétisme numérique**. Les femmes, qui n'occupent que 27 % des emplois dans le secteur logiciel et services informatiques (Etude Syntec numérique, chiffres clés du secteur, janvier 2013), sont beaucoup plus touchées. **Le défi de l'alphabétisation numérique** (digital literacy) **reste donc entièrement à relever,** alors qu'il est certain que le code sera le langage du XXI<sup>e</sup> siècle.

C'est pourquoi l'inclusion de l'apprentissage du code informatique dans les programmes scolaires est présentée comme une avancée à tous niveaux. Elle marque l'importance stratégique d'un socle de connaissances techniques et le positionne dans la lignée des connaissances fondamentales d'éveil (arts, géométrie…). D'autres pays ont choisi des voies différentes : les États-Unis considèrent que l'écriture au clavier apporte un gain en efficacité, primordial dans les années à venir ; la Finlande concentre ses efforts sur les outils numériques d'aide à la réflexion, comme le mindmapping\* (carte heuristique) ou les outils de collaborations. **La prise de conscience de l'importance de l'apprentissage de la programmation informatique se généralise** : en Grande-Bretagne, aux Etats-Unis, en Estonie, en Israël, en Corée du Sud, cette discipline est ou sera bientôt intégrée aux cursus scolaires et des initiatives nouvelles ne cessent de naître.

De multiples acteurs agissent dans le monde pour la **promotion de l'apprentissage du code à tout âge et à différentes échelles**. The Hour of Code a permis de mettre en lumière diverses initiatives et de leur donner un auditoire en France. Citons par exemple la Code Week EU, Coder Dojo, Code Club, et RailsGirls à une échelle internationale, et Simplon.co, Magic Makers, jecode.org, les Petits Débrouillards à une échelle nationale. Mais bien d'autres naissent à des échelles plus locales dans les FabLab, les Espace Public Numérique\* (EPN), les bibliothèques.

C'est dans ce contexte qu'est née, au sein de Bibliothèques Sans Frontières, l'initiative des Voyageurs du Code. Ce programme propose sa vision de l'apprentissage des outils numériques et apporte sa réponse aux enjeux soulevés ci-dessus.

## **2. BIBLIOTHÈQUES SANS FRONTIÈRES**

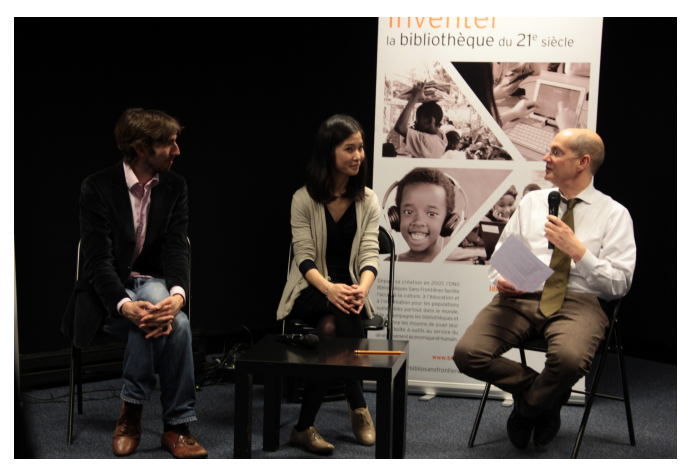

Depuis 2007, l'ONG\* [Bibliothèques](http://bibliosansfrontieres.org/) Sans Frontières s'est donné pour mission d'inventer les bibliothèques du XXI<sup>e</sup> siècle, véritables tiers lieux susceptibles de donner aux populations les moyens de comprendre le monde et de le transformer. Les bibliothèques ont un rôle central à jouer dans l'ensemble des objectifs du Millénaire pour le développement (OMD), depuis les [problématiques](http://www.un.org/fr/millenniumgoals/) l'éducation pour tous, à la stimulation de l'entrepreneuriat, en passant par des thématiques transversales de prévention, de promotion et d'innovation. Bibliothèques Sans Frontières œuvre en faveur de l'accès à l'information et à la culture pour tous, en venant en appui à des bibliothèques en France et dans plus de 20 autres pays à travers le monde.

Ainsi, Bibliothèques Sans Frontières soutient les initiatives locales **en créant et en renforçant les bibliothèques, la formation des bibliothécaires, la distribution de livres, en soutenant l'édition locale, la conception de réseaux de bibliothèques, la promotion du patrimoine culturel, et la réduction de la fracture numérique**. En équipant les centres culturels et de documentation, Bibliothèques Sans Frontières travaille au quotidien pour favoriser l'accès à la connaissance dans le monde.

Bibliothèques Sans Frontières intervient principalement **à la demande des organisations et institutions locales**, et travaille **en étroite collaboration avec des partenaires locaux**. Bibliothèques Sans Frontières a rapidement élargi son réseau bien audelà de son siège parisien, en ouvrant des **antennes aux Etats- Unis, au Canada, en Belgique et en Suisse,** afin de favoriser l'accès à l'information et à la connaissance à l'échelle internationale. Bibliothèques Sans Frontières a également ouvert **un bureau au Burundi**.

Le numérique occupe une place de plus en plus importante dans la diffusion des savoirs et offre des opportunités immenses. Depuis 2012, Bibliothèques Sans Frontières développe des projets de contenus numériques pour le monde éducatif (MOOC\*, apprentissages collaboratifs) et le monde professionnel (bibliothèques numériques spécialisées), en mettant en œuvre des approches complémentaires en matière de ressources physiques et électroniques. Des projets sont par ailleurs à l'étude en matière de numérisation de contenus et de création de centres documentaires thématiques (juridique, agricole, etc.) dématérialisés.

## **BIBLIOTHÈQUES SANS FRONTIÈRES ET LA PROGRAMMATION INFORMATIQUE**

Le dispositif de sensibilisation à la programmation informatique s'insère très logiquement dans les missions de l'organisation Bibliothèques Sans Frontières :

#### **Faire entrer le numérique dans les bibliothèques**

Les ateliers d'initiation à la programmation permettent d'attirer de nouveaux publics vers les bibliothèques : adolescents, adultes en reconversion professionnelle ou en recherche d'emploi, jeunes entrepreneurs... Le développement d'activités autour du numérique dans les bibliothèques participe à cette vision de la bibliothèque comme lieu de ressource, de formation, de partage et d'échange qui va au-delà de la mission première de prêt de livres et de ressources multimédias.

#### **Promouvoir l'intégration et l'égalité des chances**

La programmation est aujourd'hui considérée comme une composante essentielle de l'éducation numérique, qui peut seule combler le fossé qui se creuse entre ceux qui maîtrisent et comprennent les nouvelles technologies, et les simples utilisateurs qui en sont totalement dépendants. Il est donc important que chacun ait accès à cet apprentissage. De plus, la culture du code s'inscrit à la croisée d'une éducation aux médias et à l'information, d'une culture scientifique et technique, et d'une démarche de création. Elle n'exige pas de diplômes ou de prérequis, elle est donc ouverte à tous et apparait comme un formidable vecteur d'intégration et d'égalité des chances.

#### **Proposer une approche ludique de l'apprentissage**

L'apprentissage peut, voire doit, être une source de plaisir et d'épanouissement. La programmation informatique, ne nécessitant pas de prérequis et sortant du cadre scolaire classique, permet cette approche différente.

L'ONG Bibliothèques Sans Frontières promeut donc la formation tout au long de la vie, à travers la création de bibliothèques et centres de documentation, et le développement des structures d'accès au livre. A l'heure des nouvelles technologies, l'organisation se réinvente et diversifie ses missions. Depuis 2012, Bibliothèques Sans Frontières mène des projets de création de contenus numériques, afin de favoriser l'accès libre à l'information, la culture et l'éducation. Le programme Voyageurs du Code s'inscrit dans cette orientation nouvelle de l'ONG.

## **3. LE PROGRAMME VOYAGEURS DU CODE**

Vous souhaitez en apprendre davantage sur le programme Voyageurs du Code ? D'où vient-il et quels sont ses objectifs ?

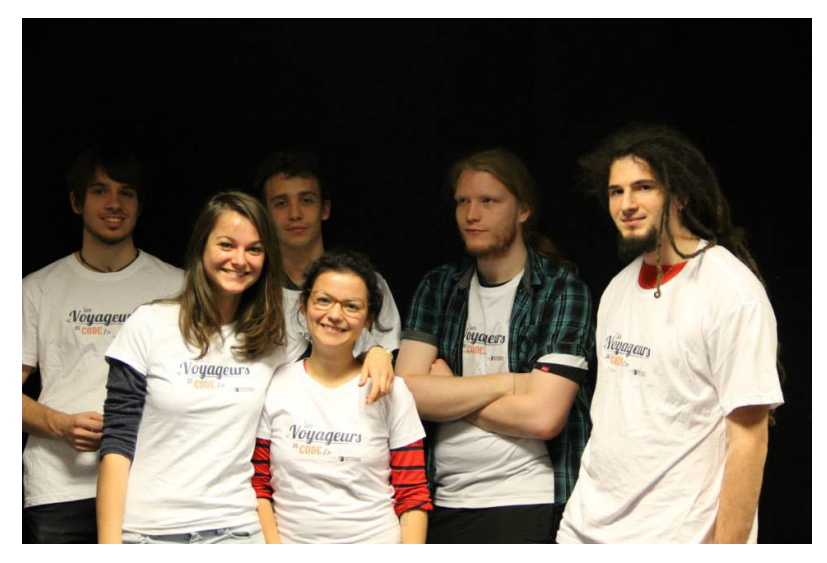

## **GENÈSE DU PROJET**

Le projet est né de la **rencontre entre Zach Sims, fondateur de Codecademy, et Patrick Weil, président de Bibliothèques Sans Frontières**, autour de l'idée de l'adaptation de la plateforme Codecademy en Français. En effet, un grand nombre de ressources pédagogiques concernant l'apprentissage de la programmation informatique existent en anglais, alors que **les ressources en français sont beaucoup plus rares**.

Une fois la plateforme mise en place, Bibliothèques Sans Frontières a commencé à proposer des ateliers d'initiation aux langages informatiques au sein des bibliothèques, à l'image de ce qui avait été mis en place à la New York Public Libraries. Toutefois, plutôt que de se limiter à un public adulte et à une seule plateforme, l'organisation a pris le parti de monter un programme s'adressant à un public plus large et s'appuyant sur une communauté de médiateurs actifs : les **Voyageurs du Code**. C'est grâce à cette communauté d'experts, de médiateurs et de passionnés que le développement des formations à la programmation informatique et à la littéracie numérique a été rendu possible.

Une expérimentation a d'abord été menée à Montreuil entre avril et décembre 2014, en partenariat étroit avec le réseau des bibliothèques de Montreuil, ainsi qu'avec des structures locales comme les centres sociaux, la mission locale, le Bureau d'Information Jeunesse, les centres culturels et les écoles. Elle a été suivie d'un déploiement en Ile-de-France. Aujourd'hui, des clubs se créent à l'échelle nationale, sous l'impulsion d'individus aux profils très différents. La communauté s'enrichit des expériences de chacun et tout le monde est invité à contribuer.

Le programme s'articule autour de trois acteurs indispensables : **les Voyageurs du Code** qui animent les ateliers, **les structures qui les accueillent** et **les participants** qui y assistent. Le profil et le rôle de ces acteurs seront détaillés tout au long de ce guide.

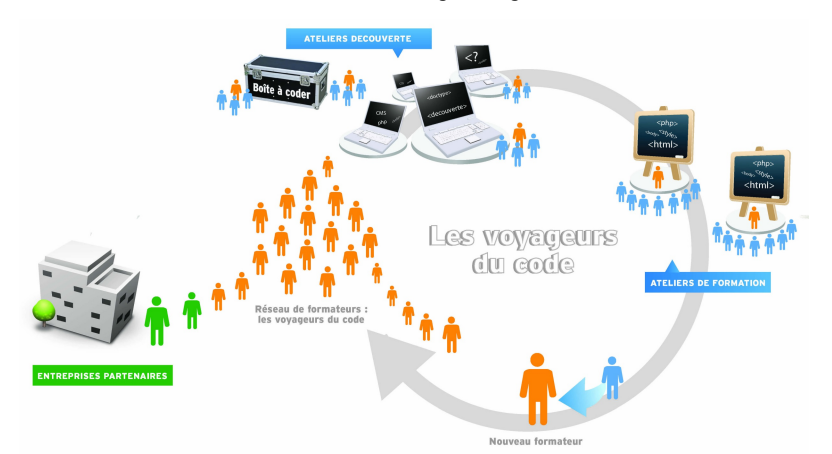

### **POURQUOI APPRENDRE À CODER : NOTRE VISION DE LA PROGRAMMATION**

**La programmation est une discipline accessible à tous** : Tout le monde peut coder. L'apprentissage de la programmation informatique ne nécessite pas de prérequis scientifiques, techniques, ou de diplômes. Il permet de **lutter contre les inégalités** sociales par la maîtrise d'outils innovants. Un des enjeux principaux est donc avant tout de **transmettre l'envie de s'investir** pour mieux comprendre le fonctionnement des technologies qui nous entourent et que nous utilisons tous au quotidien. De plus, la pédagogie liée à cet apprentissage prend souvent le contrepied des méthodes éducatives classiques. Dans l'initiation à la programmation, l'erreur est valorisée comme moteur d'apprentissage et le rapport à la hiérarchie diffère. Ce sont ces différences qui permettent de considérer cette discipline comme un outil d'intégration pour les jeunes en décrochage scolaire.

La programmation peut être **ludique et créative**. Les Voyageurs du Code cherchent à **dédramatiser et démystifier la programmation**. Elle représente un levier pour développer des **capacités annexes** :

- **la créativité**, par le passage d'une position de consommateur de produits numériques à celle d'acteur et de producteur ;
- **le sens logique**, par l'acquisition d'une méthode de raisonnement et la capacité à résoudre un problème dans son ensemble ;
- **l'autonomie et la confiance en soi**, par le contrôle acquis sur l'environnement grâce à une nouvelle compréhension de son fonctionnement ;
- **la rigueur et l'attention**, deux exigences intrinsèques à l'apprentissage du code et à ses subtilités syntaxiques et orthographiques ;
- **l'esprit d'entrepreneuriat**, par toutes les possibilités offertes par la programmation informatique.

En marge de l'apprentissage du code et des langages, le programme Voyageurs du Code insiste sur les notions de littératie numérique. Les participants sont accompagnés dans leur maîtrise des outils numériques, afin de de passer du statut de consommateur de produits numériques à celui de **consommateur éclairé et averti, voire de créateur.**

Enfin, **il n'est pas nécessaire de maîtriser la programmation pour devenir Voyageur du Code.** Les outils proposés et utilisés dans le cadre du programme sont aisés à prendre en main et sont accompagnés de nombreuses ressources pédagogiques. L'essentiel pour être Voyageur du Code est de garder cette ouverture d'esprit, cette envie de partager, de transmettre et de découvrir.

### **UNE MÉTHODOLOGIE : INITIER PUIS FORMER**

Les Voyageurs du Code proposent un programme en deux temps, permettant d'abord de toucher un grand nombre d'individus, puis de proposer des formations approfondies aux personnes les plus motivées.

- **Les initiations** : ce sont des ateliers courts qui ont pour objectifs de capter l'attention, d'intéresser, de donner envie d'en savoir plus. Ils peuvent avoir lieu le temps d'une après-midi, dans le hall d'une bibliothèque ou d'une école, ou au cours d'une journée entière dans le cadre d'un salon. Ces initiations ont pour point commun de laisser une certaine autonomie aux participants, tout en les accompagnant dans leur découverte de cette nouvelle discipline.
- **Les ateliers suivis ou formations** : les personnes intéressées au cours de l'initiation sont ensuite invitées à suivre une formation plus longue, sous forme de stage intensif ou d'ateliers hebdomadaires pendant quelques mois. Ces cycles longs leur permettent d'approfondir leurs connaissances de la programmation et de mener à bien un projet : création d'un jeu vidéo ou d'une une application, conception d'un site Internet...

## **UNE APPROCHE PÉDAGOGIQUE SPÉCIFIQUE**

L'approche pédagogique du programme Voyageurs du Code est fondée sur quelques principes clés :

- **des ateliers et non des cours :** les ateliers Voyageurs du Code ne sont pas des cours magistraux. Ils ne visent pas à transmettre un savoir académique. Ils adoptent une approche ludique et conviviale où chacun a droit à la parole ;
- **l'apprentissage par l'erreur :** l'erreur droit être dédramatisée. Les phases de tests, d'erreurs et de débogage permettent de progresser.
- **l'absence de hiérarchie du savoir :** les Voyageurs du Code n'ont pas réponse à tout. Transmettre une méthode de réflexion, de recherche est tout aussi important qu'enseigner des notions de programmation.
- **l'entraide et la collaboration :** apprendre à travailler en groupe, à collaborer et à s'entraider fait intégralement partie de l'approche pédagogique des Voyageurs du Code.

## **ÉTAT DES LIEUX DU PROJET ET CHIFFRES**

Le programme se développe suivant plusieurs axes :

- **Le programme Code Décode,** en collaboration avec l'entreprise Tralalère. Ce programme crée de nouveaux outils pédagogiques et propose une approche innovante de la culture numérique et de la programmation. Les animateurs interviennent dans le cadre de la réforme des rythmes scolaires. Ce programme ne sera pas développée dans ce guide. Pour plus d'informations à ce sujet, contactez Barnabé Louche : barnabe.louche@bibliosansfrontieres.org.
- **La formation des agents des collectivités :** Bibliothèques Sans Frontières organise des formations pour les bibliothécaires et agents de collectivités, afin qu'ils soient autonomes dans la mise en place de leurs ateliers. Ces formations de deux jours peuvent être mutualisées entre plusieurs bibliothèques. Pour plus d'informations au sujet de ces formations contactez Mahaut
- de Moulins : mahaut.demoulins@bibliosansfrontieres.org.<br>• Le programme Voyageurs du Code : suite à **programme Voyageurs** l'expérimentation à Montreuil, Bibliothèques Sans Frontières a progressivement étendu ses opérations à l'échelle nationale puis internationale. Ce guide a pour objectif d'accompagner cette expansion en permettant à quiconque de rejoindre le mouvement. Des formations d'une journée pour devenir Voyageur du Code ont lieu régulièrement. N'hésitez pas vous tenir informé sur le site www.voyageursducode.fr

Aujourd'hui, les Voyageurs du Code, ce sont :

- une **trentaine de clubs** existants ou en construction dans une dizaine de villes : Montreuil, Paris, Bobigny, Suresnes, Villepinte, Nîmes, Angers, Metz, Bordeaux, Calais, etc. ;
- une **centaine de Voyageurs du Code** qui animent des ateliers, participent à des événements, organisent des formations, conçoivent de nouvelles activités ;
- u n e **trentaine de fiches pédagogiques** : parcours pédagogiques, fiches activités, fiches outils, conseils de médiation, etc. ;
- une participation active à l'événement européen de la **Code Week Europe** qui aura lieu du 10 au 18 octobre 2015 ;
- des **événements régionaux** tout au long de l'année ;
- un **événement annuel** réunissant tous les Voyageurs du Code de France ;
- bientôt des clubs en **Belgique**, au **Cameroun** et au **Burundi**.

**[illustrer par le graphiste : une carte avec des points "clubs VDC"]**

## **SPÉCIFICITÉS DU PROGRAMME**

Il existe d'autres initiatives autour de la culture numérique et de l'apprentissage du code (voir Annexes). Alors quelles sont les spécificités des Voyageurs du Code ? Pourquoi rejoindre ce mouvement plutôt qu'un autre ? Nous vous présentons ici quelques spécificités du programme Voyageurs du Code.

- **Accessibilité** : il est très facile de devenir Voyageur du Code et d'intégrer le réseau. Un seul prérequis : l'envie de transmettre et l'adhésion à la charte des Voyageurs du Code.
- **Souplesse** : il existe de nombreuses manières d'être Voyageur du Code. On peut animer, créer des contenus, former d'autres Voyageurs du Code, accueillir des ateliers.
- **Collaboration** : les ressources pédagogiques sont toutes accessibles en ligne, libre à chacun de les reprendre, de les modifier ou de les adapter. La richesse du programme vient de la diversité des profils des Voyageurs du Code et de la collaboration entre ces profils.
- **Transdisciplinarité** : la programmation n'est pas une fin en soi. L'apprentissage théorique est toujours relié à la pratique et il y a une vraie recherche de croisement des disciplines (code et arts, narration, physique, écologie...), ainsi qu'une volonté de s'intéresser à la culture numérique dans sa globalité (la protection des données personnelles, la sécurité sur Internet, les arts numériques, le libre, etc.).
- **Gratuité** : devenir Voyageurs du Code est gratuit. Les outils utilisés (autres que le matériel) et les formations dispensées par la communauté pour les Voyageurs du Code volontaires sont gratuites.

A travers la création de clubs, la mise en ligne de ressources pédagogiques, et l'animation d'événements festifs autour de la programmation informatique, le programme Voyageurs du Code a pour objectif de fonder une communauté de médiateurs numériques citoyens. Cette communauté est ouverte à toutes les bonnes volontés, en France et à l'étranger. Devenir un Voyageur du Code bénévole ou même monter son propre club de Voyageurs est aisé et accessible à toute personne motivée.

## **INTÉGRER LA COMMUNAUTÉ DES VOYAGEURS DU CODE**

**4.** DEVENIR VOYAGEUR DU CODE **5.** EXPLORER LA PLATEFORME VOYAGEURSDUCODE.FR **6.** ÊTRE MOBILE AVEC LES BOITES À **CODER 7.** PARTICIPER AUX ÉVÉNEMENTS

VOYAGEURS DU CODE

## **4. DEVENIR VOYAGEUR DU CODE**

La communauté des Voyageurs du Code regroupe des individus d'âge, de parcours professionnels, et de compétences variées. Aucun prérequis n'est exigé pour intégrer le programme : **tout le monde peut devenir Voyageur du Code.**

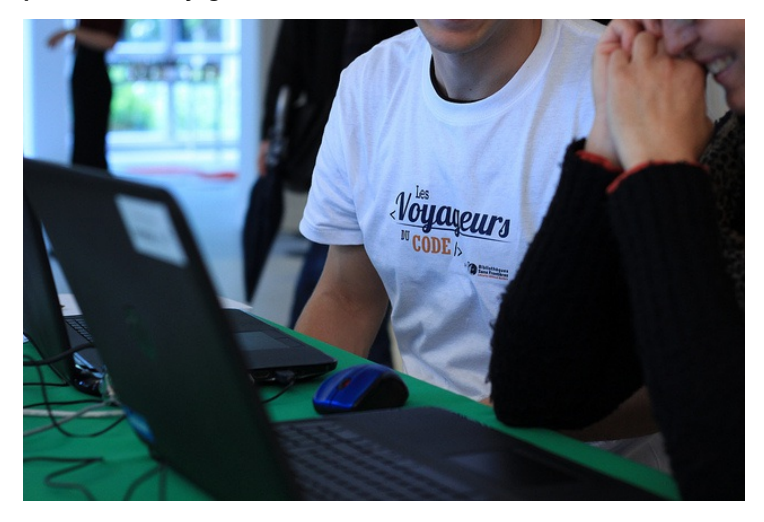

## **QU'EST-CE QU'UN VOYAGEUR DU CODE ?**

Les Voyageurs du Code sont les **médiateurs** et **formateurs** numériques de la communauté Voyageurs du Code. Bénévoles provenant d'horizons divers, ils souhaitent partager leur engouement pour les outils numériques avec la conviction que la maîtrise du code est aujourd'hui essentielle pour faire émerger des générations de citoyens numériques éclairés et inventifs.

C'est dans cet esprit que les Voyageurs du Code organisent des **ateliers de découverte et des formations au code et à la bidouille électronique** au sein d'espaces publics, éducatifs et associatifs.

Leur objectif premier n'est pas de créer une génération de développeurs chevronnés, mais de susciter la curiosité, d'encourager la créativité et l'envie d'apprendre avec les outils numériques en évitant le technicisme. **Transmettre**, **partager**, **contribuer** sont les activités essentielles de la communauté des Voyageurs du Code. Chaque membre a un rôle à jouer. Plus il y a de contributeurs, et plus les ressources et outils gagnent en richesse et répondent aux besoins des publics. Transmettre, c'est aussi développer la communauté.

Le rôle d'un Voyageur du Code est d'aider les participants aux ateliers à s'approprier certains outils. Au-delà de la mise en place des ateliers, **chaque Voyageur du Code peut contribuer à développer la communauté**, créer des outils et les mettre à disposition de tous, proposer des formations ou apporter son expertise.

## **LA COMMUNAUTÉ DES VOYAGEURS DU CODE**

#### **[illustrer avec les différents "profils" de VDC]**

La communauté des Voyageurs du Code regroupe les animateurs, les participants, les structures qui accueillent les ateliers, Bibliothèques Sans Frontières qui a monté le programme, et les partenaires financiers ou opérationnels qui facilitent la mise en place d'ateliers. Elle se définit par une vision commune, une philosophie, des principes et des valeurs. Elle mutualise des efforts pédagogiques, techniques ou communicationnels autour d'outils et de moments partagés, d'intérêts communs et surtout une passion commune : **la transmission**.

L'objectif de la communauté est simple : faire découvrir à toute personne intéressée les objectifs et enjeux du projet Voyageurs du Code, et lui donner les clés pour devenir à son tour un Voyageur.

### **DEVENIR VOYAGEUR DU CODE ?**

Les profils des Voyageurs du Code sont très variés. Les Voyageurs peuvent être étudiants ou retraités, actifs ou non actifs, grands ou petits. Leur niveau en informatique est hétérogène. Un Voyageur du Code se reconnait à son envie de mettre en place une médiation autour de la programmation et de la culture numérique, et de s'inscrire dans la dynamique de la communauté Voyageurs du Code. Chaque personne initiée ou formée lors des ateliers doit pouvoir, à terme, devenir elle-même un Voyageur du Code.

#### **Quels sont les avantages à être Voyageur du code ?**

Être Voyageur du Code, c'est profiter de la dynamique de la communauté. Voici quelques uns des avantages :

- **nouer du lien social** et intégrer une communauté avec laquelle il est possible de partager son expérience et acquérir des bonnes pratiques, via la plateforme mais aussi lors de rencontres nationales ;
- **avoir accès à des ressources détaillées** mises en place par l'organisme (présentation du projet, conducteurs de formation, cartographie des publics) et les autres Voyageurs du Code, qui permettent de se former et trouver des idées d'activités variées ;
- profiter de l'**accompagnement de Bibliothèques Sans Frontières** et d'un réseau de lieux d'accueil potentiels pour réaliser des ateliers.

La communauté est un **espace d'échanges**. Vous y trouverez des réponses à des questions techniques, administratives ou pédagogiques liées à l'organisation des ateliers. En étant Voyageur du Code et en communiquant avec les autres membres, vous contribuez vous-même à la réussite du projet. Plus les personnes formées sont nombreuses, plus la communauté s'étend, et avec elle les ressources, outils, conseils et méthodes à disposition des Voyageurs de Code.

#### **Y a-t-il des prérequis pour être Voyageur du Code ?**

Un Voyageur du Code est une personne qui crée ou anime des ateliers, ou en exprime le désir. Il n'y a **aucun prérequis en informatique pour devenir Voyageur**. Si vous savez lire, que vous avez déjà allumé un ordinateur, vous pouvez être Voyageur du Code. Selon vos besoins, de nombreuses formations vous seront proposées, qui vous permettront de développer vos compétences.

Chaque parcours d'un Voyageur du Code est différent. Il est cependant possible d'identifier un parcours type du Voyageur :

- 1. **Inscrivez-vous** sur la plateforme voyageursducode.fr.
- 2. Vous serez invité à suivre une **formation gratuite des Voyageurs du Code**. D'une durée d'une journée, cette formation vous permet découvrir le programme, ses enjeux, la pédagogie utilisée et les outils à votre disposition.
- 3. Vous pouvez désormais **animer des ateliers d'initiation** destinés au grand public. Ces ateliers seront l'occasion de consolider vos connaissances et de vous familiariser avec les outils. Vous serez accompagnés de Voyageurs du Code plus expérimentés qui pourront vous guider. Selon vos envies, vous pouvez également vous lancer dans l'animation d'ateliers plus spécifiques ou réguliers et devenir un Voyageur du Code aguerri.
- 4. Si vous souhaitez aller plus loin, des **formations complémentaires** vous sont proposées. Elles vous aident à approfondir vos connaissances selon vos besoins (notions de programmation, médiation auprès d'un public, etc.). Ces formations sont dispensées par d'autres membres de la communauté, détenteurs d'expertises particulières sur un sujet, un outil ou encore un public.
- 5. Enfin, vous pouvez devenir **formateur de Voyageurs du Code**. Des formations de formateurs sont mises en place afin de renforcer vos compétences pédagogiques et de faire de vous les formateurs Voyageurs du Code de demain.

Tout membre de la communauté a quelque chose à apporter : en fonction de vos attentes et de vos compétences, vous pouvez devenir animateur d'ateliers, créateur de contenus, formateur de Voyageurs du Code, etc.

#### **L'organisation de formations Voyageurs du Code et de formations complémentaires**

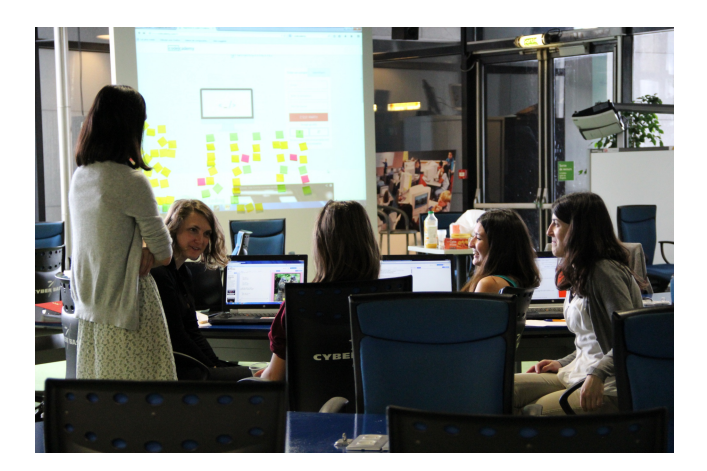

Une fois que vous avez acquis une certaine expérience, vous pouvez vous-même organiser des formations pour de futurs Voyageurs du Code. Les **conducteurs de formation** sont accessibles en ligne sur la plateforme voyageursducode.fr. Vous pouvez vous les réapproprier en fonction des outils utilisés sur les ateliers.

Par ailleurs, si vous avez une expertise particulière sur un sujet (un langage de programmation, un outil, une thématique...) n'hésitez pas à en faire part au reste de la communauté et proposer d'organiser une formation complémentaire. En effet, les formations destinées aux Voyageurs du Code sont fondées sur l'échange et le partage des savoirs.

Voici quelques exemples de formations complémentaires :

- organiser une médiation auprès des enfants ;
- créer d'un jeu sous Python ;
- s'initier à la 3D sur Scratch ;
- proposer des projets avec le Makey Makey.

Les Voyageurs du Code prennent le temps de partager leurs connaissances et savoir-faire auprès des autres Voyageurs, ou animent bénévolement des ateliers à destination de publics n'ayant pas toujours accès à l'éducation numérique. En retour, ils ont l'opportunité de faire des rencontres et d'enrichir leurs compétences. La plateforme voyageursducode.fr est un des vecteurs clés de ce partage.

## **5. EXPLORER LA PLATEFORME VOYAGEURSDUCODE.FR**

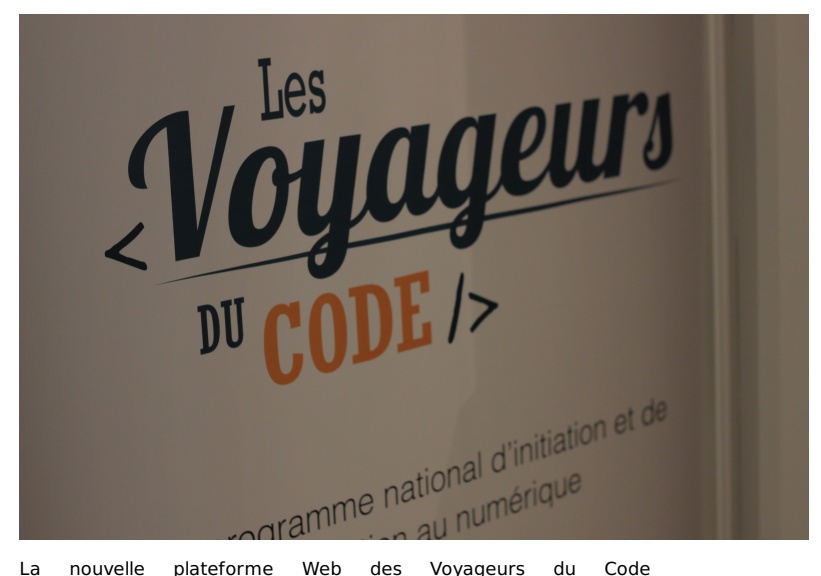

[\(www.voyageursducode.fr](http://www.voyageursducode.fr/)), disponible à partir de juillet 2015, s'adresse autant aux personnes désireuses d'organiser des ateliers qu'à celles souhaitant y assister, et permet également la mise en relation de ces deux publics.

La plateforme propose des ressources pédagogiques pour les Voyageurs du Code et les participants, ainsi que des outils permettant à la communauté Voyageurs du Code de communiquer et de collaborer.

Les ressources pédagogiques sont continuellement enrichies et mises à jour. Tous les documents sur la plateforme sont sous licence Creative Commons Attribution\* : il est possible de les réutiliser et de les modifier, même à des fins commerciales. Il faut en revanche citer la source et partager les versions modifiées sous les mêmes conditions.

### **LES RESSOURCES PÉDAGOGIQUES POUR LES VOYAGEURS DU CODE**

Des fiches pédagogiques sont disponibles sur la plateforme voyageursducode.fr. Elles s'adressent avant tout aux Voyageurs du Code souhaitant organiser des ateliers. Elles comprennent :

- des **parcours pédagogiques**, avec des formations clé en main sous forme de trames. Généralement destinés à un public spécifique et portant sur un sujet donné, les parcours proposent un découpage en séances des différentes activités à mettre en place, ainsi que de nombreux conseils de médiation ;
- des **documents d'information et de conseils**. Ces fiches compilent les bonnes pratiques et retours d'expériences, afin de renforcer les compétences des Voyageurs du Code en médiation ou en programmation ;
- des documents sur les **formations des Voyageurs du Code**, qui indiquent comment mettre en place une formation et former de nouveaux Voyageurs.

## **LES RESSOURCES PÉDAGOGIQUES POUR LES PARTICIPANTS AUX ATELIERS**

Les ressources pédagogiques pour les participants sont consultables en accès libre sur la plateforme voyageursducode.fr. Elles regroupent :

- des **tutoriels** pour réaliser pas à pas une création (un jeu, une application...) avec un outil spécifique ;
- des **ateliers déconnectés**, c'est-à-dire des activités sous forme de jeu pour appréhender les concepts ou les logiques de la programmation, sans utiliser d'ordinateur ;
- des **fiches de culture générale** sur le numérique. Présentés sous forme de glossaires ou de fiches explicatives, ces documents permettent de développer l'alphabétisation numérique des participants en abordant des notions comme la protection des données sur le Web ou le monde du logiciel libre.
- d e s **fiches thématiques** qui associent le numérique et la programmation à des thématiques variées, de manière transdisciplinaire et pratique. Il s'agit par exemple de fiches sur la narration, la création de jeux, les arts numériques ou l'écologie.

## **LES OUTILS POUR CONNECTER LA COMMUNAUTÉ**

En outre, la plateforme voyageursducode.fr permet de :

- **communiquer avec les membres de son club** (les participants et les autres Voyageurs du Code) pour mettre en ligne la documentation et les informations relatives à l'atelier ;
- **échanger avec les clubs de toute la France** pour partager des pratiques ou bien mettre en valeur les réalisations des participants ;
- **être mis en relation** avec des personnes qui ont manifesté leur envie d'animer des ateliers proches de votre région ;
- **valoriser son expérience** Voyageurs du Code grâce à des badges, qui témoignent de vos activités de Voyageur du Code et de votre engagement. Un Voyageur très actif et engagé acquiert des badges qui lui permettent d'étendre son champ d'action et ses responsabilités. Il peut être amené à organiser des formations de formateur ou à valider des ressources pédagogiques ;
- **localiser et réserver une Boite à [Coder](la-boite-a-coder)**.

Les futurs participants aux ateliers peuvent également trouver un atelier près de chez eux et s'y inscrire en ligne. Par la suite, ils sont encouragés à créer leur compte sur la plateforme afin de suivre leur progression, gérer leur agenda d'ateliers, contacter leur Voyageur du Code référent et, pourquoi pas, rejoindre eux-mêmes la communauté.

### **INTERAGIR AVEC LA PLATEFORME COLLABORATIVE**

La plateforme collaborative vous permet de capitalisez vos savoirfaire et de les faire vivre. **Nous vous conseillons de créer et de partager vos ressources** et vos expériences. Elles font partie des composantes essentielles pour l'amélioration continue de nos ressources et formations. Ainsi, la plateforme voyageursducode.fr s'enrichira et sera mieux à même de répondre aux besoins des membres de la communauté.

La plateforme des Voyageurs du Code est un espace d'échange et une vitrine des différentes initiatives mises en place dans le cadre du programme Voyageurs du Code. Elle est un des outils clés du Voyageur, avec les [Boîtes](la-boite-a-coder) à Coder.

## **6. ÊTRE MOBILE AVEC LES BOITES À CODER**

Il parait difficile de proposer des cours de code informatique sans matériel. Pour répondre aux besoins des collectivités qui ne disposent pas de salle informatique et faciliter la mise en œuvre d'ateliers autour du code dans les centres d'animation, les écoles ou les bibliothèques, **Bibliothèques Sans Frontières a développé le Kit à Coder** : un lot clé en main de deux boîtes à coder contenant tout le matériel nécessaire pour démarrer rapidement et dans de bonnes conditions un programme d'éducation au numérique.

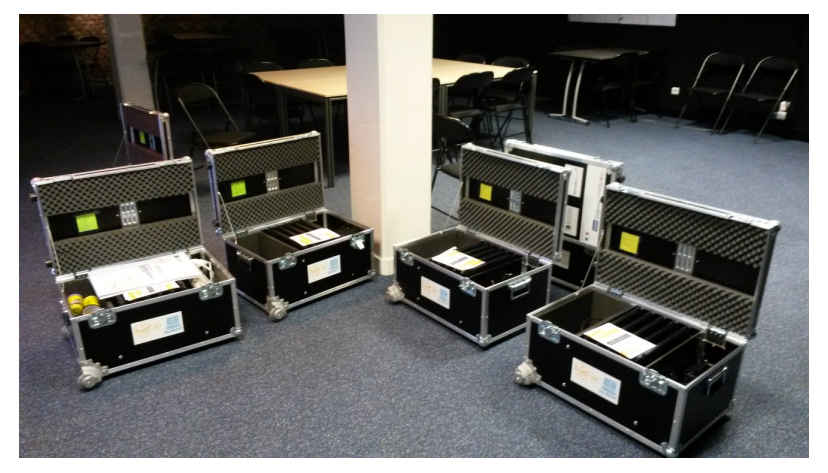

Les Boîtes à Coder peuvent être acquises par les bibliothèques, les écoles, les centres d'animation ou encore les associations. Elles contiennent :

- dix ordinateurs portables ;
- des ressources pédagogiques adaptées aux objectifs pour chaque classe d'âge ;
- · des outils de création électronique tels que des Makey Makey ;
- des guides d'animation.

Le tout est contenu dans deux valises à roulettes de type flight case\*, ultra solides et sécurisées.

## **LA MUTUALISATION D'UNE BOÎTE À CODER**

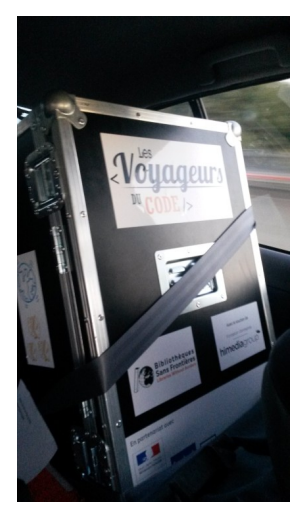

Si vous souhaitez vous procurer une Boîte à Coder pour organiser un atelier, n'hésitez pas à contacter Bibliothèques Sans Frontières. En effet, les Boîtes à Coder sont très aisément transportables. Renseignez-vous, des associations ou des collectivités près de chez vous sont peut-être en possession d'une Boîte à Coder.

La plateforme [www.voyageursducode.fr](http://www.voyageursducode.fr) met à disposition un service de réservation en ligne. Vous pouvez localiser les Boîtes à Coder près de chez vous et les réserver pour le créneau de votre choix.

Il est également recommandé de prendre contact avec les autres Voyageurs du Code à proximité pour faciliter les transferts réguliers de Boîtes à Coder. Pour encourager les échanges entre Voyageurs et la constitution d'un réseau, des événements sont régulièrement organisés par la communauté.

## **7. PARTICIPER AUX ÉVÉNEMENTS VOYAGEURS DU CODE**

Afin de fédérer la communauté et de préserver une certaine cohérence entre les différents clubs, des événements à destination des Voyageurs du Code sont organisés régulièrement à l'échelle locale, régionale et nationale. Ces événements rassemblent les Voyageurs du Code et peuvent prendre différentes formes.

**[illustrer : photo d'une soirée VDC]**

### **LOCALISATION ET FRÉQUENCE DE CES ÉVÉNEMENTS**

**Au niveau local**, chaque club est invité à organiser des moments de retrouvailles. En Ile-de-France, Bibliothèques Sans Frontières initie ce genre de rendez-vous conviviaux dans les bureaux de l'ONG, mais chacun est invité à proposer de nouvelles rencontres s'il le souhaite !

**Au niveau régional**, Bibliothèques Sans Frontières organise des événements pour fédérer la communauté. Ces événements mêlent ouverture au public pour faire connaître l'action et rencontres avec des acteurs locaux identifiés comme pouvant porter ou accueillir l'initiative.

**Au niveau national**, une fois par an, Bibliothèques Sans Frontières réunit l'ensemble de la communauté Voyageurs du Code à Paris. C'est un grand rendez-vous sur un ou deux jours permettant de fédérer tous les acteurs et de partager ses idées !

## **OBJECTIFS DE CES ÉVÉNEMENTS**

**[illustrer les différents types d'événements : apéro VDC, rencontre locale pour une formation continue, partage des bonnes pratiques au niveau régional, événement national de rdv des VDC]**

**Fédérer la communauté** : s'il est en effet important que chaque club ait ses spécificités, il reste primordial que des moments de retrouvailles permettent de rappeler aux différents acteurs qu'ils ne sont pas seuls et qu'ils appartiennent à un mouvement plus large.

**Partager les bonnes pratiques** : les événements sont un moment idéal pour organiser des réunions de partage des bonnes pratiques. Ils sont l'occasion de recueillir les expériences de chacun, d'échanger autour des techniques de médiation, de proposer de nouvelles activités ou de nouveaux outils. Souvent, ces rencontres font naître des envies de collaboration ou des idées de nouveaux projets.

**Créer ensemble de nouveaux parcours** : ces événements permettent de mettre en contact des personnes de milieux et d'expertises différentes. Ces rencontres produisent l'émulation nécessaire à la création d'ateliers inédits. Ainsi, un professeur de Sciences Physiques pourra s'allier à un professeur d'Arts Plastiques et à un étudiant en informatique pour créer un parcours transdisciplinaire.

**Mettre en place une formation continue des VDC** : dans le cadre de ces événements, certains Voyageurs du Code plus aguerris ou ayant une connaissance plus approfondie dans certains domaines sont invités à former leurs congénères des autres communautés, afin que ces derniers puissent repartir avec des compétences supplémentaires leur permettant d'améliorer ou diversifier leurs ateliers. Ainsi un expert de Scratch pourra proposer une formation approfondie autour de la 3D, un spécialiste du HTML/CSS/javascript proposera des applications supplémentaires de ces langages au delà de la simple création de pages Web, etc.

**Innover** : des groupes de travail peuvent être constitués en vue de créer de nouveaux outils pédagogiques, ou travailler sur les ressources Voyageurs du Code pour rationaliser leur classement et leur utilisation. On peut ainsi organiser des événements de type hackathon\*, booksprint\*, etc.

**Participer à des moments conviviaux** : ces événements sont avant tout des moments de convivialité où le plus important reste de passer du temps ensemble, de rencontrer de nouvelles personnes, d'apprendre à se connaître. On peut ainsi organiser des moments de détente comme des soirées apéro, des pique-niques, etc.

### **COMMENT ORGANISER DES ÉVÉNEMENTS DE CE GENRE ?**

Pour réunir votre communauté locale, vous devez d'abord trouver une date et un lieu d'accueil, déterminer le programme de la journée et inviter vos « [collaborateurs](animer-sa-communaute) » (c f Recruter et fidéliser ses Voyageurs du Code).

Afin de limiter les dépenses, il est recommandé de trouver un lieu qui vous accueillera gratuitement, et de proposer à chacun de ramener quelque chose à boire et à manger pour le déjeuner. Si l'événement organisé est une formation, vous pouvez également identifier parmi la communauté de Voyageurs ceux qui pourraient avoir une expertise spécifique et intervenir sur un sujet.

Concernant l'organisation d'événements régionaux et nationaux, n'hésitez pas à solliciter Bibliothèques Sans Frontières pour participer à la mise en place de ces rencontres.

Les Voyageurs du Code intègrent donc une vaste communauté, fédérée autour du partage d'expériences et de ressources pédagogiques sur la plateforme voyageursducode.fr, de l'échange des Boîtes à Coder, et de la participation à différents événements conviviaux. Ces rencontres virtuelles ou réelles entre Voyageurs aident les membres de la communauté à améliorer leurs ateliers ou à créer leur propre club.

## **PRÉPARER ET ANIMER UN ATELIER**

**8.** IDENTIFIER SON PUBLIC **9.** DÉFINIR SES OBJECTIFS PÉDAGOGIQUES **10.** UTILISER LES OUTILS ET TECHNOLOGIES POUR LES ATELIERS **11.** S'APPROPRIER DES CONSEILS PÉDAGOGIQUES **12.** PRÉPARER UN ATELIER **13.** S'INSPIRER D'EXEMPLES D'ATELIERS

## **8.IDENTIFIER SON PUBLIC**

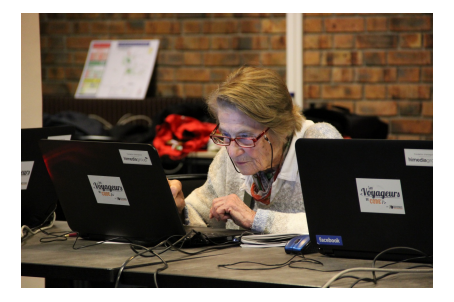

Il est recommandé d'identifier les personnes que l'on va cibler dans un atelier en vue de faciliter et d'affiner la préparation de ce que l'on souhaite proposer.

Vous pouvez par exemple vous poser les questions suivantes :

- Quelle est la tranche d'âge des participants ?
- Le public a-t-il tous les prérequis pour participer à l'atelier (maîtrise de la langue française, aisance avec l'ordinateur...) ?
- Quelles sont les attentes des participants ? Pourquoi voudraientils venir à un atelier ?
- Quelles sont leurs connaissances actuelles en matière informatique et de culture numérique ? Savent-ils coder ? Ont-ils déjà participé à des ateliers ?
- Quelles sont les spécificités du groupe (volontaires ou non, origine géographique, etc.) ?

S'il est impossible de faire entrer tout le monde dans des cases, il n'en est pas moins important de déterminer le type de participants que vous visez avant d'élaborer un quelconque projet d'atelier. En cherchant à comprendre votre public, vous connaitrez mieux le contexte dans lequel vous allez travailler et vous pourrez choisir des objectifs qui correspondent à la fois à leurs besoins et à leurs attentes.

Pour vous aider dans l'identification de vos publics et dans la définition de vos activités, nous avons esquissé une typologie des publics en précisant leurs attentes particulières, les enjeux d'apprentissage du code pour ces publics, des conseils pédagogiques et quelques suggestions d'activités.

Les chapitres suivants de la section "Préparer son atelier" auront pour objectif de vous fournir des informations complémentaires sur les objectifs, les outils et conseils pédagogiques pour préparer vos ateliers.

## **LES ENFANTS**

Les ateliers avec un public d'enfants devront être pensés pour s'accorder avec leurs capacités en particulier avec l'écrit, sachant que l'apprentissage de la lecture et de l'écriture se fait entre 6 et 8 ans et que cette compétence est nécessaire pour l'initiation au code. S'ils ont des difficultés avec la lecture ou l'écriture, il faut adapter le matériel pour que cela ne pose pas de problèmes, ou privilégier les duos lecteurs/non-lecteurs. **Il est conseillé de proposer vos ateliers à des enfants de plus de 8 ans pour garantir une homogénéité d'apprentissage**.

Leurs connaissances en informatique sont assez parcellaires et inégales. Ils connaissent plus les tablettes, ne font pas de différence entre un ordinateur, internet et Google, et sont peu sensibilisés à la sécurité sur internet.

Les enfants ayant un temps de concentration limité, il est conseillé de ne pas parler au groupe plus de dix minutes de suite. Privilégiez de plus des activités variées et stimulantes (sous forme de jeu par exemple), en réduisant la durée de l'atelier à 2 heures maximum et en le découpant en plusieurs temps.

Les enfants aiment toucher et tester, l'expérience sert de socle à la compréhension bien plus qu'un apport théorique exigeant de la réflexion, c'est-à-dire une comparaison des contenus proposés à leurs connaissances préalables.

Leur temps est le présent. Ils ont besoin d'encadrement et de consignes claires et précises. L'accompagnement doit être vivant, individuel et être encourageant.

#### **Enjeux**

- compréhension et découverte de l'outil informatique, de ses potentialités, des logiques de programmation ;
- apprentissage de notions utiles pour d'autres disciplines comme la logique, l'observation ;
- développement de l'autonomie, de la créativité, de la curiosité, du travail en groupe :
- découverte d'un domaine de compétence non enseigné à l'école.

#### **Suggestion d'activités**

Concevoir un jeu vidéo avec Scratch, créer un clavier avec des objets du quotidien à l'aide de Makey Makey...

## **LES ADOLESCENTS**

Note : nous regroupons sous le terme "adolescent" les préadolescents et les adolescents. Même si des différences comportementales et biologiques existent, elles ne sont pas suffisamment significatives pour avoir un impact sur la conception des ateliers.

Entre 13 et 17 ans, les adolescents représentent une population assez particulière et parfois un peu effrayante pour certains. Ils ont parfois plus de difficulté à s'en tenir aux consignes. On dit souvent qu'ils testent les limites et ont besoin d'être recadrés régulièrement. Les filles et les garçons ne se mélangent plus (surtout dans la période de préadolescence). Ils ont peur de l'échec, du regard des autres et se laissent influencer facilement par le groupe. Préparer un atelier pour ce public implique de s'adapter aux profils et aux intérêts des participants. Pour relever ce défi, une bonne préparation avec les adultes partenaires qui vous invitent vous permet d'avoir une première connaissance des jeunes en question. Et puis, rappelez-vous votre propre adolescence. Cela vous aidera.

Bien qu'ils baignent dans les technologies depuis leur enfance et qu'ils les utilisent presque quotidiennement par le biais des smartphones (certains parlent de digital natives), c'est aussi un public souvent peu au fait des fondements technologiques.

Les ateliers peuvent les intéresser fortement, mais ils seront exigeants sur l'attention particulière portée à leur demande en propre. Ils apprécient d'être placés au centre de leurs apprentissages et aiment le travail en groupe. Dans leur cas, proposer un objectif de réalisation collective est une très bonne façon de fonctionner.

Le débat et la parole peuvent être des activités proposées aux adolescents. Il est possible d'aborder tous les sujets avec eux, notamment la sécurité sur internet, les enjeux de la protection des données, et leur droit à l'image.

#### **Enjeux**

Les enjeux de ce type d'ateliers, en plus de ceux concernant les ateliers pour enfants, sont :

- découverte d'une filière porteuse d'emploi ;
- éveil de la fibre entrepreneuriale ;
- découverte d'une discipline hors du programme scolaire ;
- regain de confiance en soi grâce au développement de nouvelles capacités ;
- développement de la culture numérique ;
- renforcement des compétences de travail en équipe ;
- développement de l'autonomie, de la créativité.

#### **Suggestion d'activités**

Créer son application Android avec App inventor, organiser une bataille de poireaux avec Leek War, etc ...

## **LES JEUNES EN DIFFICULTÉ**

Ce sont des jeunes entre 16 et 25 ans, dans des situations de décrochage scolaire, de difficultés d'insertion dans le monde du travail, d'isolement, etc. Ils peuvent développer des compétences à travers des ateliers d'initiation ou de programmation. Ce sont encore des adolescents, mais des difficultés diverses (sociales, comportementales, économiques) les ont amenés à se désengager de l'institution scolaire. C'est un public particulier dans le sens où il est dans une situation hors-norme. Ils ont une grande peur de l'échec, se découragent vite, ont besoin de cadres clairs, mais les moins scolaires possible. Leur concentration est très variable selon les individus et il est utile de proposer des activités privilégiant la manipulation plutôt que la théorie.

**Enjeux** 

- acquisition de nouvelles compétences valorisées sur le marché du travail ;
- prise de conscience d'une possible réorientation ;
- regain de confiance en soi grâce au développement de nouvelles capacités ;
- éveil de la fibre entrepreneuriale.

#### **Suggestion d'activités**

S'initier à l'algorithmique avec Blockly, échanger sur les bonnes pratiques sur internet, etc.

## **LES ADULTES**

C'est un public très large et hétérogène. Les adultes intéressés dans la programmation informatique peuvent être des retraités, des jeunes actifs, des entrepreneurs. Certains ont des besoins précis et formulés : créer et gérer un site internet, mettre des informations en ligne, etc. Ils ont des connaissances en informatique hétérogènes, mais savent souvent utiliser un ordinateur, connaissent des logiciels de bureautique, ou de navigation sur internet. Ils ont souvent beaucoup d'interrogations sur la culture numérique et les enjeux d'internet, ou de la protection des données. Ils ont peu de temps libre et leur fréquentation régulière d'un atelier n'est pas assurée. Il est alors important de cibler sur des thématiques précises.

#### **Enjeux**

- mise en œuvre d'un projet personnel ou professionnel ;
- approfondissement de la culture numérique ;
- sensibilisation à la veille informatique et à l'autoformation ;
- renforcement des liens sociaux, rencontres intergénérationnelles et interculturelles.

#### **Suggestion d'activités**

Créer un site internet en se formant via Codecademy, s'initier aux langages de programmation, etc.

### **LE PUBLIC ADULTE EN SITUATION DE FRAGILITÉ PROFESSIONNELLE**

Les adultes en recherche d'emploi ou en reconversion professionnelle peuvent trouver à travers les ateliers des compétences utiles à leurs situations. Ces adultes ont des profils extrêmement variés également. Parfois désociabilisés, ils peuvent être difficiles à fidéliser. Ils manquent souvent de confiance en eux.

Il est important de réaliser que la composante sociale de ce type de public nécessite un investissement particulier de la part de l'animateur. Pour cela, le formateur doit encourager le public à exprimer ses attentes et orienter les ateliers en conséquence. L'encadrant se positionne comme une référence stable pour les rassurer et les encourager.

#### **Enjeux**
- prise de conscience d'une possible reconversion ou réorientation ;
- regain de confiance en soi grâce au développement de nouvelles capacités ;
- acquisition de compétences fortement recherchées sur le marché de l'emploi ;
- éveil de la fibre entrepreneuriale.

#### **Suggestion d'activités**

Créer une page Web pour héberger leur CV en ligne, apprendre à utiliser un service de messagerie, initiation à la veille dans leur domaine professionnel...

## **LES MIGRANTS ET PERSONNES NON FRANCOPHONES**

### **Spécificités et conseils**

Le public migrant est souvent en proie à de multiples difficultés. L'approche du formateur devra prendre en considération ces problématiques dans l'apprentissage du code. Leurs profils sont variés, notamment dans la maîtrise de la langue française. Certains peuvent être analphabètes, c'est-à-dire dans l'incapacité de lire, d'écrire ou de compter, le plus souvent par manque d'apprentissage et de scolarisation. Ce n'est pas la même chose qu'un illettré qui a été scolarisé en France, mais éprouve aussi des difficultés à lire, écrire ou compter. Certains peuvent aussi être lettrés dans leur langue et écriture d'origine, mais pas en français. Le matériel devra être adapté si la langue n'est pas maîtrisée.

Les publics migrants sont irréguliers dans leur présence aux ateliers. Ils manquent eux aussi de confiance en eux. La manipulation est à privilégier, à l'inverse des longs cours magistraux qui leur seront difficiles à suivre. Ils vivent parfois des situations sociales, économiques précaires et difficiles qui donnent aux ateliers des dimensions sociales importantes et permettent aux participants de travailler outre les compétences informatiques, d'autres compétences informatiques, compétences comme celles liées à la langue.

Les connaissances en informatique de ce public sont souvent faibles, certains n'ont même jamais manipulé d'ordinateur. Mais ils savent l'importance de la maîtrise de cet outil, notamment par l'entremise de leurs enfants qui possèdent portables et tablettes.

#### **Enjeux**

- renforcement des liens sociaux ;
- regain de confiance en soi grâce au développement de nouvelles capacités ;
- · initiation aux possibilités du Web;
- apprentissage transversal de la langue française.

#### **Suggestion d'activités**

Utiliser un navigateur internet, réaliser un site de recettes traditionnelles, créer un compte Skype, etc.

## **PUBLIC NON VOLONTAIRE**

Il existe une différence notable entre une personne qui décide de s'inscrire à un atelier et une personne qui y est contrainte par une institution, par exemple une école ou un centre de loisirs. Si une personne choisit volontairement de participer à un atelier, cela montre qu'elle possède un certain intérêt pour le sujet. Au contraire, on ne peut déterminer à l'avance si un participant inscrit par obligation possède ou non un intérêt réel pour l'atelier. Il est donc plus difficile de se préparer à une séance face à un public dont on ignore les motivations.

Cela ne signifie pas que l'atelier sera forcément plus difficile à mener, mais c'est une donnée à prendre en compte lors de la préparation: adaptez votre atelier à leurs intérêts, écoutez ce qu'ils peuvent avoir à dire, et laissez les trouver la place qui leur correspond.

#### **Enjeux**

- développement de la curiosité et de l'ouverture d'esprit ;
- responsabilisation de son propre apprentissage ;
- prise en main de l'évolution de ses compétences.

## **LES PUBLICS EMPÊCHÉS**

Les publics empêchés regroupent des personnes qui ne peuvent avoir accès à une offre culturelle, parce qu'elles sont hospitalisées, âgées, emprisonnées, ou isolées géographiquement. Les bibliothèques et centres culturels ont pour mission d'adapter leur offre pour atteindre ces publics, et les ateliers Voyageurs du Code peuvent être un format supplémentaire à proposer dans le cadre de cet effort.

Pour atteindre ce public, nous vous conseillons de vous mettre en relation avec les structures et établissements concernés, qui seront à même d'identifier les besoins et spécificités du public ciblé. On peut noter que nombre de ces institutions sont très demandeuses de partenariats leur permettant de travailler sur les enjeux du numérique.

#### **Enjeux**

- accès à un accompagnement pédagogique innovant ;
- réinsertion ou réhabilitation grâce à l'ouverture vers un domaine de compétences valorisées par la société ;
- prise en compte des difficultés psychomotrices dans l'acquisition des compétences ;

## **9. DÉFINIR SES OBJECTIFS PÉDAGOGIQUES**

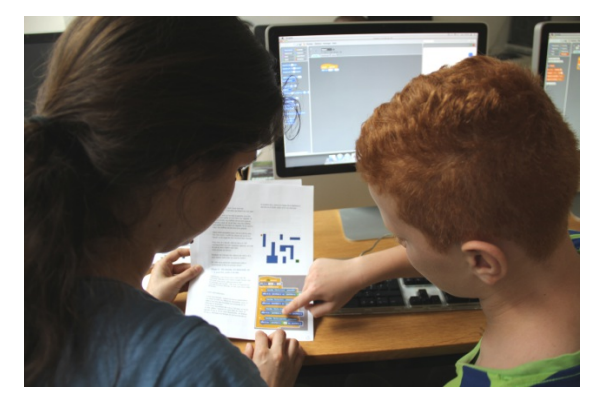

Chacun de vos ateliers a des objectifs propres qui s'inscrivent dans une logique d'objectifs pédagogiques plus vaste. Nous nous intéresserons dans ce chapitre à ces objectifs pédagogiques, dont l'ensemble constitue votre parcours pédagogique\*.

D'une part, ces objectifs permettent de garder en tête que l'outil utilisé n'est pas une fin en soi, mais que le but de l'atelier est de transmettre des savoirs, savoir-faire et savoir-être. D'autre part, les objectifs sont utiles pour évaluer l'efficacité du dispositif mis en place : ils sont une grille en fonction de laquelle le formateur estime l'efficience de ses pratiques et la progression des participants.

Pour établir une grille d'objectifs, on peut par exemple se demander :

- L'objectif est-il purement pédagogique ? Ou encore la production de biens ou de services (création d'un site internet pour un artisan par exemple) ?
- Les objectifs sont-ils techniques ? (de quoi ai-je besoin pour faire ça, comment y arriver ?) Ou sont-ils également humains (rapport aux autres, travail en équipe, respect de chacun, écoute, soutien...) ?
- Quels sont les objectifs les mieux adaptés à mon public ? On définit des objectifs différents selon que l'on connait son public cible, et que l'on souhaite répondre à ses attentes supposées ou exprimées (par exemple, dans le cadre d'un atelier) ; ou bien qu'on cherche un domaine susceptible d'intéresser un public de néophytes (notamment dans le cadre d'une initiation ouverte sur un salon, par exemple).
- Quel est l'outil le plus accessible à mon public ? Très souvent, il existe une multitude d'outils permettant d'implémenter une fonctionnalité ou d'atteindre un même objectif. Certains outils s'avèrent particulièrement adaptés à un couple public/objectif. Vous retrouverez une description des outils dans le [chapitre](atteindre-un-objectif) qui leur est consacré.

## **CLASSIFICATION DES OBJECTIFS**

Les objectifs pédagogiques des ateliers Voyageurs du Code peuvent être distingués selon qu'ils favorisent l'acquisition de savoirs, de savoir-faire ou de savoir-être pour les participants. Voici une liste non exhaustive de ces objectifs :

#### **Savoirs**

- maîtrise des notions de la programmation : ontologie (concepts, grammaire, syntaxe, entités, relations entre les entités...) ;
- découverte des langages informatiques ;
- démystification de l'informatique ;
- découverte d'une filière créatrice d'emploi.

#### **Savoir-faire**

- raisonnement logique ;
- créativité :
- capacité de séquençage (décomposer les différentes étapes d'une action) ;
- incitation à la riqueur (respecter la syntaxe...) :
- compétences psychomotrices : manipulation des outils informatiques matériels (clavier, souris...) ;
- résolution de problèmes : heuristique de tests et erreurs.

### **Savoir-être**

- capacité d'attention ;
- travailler en équipe, collaborer en fonction des compétences de chacun et mutualiser les savoirs ;
- mettre en place des stratégies d'entraide ;
- renforcer l'autonomie ;
- domaine affectif : développer la confiance en soi, remotiver un public en échec scolaire ;
- identifier les limites de ses compétences techniques, et trouver les ressources pour les dépasser ;
- sensibiliser à la citoyenneté numérique ;
- dédramatiser les « échecs » et « erreurs » rencontrés dans la poursuite des objectifs proposés comme partie intégrante du processus d'apprentissage ;
- renforcer le lien social à travers une mixité des publics.

## **ÉVALUATION DES OBJECTIFS**

L'évaluation des objectifs est une étape essentielle de l'atelier. Il faut bien garder en tête que l'évaluation des objectifs ne consiste pas à porter un jugement sur la valeur de l'atelier (réussi ou non, par exemple) ou les participants (« bons » ou « faibles », par exemple). L'évaluation des objectifs est un rassemblement d'informations, en vue d'une prise de décision pour s'adapter au public. Différentes formes d'évaluation sont possibles selon le but de votre atelier, votre sensibilité et celle de publics.

Vous pouvez par exemple vous choisir :

**Qui évalue ?** Le formateur n'est pas nécessairement le plus apte à saisir l'évolution des compétences chez les participants. Il peut être intéressant d'inviter chaque membre de l'atelier à réfléchir sur sa propre pratique et sa progression.

**Comment évaluer et pour qui ?** Si les participants sont impliqués, l'évaluation des objectifs peut alors prendre la forme d'un dialogue en fin de séance, ou d'un questionnaire en la fin de formation. Le formateur peut également rédiger un compte-rendu écrit à destination des autres formateurs, et le mettre en ligne sur la plateforme des Voyageurs du Code.

#### **Quand évaluer et pourquoi ?**

- Pendant l'atelier : l'évaluation formative permet d'ajuster certaines pratiques ou d'ajouter des contenus pédagogiques selon les besoins exprimés par les participants. Même s'il est important d'établir des parcours pédagogiques pour démarrer l'atelier, il faut aussi porter une attention toute particulière au retour d'expérience des apprenants et garder une flexibilité quant aux objectifs fixés. Il s'agit de trouver un équilibre entre maintenir un cap sur les objectifs primaires, et s'adapter aux forces et faiblesses des apprenants et à leurs attentes, dans une logique d'amélioration continue.
- Après l'atelier : l'évaluation sommative permet de saisir le degré de réalisation des objectifs, en vue d'une évolution pour le prochain atelier.

Dans tous les cas, l'évaluation des objectifs n'a d'intérêt que si elle est suivie d'actions, par exemple pour identifier et généraliser les bonnes pratiques.

## **10. UTILISER LES OUTILS ET TECHNOLOGIES POUR LES ATELIERS**

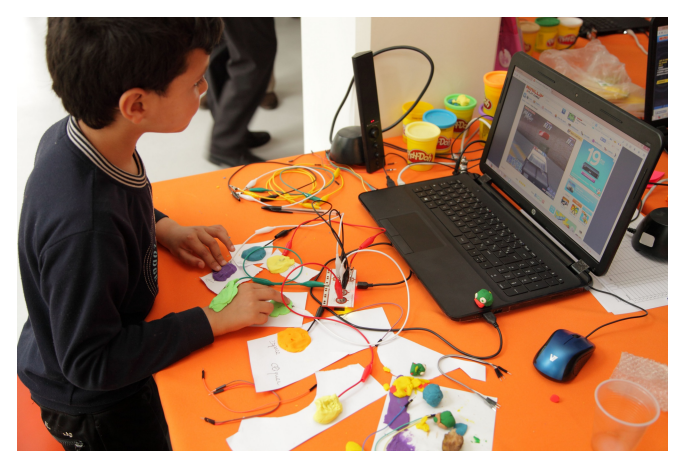

Les outils présentés sur cette page sont une sélection non exhaustive des principaux outils utilisés à l'heure actuelle par la communauté des Voyageurs du Code lors des ateliers d'initiation et des ateliers réguliers.

Pour le graphiste : illustrer chacun des outils avec son logo.

## **ATELIERS DÉCONNECTÉS**

Inspiré par le travail de CS [Unplugged](http://csunplugged.org) (csunplugged.org), les ateliers déconnectés regroupent différentes activités qui permettent de rendre compte des logiques de la programmation sans utiliser d'ordinateurs ! Généralement ludiques, ces activités se font le plus souvent en groupe. On y trouve des jeux de société pour reconstituer l'historique des développements technologiques de l'informatique, des cartes pour apprendre le binaire et bien d'autres encore.

**Public cible** : enfants, adolescents, jeunes en difficultés

**Compétences travaillées :** Pensée algorithmique, logique de la programmation, culture générale

**Support** : fiches pédagogiques

**Prérequis** : matériel spécifique à chaque fiche (généralement : crayons, papier)

**Utilisation :** en début ou en fin d'atelier pour amener ou clarifier certaines notions

**Plus d'informations** : [http://www.voyageursducode.fr/liste-des](http://www.voyageursducode.fr/liste-des-bagages.html)bagages.html

## **CODECADEMY**

Plateforme interactive développée par une entreprise américaine du secteur éducatif et traduite en français pas Bibliothèques sans Frontières, Codecademy est un outil proposant une sélection de didacticiels traitant des technologies Web. L'apprentissage est structuré à travers différentes tracks et exercices interactifs corrigés. Codecademy propose des ressources sur les langages web actuels utilisés par des professionnels tels que HTML, CSS, javascript, ruby on rails... Les exercices sont précédés de cours complets et structurés guidant le participant à travers une succession d'étapes balisées. De par la complexité des notions abordées et la présence de texte accompagnant chaque étape, cet outil se destine principalement à un public autonome d'adultes ou d'adolescents avertis.

C'est un outil pratique lorsque l'objectif de l'atelier est l'apprentissage d'un langage : l'animateur n'a pas à se concentrer sur le contenu du cours et peut prendre le temps d'aider chaque participant en fonction de ses difficultés propres.

**Public cible :** adolescents et adultes n'ayant pas de problème avec la lecture

**Compétences travaillées :** un langage de programmation, autonomie des participants

**Quelques exemples de ressources pédagogiques sur le site des Voyageurs du Code :**

[Animez](http://www.voyageursducode.fr/liste-des-bagages/59-animez-votre-nom.html) votre nom, le [Soleil,](http://www.voyageursducode.fr/liste-des-bagages/61-le-soleil-la-terre-et-le-code.html) la Terre et le code

**Support** : site internet.

**Modalité d'accès** : une connexion internet, une adresse mail (pour créer un compte)

**Utilisation :** Support de cours pour acquérir un langage, généralement utilisé en complément de la réalisation d'un projet.

**Plus d'informations** : <http://www.codecademy.com>

## **SCRATCH**

Imaginé par le MIT pour permettre aux enfants de créer des jeux vidéo ou des animations sans avoir à connaitre un langage de programmation, Scratch est un outil de programmation graphique utilisant des blocs pour représenter les structures logiques utilisées par les programmeurs. D'une approche ludique, il propose un jeu d'instruction restreint, mais suffisamment complet. Simple, mais pas simpliste, sa prise en main est rapide. Sa versatilité permet de proposer des ateliers variés avec des objectifs sur mesure. Ainsi, vous pouvez faire développer de petites animations à un public curieux en important des images et des sons, mais également vous en servir dans des ateliers plus poussés et de plus grande envergure avec des participants souhaitant travailler en équipe afin de développer un petit jeu sur une période de plusieurs mois.

**Public cible :** enfants, adolescents, jeunes en difficulté

**Compétences travaillées :** Pensée algorithmique, créativité, logique de la programmation

**Supports** : site internet et application hors-ligne

**Modalité d'accès** : une connexion internet ou l'application (préinstallée sur les ordinateurs ou sur clefs USB)

**Utilisation :** créer un jeu vidéo, une animation

**Plus d'informations :** <https://scratch.mit.edu/>

## **BLOCKLY**

Blockly est un site internet créé par Google pour apprendre la logique de la programmation à l'aide de bloc (type Scratch). Se découpant en plusieurs parties abordant chacune un point particulier (boucles, conditions, fonctions, etc.), Blockly propose des séries de petits jeux où la courbe de difficulté est relativement élevée et finit par des exercices très complets, avec des blocs très proches du JavaScript.

**Public cible :** adolescents, adultes

**Compétences travaillées :** Pensée algorithmique, logique de la programmation

**Support :** site internet

**Modalité d'accès** : une connexion internet

**Utilisation :** « Labyrinthe **»,** Introduction avant de passer sur App Inventor

**Plus d'informations** : <https://developers.google.com/blockly/>

## **CODE.ORG**

Code.org est un site internet de l'association éponyme également à l'origine de l'initiative « Hour of Code » visant à sensibiliser un maximum de personne dans le monde à l'apprentissage de la programmation sous forme ludique.

Sur la plateforme on trouve de très nombreuses activités, jeux ou documents, le plus souvent pour un public enfant, et ayant pour héros un personnage connu : Angry birds, Elsa de la Reine des Neiges, Flappy birds etc… Son approche est très proche de Scratch par l'utilisation de blocs. Code.org sera généralement utilisé comme introduction à l'utilisation de Scratch.

**Public cible :** enfant (notamment les enfants ne sachant pas lire), adolescents

**Compétences travaillées :** Pensée algorithmique, logique de la programmation

**Support :** site internet.

**Modalité d'accès :** une connexion internet

**Utilisation :** en initiation avant de passer sur Scratch

**Plus d'informations** : <https://code.org/>

### **WEBMAKER**

Développé par Mozilla, ce site met à disposition plusieurs outils pour comprendre l'envers d'internet. Les voyageurs utilisent principalement les très pratiques Goggles X-ray et Thimble qui reposent essentiellement sur le principe de l'apprentissage par tâtonnement.

Goggles X-ray permet de révéler la constitution des pages internet et ainsi de découvrir les balises simplement en observant et en modifiant n'importe quelle page.

Thimble permet aux utilisateurs de créer une page internet en réutilisant des portions existantes et en bidouillant le code en HTML et CSS.

**Public cible** : adolescents, adultes

**Compétences travaillées :** Apprentissage par l'expérimentation, logique des balises, compréhension de la structure d'une page web

**Support** : site internet

**Modalité d'accès** : une connexion internet

**Utilisation :** en initiation avant de découvrir les langages web (par exemple par le biais de Codecademy)

**Plus d'informations** : <https://webmaker.org/fr>

## **APP INVENTOR**

Développé par Google et le MIT, App Inventor est un site internet qui permet de créer des applications pour système Android. Il s'agit d'un autre outil utilisant des blocs proches de ceux de Scratch, mais dans lequel la dénomination des blocs est très proche d'un véritable langage de programmation.

S'il est possible en quelques clics de créer de l'interface graphique et de coder les fonctionnalités d'une application très simple comme un bloc-note, les fonctionnalités disponibles permettent d'imaginer des applications très complexes : accès aux données GPS, utilisation du Bluetooth, possibilité de se connecter à un serveur... Il est aussi bien possible de créer une application simple en 40 minutes que de créer un projet sur une année. Les applications créées peuvent se récupérer très simplement par flashcode ou par téléchargement direct, et il est même possible de tester en direct l'application sur son appareil en même temps que l'on travaille dessus.

**Public cible :** adolescents, adultes (initié à l'anglais)

**Compétences travaillées :** Pensée algorithmique, logique de la programmation, protection des données sur les applications, compréhension de l'environnement mobile

**Support :** site internet

**Modalité d'accès** : une connexion internet, compte Google (Gmail), appareil android (même s'il y a possibilité d'utiliser un émulateur).

**Utilisation :** créer un bloc note, un dictaphone, une application GPS ou un Pong en Bluetooth

**Plus d'informations :** [http://appinventor.mit.edu/explore/](http://www.makeymakey.com/)

## **MAKEY MAKEY**

Makey Makey est un kit électronique tout public, lancé par le MIT. Il permet par exemple de créer un clavier en quelques minutes avec des objets du quotidien et de comprendre la mise en réseau et l'interaction homme-machine.

Il se présente sous la forme d'une carte électronique qui se branche d'un côté à un ordinateur en USB, et de l'autre à des objets conducteurs par des pinces crocodiles. Un dernier câble (la terre) est tenu par le participant qui peut alors fermer le circuit en touchant les objets conducteurs. L'ordinateur interprète le signal comme provenant d'une touche du clavier. Simple à mettre en œuvre, il n'y a pas d'installation de logiciel, il suffit de brancher et de l'utiliser avec n'importe quel programme par exemple Scratch ou en tant que manette sur un jeu vidéo !

**Public cible :** enfants, adolescents

**Compétences travaillées :** Compréhension de l'électricité et de la conductivité, créativité

**Support** : carte électronique

**Modalité d'accès :** achat du kit de base (environ 50 €)

**Utilisation :** réaliser un clavier banane, créer une manette de jeu à partir de matériaux de récupération, etc.

**Plus d'informations** : <http://www.makeymakey.com/>

Les outils et ressources présentées ici sont une base pour construire un atelier. Mais pour le mener, vous pourrez avoir besoin de quelques principes pédagogiques qui vous sont présentés dans le chapitre suivant.

## **11. S'APPROPRIER DES CONSEILS PÉDAGOGIQUES**

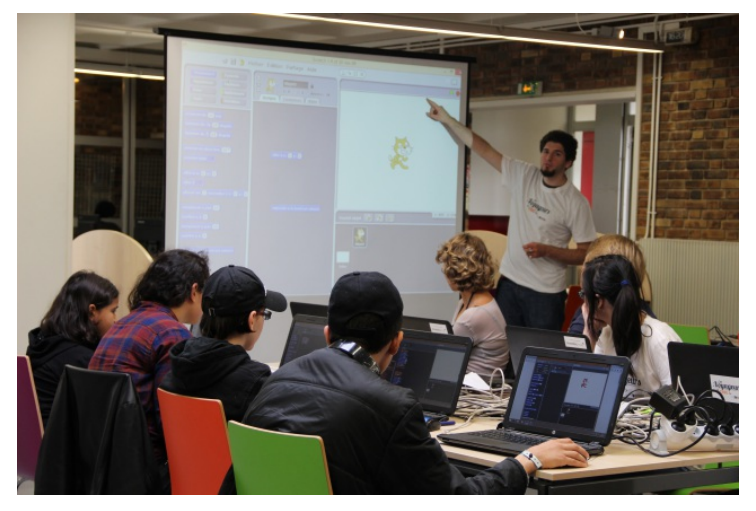

Ce chapitre présente des conseils pédagogiques pour mener à bien vos ateliers. Les pratiques pédagogiques varient selon le public de l'atelier. Il peut être utile, avant même de fixer les objectifs pédagogiques ou le contenu de l'atelier, de se poser un certain nombre de questions sur le public. Pour cela, vous pouvez vous reporter au chapitre Identifier son public.

## **LA GESTION DU GROUPE**

On peut faire l'analogie avec des règles de vie. Commencez l'atelier en rappelant certaines consignes. Ces règles peuvent être définies directement avec le groupe. Quelques exemples de règles de vie qui peuvent faciliter un atelier :

- toujours utiliser le casque lorsqu'on utilise le son pour ne pas gêner les autres participants ;
- convenir d'un moyen efficace pour signaler au médiateur qu'on a besoin de son aide (pour éviter que la personne reste interminablement le bras levé, par exemple). Une possibilité : mettre un post-it de couleur sur le dos de son écran d'ordinateur.

Pour établir de bonnes **relations entre le médiateur et les participants**, nous vous conseillons de, mémoriser rapidement les prénoms des participants. Veillez aussi à prévenir la personne avant un contact physique (par exemple lors de la manipulation avec Makey Makey) et à lui demander l'autorisation pour ne pas envahir sa sphère intime. Enfin, il est recommandé d'utiliser le terme de « personne responsable » plutôt que « parent » avec les enfants et les adolescents.

**Soyez conscient de vos déplacements.** Nous avons naturellement tendance à favoriser certaines zones géographiques, sur notre gauche ou notre droite. Nous allons aussi naturellement vers les participants qui nous sollicitent, alors que d'autres, plus discrets, peuvent hésiter à demander de l'aide ou poser des questions. Il est donc important de passer régulièrement entre toutes les tables.

**Soyez conscient de vos postures.** Lorsque nous communiquons debout, nous nous trouvons dans une position surplombante. Tenezen compte par exemple lorsque le calme est nécessaire. Le fait de s'accroupir à niveau de la table ou s'asseoir à côté des participants est une posture plus collaborative, car le médiateur est physiquement au même niveau. Il est recommandé d'adopter cette position lorsque le participant manipule.

Lorsque l'on travaille avec **plusieurs encadrants**, cela nécessite également une réflexion et une préparation**. Répartissez la parole :** convenez lors de la préparation des séances qui doit animer quelle partie de la séance. **Répartissez l'espace** : lorsque les participants manipulent, essayez autant que possible de vous répartir dans l'espace pour n'oublier personne. **Évitez** au maximum la « **position brochette** », avec tous les encadrants alignés devant les participants. Il vaut mieux une seule personne qui s'adresse au public et les autres réparties dans le groupe.

## **LA GESTION DU TEMPS**

Le médiateur doit apprendre à gérer le temps de l'atelier. Voici quelques conseils pour y parvenir :

- Découpez l'atelier en séquences et annoncez les clairement au début de l'atelier.
- Variez les modalités des séquences (par exemple, un brainstorming, suivi d'une réalisation de tâche individuelle, suivi d'un temps de travail en groupe, suivi d'un moment de partage).
- Lors de la préparation de l'atelier, tenez compte du temps d'installation et du temps de rangement : un atelier d'une heure ne dure pas réellement une heure, mais plutôt 45-50 minutes.
- Ménagez des temps de pause en tenant compte de l'âge du public.
- Utilisez les temps de pause pour discuter avec les participants, encourager les participants à montrer aux autres ce qu'ils ont fait, répondre à leurs questions...
- Évitez de mettre en place des ateliers de deux heures sans interruption.

## **LA TRANSMISSION DU SAVOIR**

Il n'est pas ici question de faire un cours complet sur les types d'apprentissage, mais de donner un petit aperçu des différents styles, pour que vous les ayez en tête lors de vos ateliers.

### **Style d'apprentissage**

Lorsqu'une consigne n'est pas comprise, il faut reformuler ou présenter l'information sous un angle différent. Il peut être utile de penser aux différents styles d'apprentissage. Les styles d'apprentissages s'intéressent aux stratégies mises en place par l'apprenant pour comprendre et retenir une information. On distingue :

- les visuels (comprennent mieux avec un diagramme, ont besoin de codes de couleur...), les auditifs (ont besoin de reformuler tout haut, de dialoguer pour comprendre...), ou les kinesthésiques (ont besoin de faire pour comprendre) ;
- les intuitifs (ils se lancent, testent, et n'ont pas peur de l'erreur) ou les méthodiques (ils préfèrent repousser l'acte et demander de l'aide plutôt que de risquer de commettre une erreur) ;
- la centration (la personne se concentre sur un point en particulier, et ne passe pas au suivant avant de l'avoir maîtrisé) ou le balayage (la personne considère le champ des tâches dans son ensemble en laissant de côté celles qu'il ne maîtrise pas encore et en revenant dessus plus tard).

Il faut bien comprendre qu'aucun style d'apprentissage n'est meilleur qu'un autre. En revanche, la transmission de savoir sera plus efficace si le médiateur tient compte de ces différents styles, et est capable de distinguer ceux des participants en face de lui, et de s'y adapter.

Exemple : un enfant qui participe à un atelier sur Scratch n'a pas compris une des fonctionnalités expliquées à l'oral. Plutôt que de répéter l'information, il est possible de lui montrer les codes de couleurs de chaque bloc (car l'enfant est peut-être plutôt visuel qu'auditif).

#### **Attention : on transmet naturellement selon son propre style d'apprentissage !**

#### **Quelques conseils**

- Le médiateur devrait au maximum éviter de manipuler à la place des participants (touchez le moins possible les souris et les claviers des participants).
- N'hésitez pas à demander à un participant d'expliquer à un autre qui a du mal à appréhender une notion. En effet, s'il vient de la comprendre, il saura peut-être mieux trouver les mots dans un style d'apprentissage différent du vôtre.
- Il est important de dédramatiser l'erreur et d'inviter les participants à en faire une source d'apprentissage. Beaucoup de participants, si leur code ne fonctionne pas du premier coup, se sentent en position d'échec. Or en programmation, l'erreur fait entièrement partie du processus créatif. Il est donc nécessaire de prendre le temps de l'expliquer à votre public.

## **LA GESTION DES CONFLITS**

Si 99,99 % des ateliers se passent bien, il arrive parfois que des tensions apparaissent au sein du groupe. Gardez toujours en tête, même si cela peut sembler évident, que tout le monde veut passer un bon moment dans votre atelier, et qu'aucun participant n'est a priori présent pour volontairement nuire à son bon déroulement.

Voici quelques conseils sur la gestion des conflits :

### **Conflit entre participants**

Lorsqu'un conflit éclate entre les participants, il est important d'en déterminer la nature : est-ce que la cause des tensions est liée à votre atelier ou non ?

Si la cause des tensions est liée à l'atelier, vous avez peut-être mal évalué les caractères des participants en les mettant ensemble, l'approche pédagogique n'était pas assez claire, etc. Même si c'est complètement accidentel et que ça venait d'une bonne intention, cela relève de votre responsabilité. Vous devez régler ce conflit pour sauver la bonne entente de votre groupe. Dans de nombreux cas, les tensions apparaissent lors d'une mauvaise communication, par exemple, le projet ne ressemble pas à ce que l'un voulait. En prenant le temps de créer un espace de dialogue avec les personnes en conflit, il est très souvent possible de désamorcer les situations les plus tendues. Le dialogue ne peut malheureusement tout résoudre (il se peut que vous soyez obligé de séparer un groupe), mais au moins les tensions seront calmées.

Si la cause des tensions n'est pas liée à l'atelier, mais parce que le participant a eu une mauvaise note ou un souci familial, malheureusement vous n'y pouvez pas grand-chose, et vous ne pouvez pas non plus vous occupez de tout. Néanmoins cela ne veut pas dire qu'il ne faut rien faire ! Voyez avec lui, s'il a besoin de prendre un temps pour se calmer ou s'il veut s'isoler, mais rappelezlui que les problèmes extérieurs ne doivent pas influer sur les autres.

Dans tous les cas, n'oubliez pas que vous êtes responsable de la sécurité affective de vos participants et celle-ci doit primer pardessus tout y compris **vos objectifs pédagogique**s !

#### **Conflit entre le médiateur et un participant**

Lorsqu'il y a un conflit entre le médiateur et les participants :

- Mettez en place une négociation : par exemple, si le participant veut faire autre chose, réservez un temps pour cette activité à la fin de l'atelier) ;
- N'hésitez pas et passez la main. Si jamais vous avez un problème de communication avec un participant, rappelez-vous que vous êtes une équipe et que l'un de vous peut très bien s'occuper de lui pour le reste de la séance. Ce n'est pas échec, vous temporisez le problème et en reparlerez plus tard, calmement.

## **LA GESTION DES ALÉAS**

Même si vous essayer de prévoir un maximum de choses avant l'atelier, il a aura toujours des imprévus. Ce genre de situation est courante et il ne faut pas dramatiser, avec un peu de souplesse et quelques efforts d'adaptation il est possible d'intégrer ces situations sans que cela ne dérange trop le cours de votre atelier.

#### **Un ou plusieurs participants sont en retard**

Il est important de ne pas stigmatiser le retard, et de trouver le moyen d'inclure rapidement les nouveaux arrivés dans l'atelier. Il est recommandé de séquencer l'atelier en différentes étapes, en prévoyant des premières étapes non cruciales (introduction, tour de table, installation du matériel avec les participants présents, etc.), mais également en prévoyant dans votre séance un temps pour l'accueil des participants. Cela permet ensuite d'adapter le déroulé de l'atelier selon les circonstances. Si tous les participants sont présents à la même heure, il est par exemple possible de sauter ou raccourcir certaines étapes préliminaires.

#### **Un des participants a un problème technique**

Une souris ne fonctionne plus, l'ordinateur ne s'allume pas, etc. Il peut arriver que même en prenant toutes les précautions (être en avance, test du matériel en amont) un problème technique gâche votre atelier. Et là malheureusement, nous n'avons pas de solution miracle à vous proposer...

Essayez de ne pas trop vous acharner sur le problème, mais trouvez une solution alternative :

- Prévoir du matériel supplémentaire ;
- Évitez au maximum de les faire attendre : il vaut mieux proposer une activité bancale que de les faire rester devant l'ordinateur à attendre que le problème soit résolu.
- Soyez positif : si vous vous énervez et que vous montrez votre agacement (qui peut être légitime), l'ambiance du groupe s'en retrouvera affectée et il y a de très fortes chances que les participants soient dans le même état.
- Si cela ne touche que quelques postes : mettez plusieurs participants par ordinateur.
- Si cela impacte l'ensemble de la séance : proposez une séance différente (discussion débat, atelier déconnecté ou jeu, un point sur les ateliers) et même si cela n'a que peu de rapport avec votre séance initiale : cela peut-être l'occasion de parler avec votre groupe dans un cadre différent.

#### **Le participant pose une question à laquelle le médiateur ne sait pas répondre**

Le médiateur n'a jamais réponse à toutes les questions, et ce n'est pas son rôle. Il faut être honnête avec le participant et lui dire qu'on ne sait pas, mais qu'on peut en revanche :

- interroger l'ensemble du groupe pour trouver une réponse ;
- l'accompagner dans la recherche de l'information sur internet ;
- se renseigner pour lui pour la prochaine fois ;

Ne voyez pas cela comme une mise en échec de votre posture de formateur : les participants sont souvent rassurés de voir que l'encadrant ne détient pas un savoir universel et infini.

#### **Le médiateur est plus jeune que son public**

Il peut arriver que le médiateur soit plus jeune qu'un ou plusieurs participants. Même si cette situation peut paraître de prime abord étrange, notre conception de l'enseignement est que chacun peut partager des savoirs indépendamment de son age.

Dans ce type de situation, le médiateur est souvent moins à l'aise que le participant, qui vient volontairement pour apprendre. Gardez à l'esprit qu'il s'agit d'un apprenant comme les autres.

#### **Un participant en sait plus que le médiateur**

Il est possible que certains participants possèdent déjà de bonnes notions informatiques, parfois même très poussées. N'en prenez pas ombrage, c'est une très bonne occasion pour vous d'apprendre.

Vous pouvez lui demander de partager ce qu'il sait avec le reste des participants, voire de les aider pour ceux qui sont le plus en difficultés. Et si finalement il découvre que l'atelier ne correspond pas à son niveau, vous pouvez toujours lui proposer de devenir Voyageur du Code !

#### **Le public ne se sent pas légitime**

Il arrive parfois de rencontrer des publics qui ne se sentent pas concernés par le code ou les outils numériques, notamment dans le cas où les ateliers leur ont été imposés. Il faut alors trouver un biais par lequel les interesser. Selon les participants, l'approche sera différente, mais voici quelques exemples généraux :

- trouver un intérêt commun, par exemple sur Scratch on peut dessiner les décors plutôt que coder, les X-ray de webmaker permettent de modifier un site officiel (par exemple mettre une fausse information sur la page du journal Le Monde), etc. ;
- négocier avec la personne (laisser du temps a la fin de l'atelier pour faire autre chose si elle accepte de participer) ;
- expliciter et destigmatiser le code informatique. Souvent les participants ont une image de l'informatique comme quelque chose d'obscure et qui ne les concernent pas, il faut travailler à leur redonner confiance en eux et leur démontrer en quoi ils sont concernés ;

Une fois tous ces points [considérés,](preparer-un-atelier) vous êtes fin prêt pour préparer votre atelier.

# **12. PRÉPARER UN ATELIER**

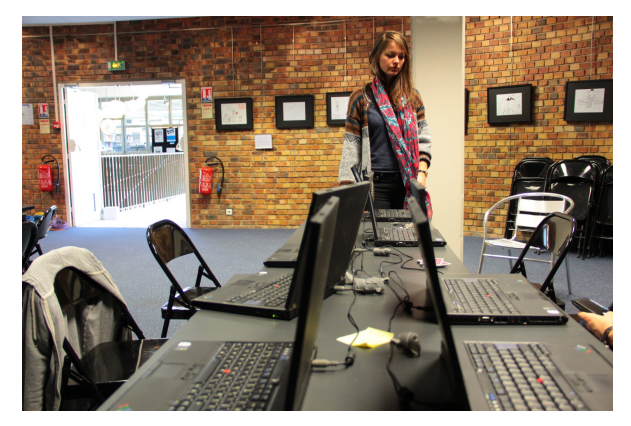

Une bonne préparation est le nerf de la guerre : ce chapitre présente quelques suggestions pour mettre toutes les chances de votre côté et proposer des ateliers de qualité.

Il est important d'avoir en amont bien identifié ses objectifs pédagogiques avant de se lancer la préparation d'un atelier, ce dernier ayant des objectifs propres qui en découlent, que nous désignerons ici par "objectifs de l'atelier".

## **AVANT L'ATELIER**

En amont, convenez du **programme** avec les éventuels autres encadrants en fonction des objectifs de l'atelier. En cas d'atelier animé à plusieurs, répartissez-vous les différents temps de parole ainsi que les tâches à préparer.

Il est important d'avoir essayé et pratiqué au mois une fois les activités que vous proposez lors de votre atelier. Vous vous rendrez ainsi compte des difficultés que pourraient rencontrer les participants et minimiserez par la même occasion les risques d'imprévus.

## **PRÉPARATION MATÉRIELLE**

Il est utile de tenir compte des caractéristiques du lieu au moment d'installer l'atelier. Voici quelques conseils généraux sur l'espace de travail :

- Placez les tables et les chaises de manière à permettre la circulation. Cela favorisera les échanges l'entraide entre les groupes.
- Arrangez de préférence les tables en îlots (par groupe de quatre qui se font face, par exemple), pour encourager le travail de groupe.
- Si vous disposez d'un tableau blanc, vous pouvez également choisir d'organiser l'espace autour de celui-ci afin de pouvoir à tout moment focaliser l'attention de l'ensemble du groupe sur les points pédagogiques que vous estimez pertinents.
- N'oubliez pas de prendre en compte l'acoustique du lieu. Préférez un lieu calme et coupé du bruit.
- Si l'espace de travail se trouve dans un lieu avec une forte fréquentation (hall d'une bibliothèque, stand sur un salon...), essayez de compartimenter l'espace pour isoler une zone pour l'atelier. Dans la mesure du possible, limitez l'accès de l'espace de travail aux seuls participants de l'atelier afin de permettre une concentration maximale.
- Pensez à la lumière et à ses reflets ; évitez de placer les ordinateurs face aux fenêtres si cela entraine des reflets gênants sur les écrans.
- Sur les ordinateurs, configurez le son et la luminosité à un niveau faible. Les participants pourront toujours l'augmenter si besoin.
- Il peut être pertinent d'impliquer les participants dans l'installation ou le rangement du matériel.

## **PENDANT L'ATELIER**

Essayez systématiquement de vous retrouver entre encadrants un peu avant le début des séances : cette marge de sécurité peut vous sauver la mise en cas de soucis techniques ! Profitez également de ce temps pour relire votre déroulé ou pour préparer le matériel.

Le mot-clé : la **convivialité**. Le but n'est pas seulement que les participants apprennent quelque chose pendant l'atelier, mais aussi qu'eux et vous y preniez du plaisir.

En fin de séance, réservez un **moment d'échange** avec les participants pour valider que les objectifs de l'atelier ont été atteints, et pour évoquer les difficultés rencontrées, leurs attentes et envies et, si possible, présenter les points qui seront abordés lors de la prochaine séance.

## **APRÈS L'ATELIER**

Une fois les participants partis, faites un **bilan** de la séance avec les autres encadrants. Posez-vous les questions suivantes : qu'est-ce qui a bien fonctionné ? Qu'est-ce qui n'a pas fonctionné ? A-t-on rempli les objectifs fixés pour la séance ? Que faudrait-il améliorer pour les prochaines fois ?

Nous vous conseillons de prendre des notes et de rédiger un **compte-rendu** de la séance, même succinct, afin d'inscrire vos ateliers dans la durée et d'améliorer leur qualité sur le long terme.

À partir du bilan, fixez vos objectifs pour le prochain atelier et planifiez le déroulé de celui-ci comme indiqué dans le paragraphe "Avant l'atelier", et en vous reportant aux [exemples](tableau-recapitulatif-des-outils) d'ateliers.

## **13. S'INSPIRER D'EXEMPLES D'ATELIERS**

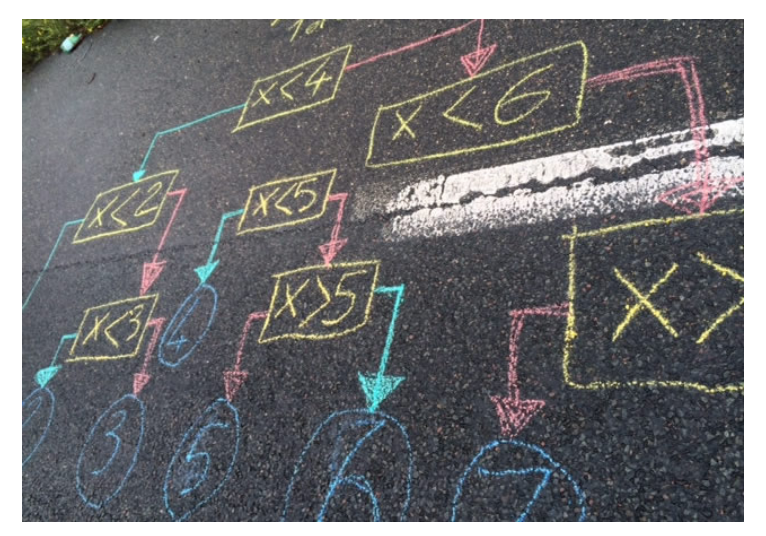

Voici quelques exemples d'ateliers que vous pouvez envisager, en fonction de votre public. **Cette liste d'exemples est donnée à titre indicatif et n'est pas exhaustive** .

## **ATELIERS D'INITIATION EN FONCTION DE SON PUBLIC**

Ces ateliers sont prévus pour être courts, généralement organisés sur une seule séance et leur l'objectif est de capter l'attention, d'intriguer et de donner envie d'en savoir plus. Tout en laissant une grande autonomie aux participants dans l'exploration du code au travers des différents outils proposés, les animateurs restent à leur disposition pour les accompagner dans cette découverte.

Les ateliers « Initiation » peuvent être bien sûr utilisés dans le cadre d'un atelier longue durée en fonction des objectifs d'apprentissage que vous souhaitez proposer.

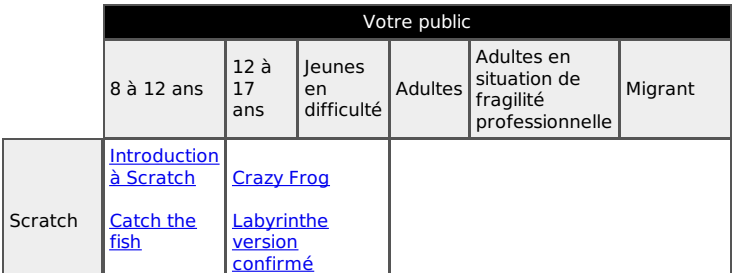

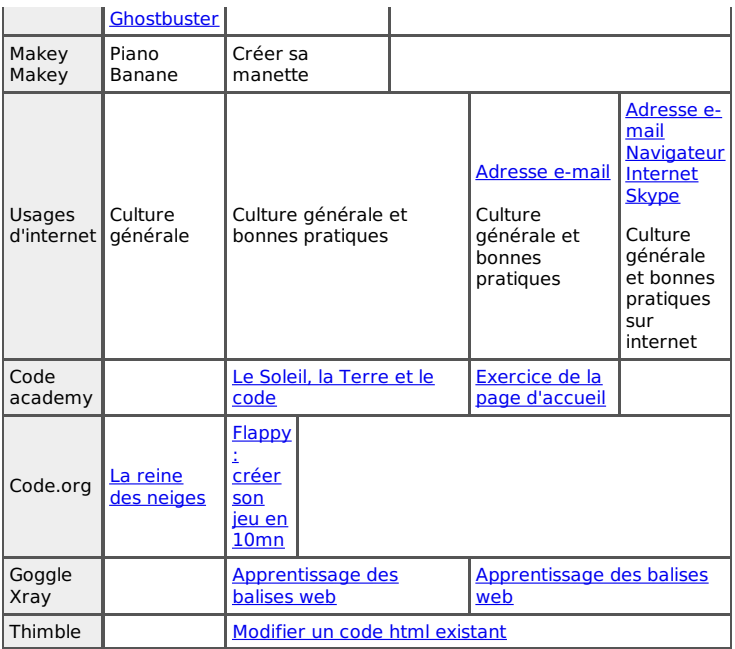

## **ATELIERS LONGUES DURÉES**

Les ateliers longues durées regroupent plusieurs séances de formation en vue d'atteindre des objectifs précis. Il est préférable d'établir un parcours pédagogique et d'adapter le contenu des séances en fonction de la progression des participants. L'organisation des ateliers peut différer selon l'objectif ou les publics, mais la logique évolutive reste la même :

#### 1. **Compréhension des logiques de la programmation**

Avant d'entrer véritablement dans la programmation, avec un langage, une structure et une syntaxe particulière, il est souvent utile de commencer par faire découvrir la logique algorithmique, les notions de conditions et de boucles épurées de tout formatage propre à un langage précis. Vous pouvez imaginer des scenarii simples découpés en actions élémentaires, ou encore utiliser des outils comme Blockly pour apprendre à organiser son raisonnement en étapes successives.

#### 2. **Prise en main des outils**

Selon l'outil que vous allez choisir, il sera sans doute nécessaire de le présenter et d'aider les participants à le découvrir et à le manipuler. Certains outils sont assez rapides à présenter, comme Codecademy, où la marche à suivre est expliquée pas à pas pour réaliser un exercice. Sur Scratch en revanche il est pertinent de prendre le temps de manipuler le logiciel avec les participants pour leur faire découvrir les différentes fonctionnalités.

#### 3. **Consolidation des premiers acquis et première réalisation**

Une fois les deux premiers points acquis, vous pouvez proposer aux participants de réaliser un premier projet de encadré. Ce projet peut être différent selon les participants, l'important étant que l'objectif reste le même pour tous à savoir préparer l'étape suivante: la conception. Cela permet à la fois d'approfondir leur connaissance de l'outil, leur pratique de la logique algorithmique, et de suivre l'élaboration d'un projet dans sa globalité.

#### 4. **Conception**

Il est temps à présent de se lancer dans une véritable réalisation. Que ce soit la réalisation d'un jeu video, d'un site web ou autre, il y a toujours une première phase de conception. L'animateur va guider les participants, individuellemenet ou en groupe, sans pour autant leur imposer ses idées. Il agit comme un catalyseur pour les amener à trouver ce qu'ils veulent faire et comment le faire afin que ce soit réalisable au cours des séances suivantes.

#### 5. **Réalisation et Debug**

Une fois prêt, les participants vont devenir acteurs de leur formation, ils vont enfin commencer à réaliser leur projet en parfaite autonomie. L'animateur n'est plus là pour enseigner, mais pour les aider à transposer leurs idées en code. Comme coder se fait rarement sans erreurs, il y a donc toujours une phase de debug ou ces erreurs vont être corrigées jusqu'à obtenir un résultat fonctionnel. Selon l'état d'avancement, il peut être nécessaire de prioriser les fonctionnalités essentielles, au détriment des fonctionnalités secondaires, pour garantir un rendu dans le temps imparti.

6. **Restitution :** Afin de valoriser leur travail, il est important que les participants partagent leurs réalisations, une fois celles-ci terminées, que ce soit entre eux ou entre différents clubs à l'occasion d'un événement comme un goûter ou une exposition Voyageurs du Code. Les travaux pourront aussi être publié sur le site de la structure qui héberge l'atelier ou sur la plateforme voyageursducode.org. Certains outils comme Scratch ou Webmaker permettent aussi de publier les réalisations sur internet.

Voici des ébauches de parcours pédagogiques\* dont vous pouvez vous inspirer pour préparer vos ateliers.

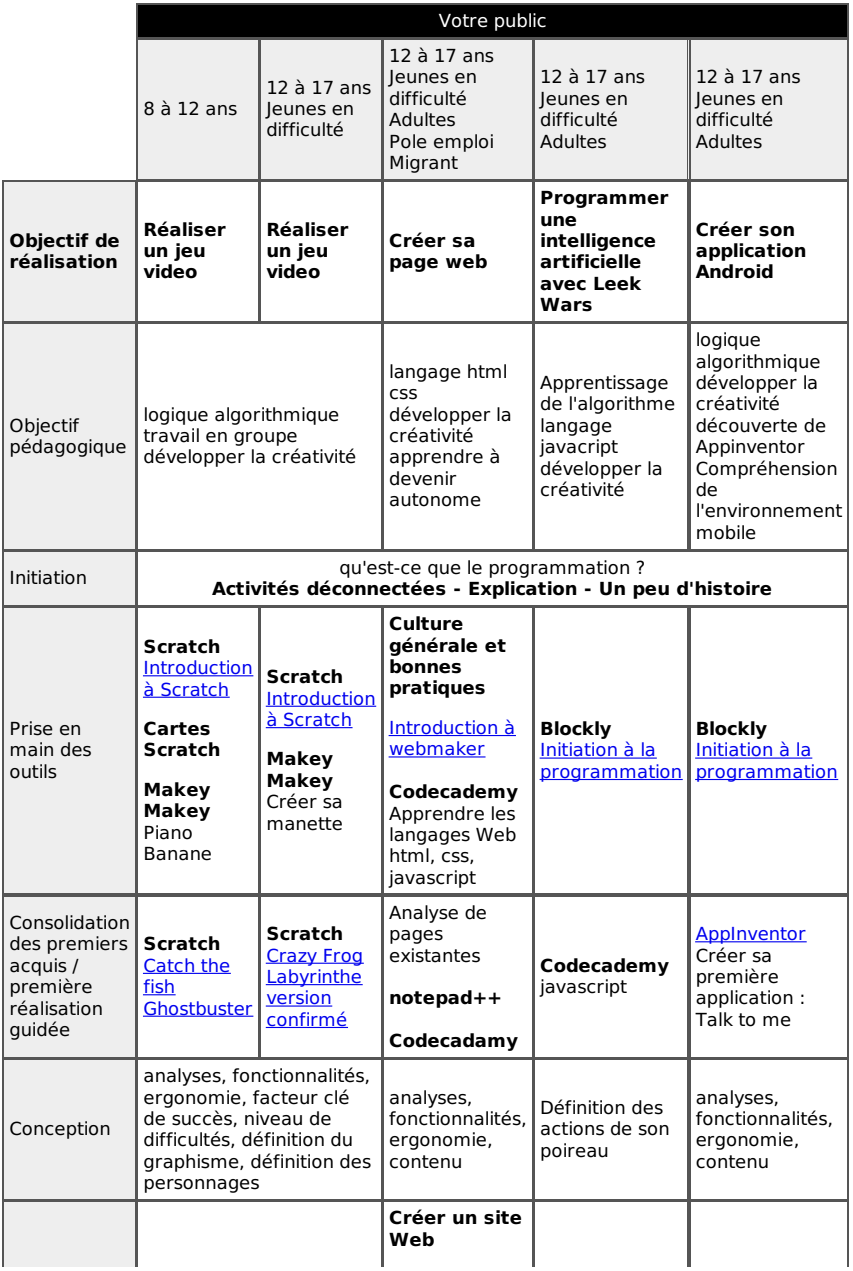

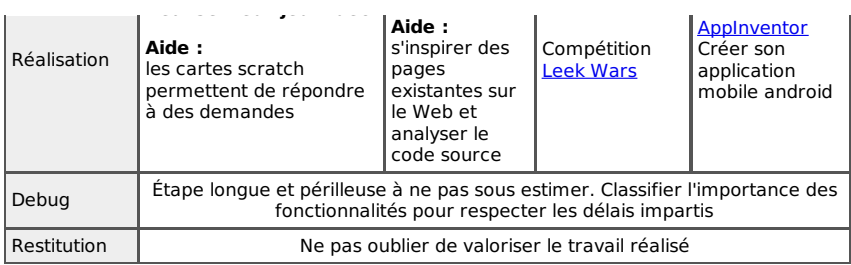

## **STRUCTURER UN CLUB VOYAGEUR DU CODE**

**14.** QU'EST-CE QU'UN CLUB VOYAGEURS DU CODE ? **15.** RECRUTER ET FIDÉLISER SES VOYAGEURS DU CODE **16.** TROUVER DES PARTENAIRES LOCAUX **17.** GÉRER UN BUDGET **18.** SE REPÉRER DANS LES ASPECTS LÉGAUX **19.** COMMUNIQUER AUPRÈS DES DIFFÉRENTS PUBLICS

## **14. QU'EST-CE QU'UN CLUB VOYAGEURS DU CODE ?**

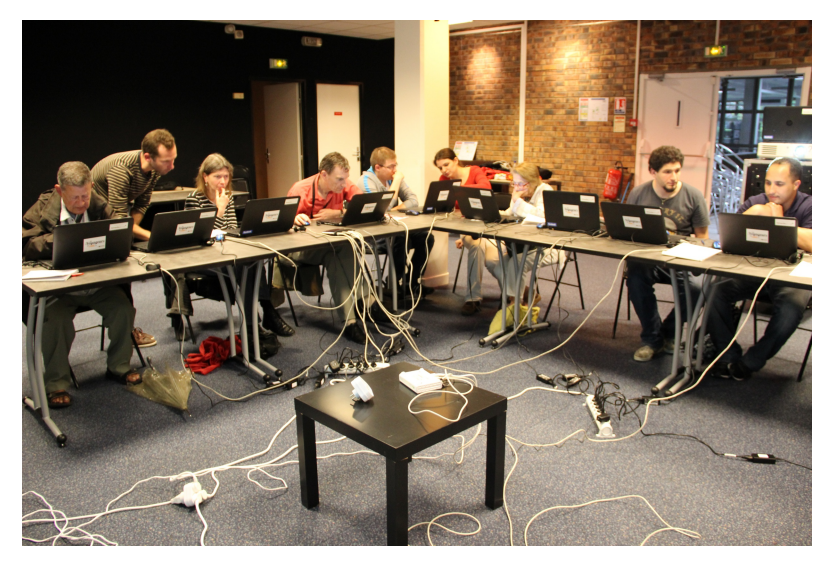

Dès que vous organisez des ateliers, vous avez un club Voyageurs du Code. Quel qu'en soit la taille ou le nombre de participants. Ce club informel pourra certainement continuer à vivre et il faut dans ce cas penser aussi à son organisation. Vous trouverez dans cette partie un ensemble de conseils pour structurer votre club, le gérer, le développer, et lui donner un cadre légal.

Un club est un rassemblement local de Voyageurs du Code. Ils partagent donc un certain nombre de valeurs et de buts : ils sont intéressés par l'apprentissage, le partage de connaissances et la formation mutuelle autour du numérique et du code informatique ; ils sont convaincus de la nécessité de la médiation et de l'accompagnement de **tous les publics** dans la maîtrise du numérique. Ils organisent donc sur leur territoire et avec les partenaires locaux des séances de sensibilisation, des ateliers d'initiation, d'approfondissement au code informatique et au monde du numérique. Ils sont une communauté joyeuse et concernée par les enjeux démocratiques du numérique.

Pour faire fonctionner un club, un certain nombre de prérequis sont à mettre en place. La mise en œuvre peut être progressive, à mesure que le club grandit et s'engage dans des projets variés et récurrents.

## **QUELS SONT LES MOYENS TECHNIQUES INDISPENSABLES ?**

- Le **matériel informatique** est indispensable pour la plupart des activités : ordinateurs, souris, câbles d'alimentation, câbles Ethernet et éventuellement leur sécurisation. Dans un premier temps, les Voyageurs utiliseront peut-être leur propre matériel ou celui fourni par la structure d'accueil. Anticipez alors les problèmes liés aux systèmes d'exploitation et à l'ancienneté de certaines machines. Plus le club se développe, plus les besoins en matériel informatique sont importants et nécessitent un budget. Pour permettre des déplacements, des ordinateurs portables sont recommandés. Vous pouvez vous inspirer du contenu des boîtes à coder (cf. chapitre Boîtes à coder). Pour en savoir plus sur la construction d'un budget, vous pouvez vous reporter au chapitre sur le modèle économique.
- Les **logiciels** et plateformes recommandés par les Voyageurs du Code sont tous libres et gratuits. Pour en savoir plus sur ces logiciels, reportez-vous au chapitre Outils et technologies pour les ateliers. Il est important que le club organise régulièrement des sessions de formation entre Voyageurs pour mettre à jour leurs connaissances. Plus les Voyageurs savent prendre en main ces outils, plus ils se sentiront à l'aise lors des ateliers.
- Un **accès à internet** est généralement nécessaire pour les formations Voyageurs du Code. Mais il est possible de télécharger certains des logiciels avant un atelier sur les ordinateurs pour y avoir accès si ce dernier est organisé dans un lieu non connecté. De plus, les échanges entre Voyageurs (plateformes, listes de diffusions) s'effectuent en partie à distance, via le web. Cela implique que les Voyageurs d'un club doivent avoir un accès personnel à internet pour s'intégrer au mieux dans la communauté et participer aux activités du club.
- Des **locaux** avec des chaises et tables, des prises de courant électrique, un espace pour les activités déconnectées, les moments d'échange et de bilan sont les bienvenus pour mener des ateliers. Si votre club se développe, un local spécifique peut alors s'avérer utile. Vous pouvez vous adresser à votre Maison des Associations ou à votre mairie pour obtenir une salle à des tarifs attractifs ou gratuits. Les bibliothèques ou des cafés partenaires peuvent aussi ponctuellement vous prêter un espace pour réunir le club.
- Il ne faut pas oublier la **logistique** en cas de déplacement sur un territoire. Dans ce cas, il peut être pratique de disposer d'un véhicule.

Notez que même si les lieux ou structures d'accueil partenaires disposent de ces moyens techniques et les mettent ponctuellement à votre disposition, il est important que votre club, à terme, en soit aussi doté afin de pouvoir mener des actions de son côté et des actions en interne (formations, échanges de savoir), et qu'il puisse se déplacer sur le territoire.

## **QUELS MOYENS HUMAINS SONT NÉCESSAIRES POUR MONTER UN CLUB ?**

C'est la base de votre club Voyageurs du Code. Un club est d'abord une expérience humaine collective. Voici quelques pistes pour gérer au mieux ces moyens humains. Vous trouverez d'autres conseils dans le chapitre Constituer et animer son club de Voyageurs du Code.

Pour enrichir au plus le club et ses activités, portez une attention particulière à la diversité des membres. Les Voyageurs citoyens peuvent se mélanger aux Voyageurs « professionnels » et « partenaires ». Chacun sait très bien à quelle hauteur il peut s'investir dans le Club. Mais le partage des connaissances et la répartition des tâches permettra

Enfin, les Voyageurs du Code sont souvent bénévoles et gérer une communauté de bénévoles demande une certaine préparation. Il faut s'assurer de connaitre les motivations de chacun pour proposer des activités adaptées, gérer leurs disponibilités, en temps et géographiquement, et donc planifier et anticiper les actions.

## **QUELLE AIDE PEUT APPORTER BIBLIOTHÈQUES SANS FRONTIÈRES POUR MONTER UN CLUB ?**

Lors de la création de votre club, il est indispensable de contacter l'équipe Voyageurs du Code de Bibliothèques Sans Frontières afin de vous signaler auprès d'eux et que vous soyez intégré à la liste de diffusion. Pour cela il vous suffit d'envoyer un mail à mahaut.demoulins@bibliosansfrontieres.org ou d'appeler le 06 68 23 65 33.

Une fois votre club créé, vous pouvez trouver une aide et un accompagnement auprès de Bibliothèques Sans Frontières, notamment à travers le réseau. Ainsi, vous aurez accès à :

- des formations à la maîtrise des outils et à l'animation ;
- des ressources partagées par la communauté (fiches pratiques, fiches d'atelier type, etc.) et des outils d'échange en ligne des pratiques (forum, liste de diffusion, etc.) ;
- des rencontres régulières de la communauté pour partager les expériences et les pratiques ;
- un appui et une expertise pour le montage de programmes ou d'ateliers au service des collectivités et des associations.

**L'adhésion au réseau est gratuite** et l'ensemble des ressources partagées par la communauté est disponible sous licence creative commons CC-BY-SA (réutilisables, modifiables, partage à l'identique).

Le réseau est animé à travers la plateforme : [www.voyageursducode.fr](http://www.voyageursducode.fr).

## **LA CHECK-LIST DU CLUB**

Voici les différentes étapes de la création de votre club, elles ne sont pas forcément à suivre dans l'ordre mais peuvent vous permettre de voir ce qu'il ne faut pas oublier, où vous en êtes, ce qu'il vous manque dans le processus de création.

- $\sqrt{\phantom{a}}$  Avoir l'idée et la partager avec son entourage.
- Réfléchir à la forme que vous voulez donner à votre club (cela déterminera en grande partie les questions financières et légales qui en découleront).
- $\sqrt{ }$  Contacter Bibliothèques Sans Frontières pour signaler la création de votre club (cette étape peut intervenir plus ou moins en amont du processus de création).
- Réfléchir aux objectifs de votre club.
- $\nabla$  Penser aux différents publics que vous voulez toucher.
- $\sqrt{\phantom{a}}$  Identifier les structures de votre ville avec lesquelles vous pourriez travailler (lieu d'accueil suivant le public à toucher).
- Identifier différentes sources de financement (publiques, privées).
- Identifier les personnes qui peuvent vous appuyer.
- Identifier vos canaux de communication pour annoncer la création de votre club, recruter d'autres bénévoles.
- Définir un calendrier des ateliers.
- Organiser un atelier de lancement.
- $\sqrt{ }$  Lancer vos ateliers.

## **15. RECRUTER ET FIDÉLISER SES VOYAGEURS DU CODE**

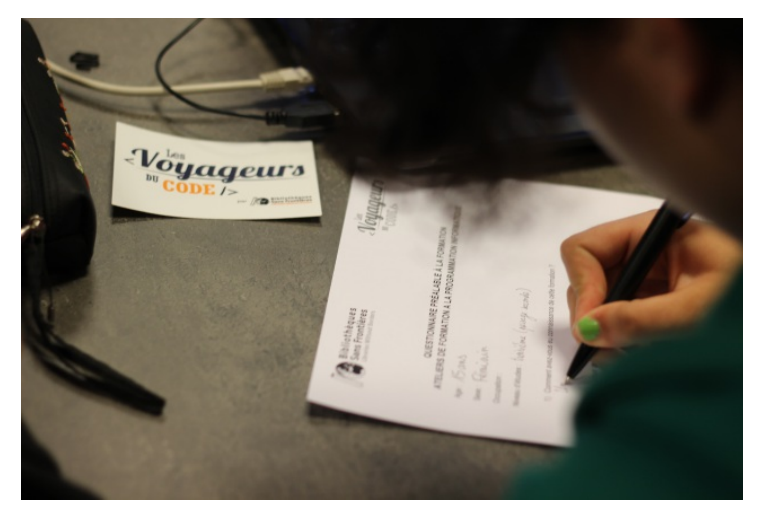

Selon l'affluence des participants à vos activités, vous devrez recruter et former de nouveaux Voyageurs du Code, qui se relaieront pour les animer. Trouver un public de personnes bénévoles motivées n'est pas toujours aisé. Il faut aussi consacrer du temps à l'animation de la communauté pour fidéliser les bénévoles autour du projet et garantir la pérennité du club.

## **RECRUTER LES MEMBRES DU CLUB VOYAGEURS DU CODE**

Il faut mobiliser des personnes intéressées par le programme qui pourraient devenir Voyageurs du Code. Pour cela, vous avez plusieurs options :

- créer un groupe sur la plateforme web Voyageurs du Code : les internautes habitant près de chez vous pourront ainsi vous joindre et vous exprimer leur intérêt pour le projet ;
- utiliser les réseaux des structures avec lesquelles vous comptez travailler. Vos partenaires opérationnels (la mairie, la bibliothèque, ou la maison d'associations qui vous prête un espace ou du matériel) connaissent bien les acteurs locaux et mobilisent un important réseau. Ainsi, les bibliothèques, par exemple, peuvent vous permettre de toucher de potentiels Voyageurs du Code **ET** de futurs participants. Vous pouvez donc y déposer des flyers, annoncer les ateliers sur leurs médias, ou encore y organiser une session d'information à propos des Voyageurs du Code ;
- mobiliser votre propre réseau : parlez du programme à vos proches et vos collègues, certains d'entre eux seront certainement intéressés par l'initiative.

Vous pouvez adresser en priorité vos offres de recrutement à un public plus facilement disponible (retraités ou futurs retraités, parents dont les enfants ont grandi, etc.), mais n'hésitez pas à élargir l'éventail des publics auprès de qui vous communiquez : chacun adaptera son engagement en tant que Voyageur du Code en fonction de ses disponibilités.

## **FORMER LES MEMBRES DU CLUB VOYAGEURS DU CODE**

Vos nouveaux membres bénévoles doivent ensuite être formés. Il est recommandé de faire comprendre aux personnes participant à la formation que celle-ci ne constitue pas un engagement formel. Présentez la formation comme une occasion de découvrir le projet, de faire des rencontres et de se former. Ainsi, les personnes simplement intéressées par le projet se sentiront plus enclines à participer à cette formation.

Pour mener à bien cette formation, vous disposez de ce guide de formation ainsi que du matériel de formation qui se trouve en accès libre sur la plateforme web. Vous devrez ensuite trouver un lieu de réunion et annoncer la formation aux participants suffisamment en avance. Au cours de cette formation, pensez à :

- organiser une activité brise-glace ou un tour de table si les participants à la formation ne se connaissent pas, pour les encourager à faire connaissance, créer du lien, et leur donner le sentiment d'appartenance à une communauté ;
- présenter la philosophie du projet et de Bibliothèques Sans Frontières ;
- proposer une première prise en main des outils utilisés par les Voyageurs du Code (Codecademy, Scratch, Makey Makey...) ;
- donner envie aux potentiels animateurs d'organiser un premier atelier ;
- inviter les futurs Voyageurs du Code à prendre des initiatives, faire des suggestions, apporter leur savoir-faire dans certains domaines ;
- rassurer les participants les plus dubitatifs quant à leur capacité à animer.

## **ANIMER LE CLUB VOYAGEURS DU CODE**

Bravo, vous avez rassemblé un maximum de gens autour de votre initiative ! Maintenant, il faut s'assurer que les Voyageurs du Code montent et animent des ateliers de qualité, que le club attire de nouveaux voyageurs, en bref que votre club vive et se pérennise.

Pour cela, il est indispensable d'animer votre communauté, ce qui requiert d'y consacrer du temps, et de maitriser quelques techniques.

### **Les motivations des différentes parties prenantes**

Pour pouvoir animer votre club Voyageurs du Code, il est indispensable de bien en connaitre les membres. Chaque type de membre est animé par des motivations différentes. La liste suivante n'est pas exhaustive, mais cherche à répertorier les motifs d'action qui sont souvent mis en avant par les membres de la communauté.

- Promouvoir l'alphabétisation numérique et le code informatique.
- Former et transmettre.
- Apprendre des participants et des autres Voyageurs.
- Se constituer un réseau professionnel.
- Faire des rencontres.
- Appartenir à une communauté ou implicitement s'autovaloriser socialement.
- S'initier ou se former au code.
- Les partenaires opérationnels et financiers soutiennent le développement du programme en mettant leurs ressources à disposition car l'initiative leur semble importante et intéressante, mais aussi parfois, car ils cherchent à accroitre leur visibilité.

En tant qu'animateur de la communauté, votre rôle est de mettre en réseau toutes les parties prenantes et de répondre au mieux à leurs attentes afin qu'elles restent dans le club. Vous êtes le moteur de la communauté, vous donnez le ton sur le réseau.

### **Répondre à ces motivations**

Nous pouvons maintenant passer en revue les différentes manières de répondre aux besoins et attentes des membres de la communauté.

#### **Donner aux Voyageurs du Code l'opportunité de transmettre leurs savoirs ou de se former**

Votre objectif est d'aider les Voyageurs du Code dans leur entreprise de formation. Pour cela, vous avez plusieurs ressources à votre disposition.

- Des outils ont été créés par Bibliothèques Sans Frontières pour vous faciliter la tâche. La plateforme regroupe des fiches pédagogiques qui servent de support à l'animation des ateliers. Il est important que les Voyageurs du Code participent à la construction du programme en créant des fiches pédagogiques, car la collaboration est au cœur de cette initiative. Pour cela, vous pouvez organiser des réunions de travail en fin de journée ou fin de semaine. Les Voyageurs seront certainement plus efficaces en binômes, un Voyageur spécialiste en médiation collaborant avec un Voyageur expert en numérique par exemple.
- Il est indispensable de prévoir des moments de partage, d'apprentissage entre les Voyageurs du Code : vous pouvez organiser des formations mensuelles pendant lesquelles un Voyageur du Code enseigne aux autres à créer une application, à utiliser un logiciel, à travailler avec un public spécifique.
- Sur la plateforme, incitez les Voyageurs du Code et les participants à répondre aux questions des uns des autres, qu'ils fassent partie de leur club ou non. Cela développe une culture de l'apprentissage de pair-à-pair. Vous devez pour cela montrer l'exemple, en commentant les publications des membres de la communauté, en répondant aux questions posées.
- N'hésitez pas à partager des informations portant sur le code, l'alphabétisation numérique, ou sur des initiatives similaires à celle des Voyageurs du Code (articles de presse, articles de fond, etc.) sur la plateforme. Ainsi, les membres de la communauté se tiennent informés sur l'actualité relative à ces thèmes, et en apprennent plus sur le secteur.

Vous permettez aux Voyageurs du Code de transmettre leurs connaissances et les poussez à faire de leur mieux. Cependant, n'oubliez jamais que les Voyageurs du Code donnent de leur temps bénévolement. Il faut savoir être diplomate, leur rappeler que participer au programme requiert un certain investissement en temps (les ateliers doivent être préparés en amont) sans les effrayer, ne pas les solliciter excessivement.

#### **Rendre visible et valoriser l'implication des Voyageurs du Code**

Pour valoriser les Voyageurs du Code pour leur investissement bénévole, n'oubliez pas de les remercier pendant les événements et après. Par exemple en postant un petit mot sur la plateforme. Vous pouvez également publier des photos ou des articles sur les médias locaux (journal de quartier, etc.). N'oubliez pas d'informer les bénévoles de ces différentes initiatives. Ils verront ainsi que leurs efforts ne passent pas inaperçus !

#### **Faciliter l'implication des Voyageurs du Code au sein de votre club en vous adaptant aux contraintes de chacun**

Le planning des ateliers, l'organisation interne du club, les disponibilités demandées doivent être pensés en fonction des contraintes extérieures des membres bénévoles. Le bénévole doit bénéficier d'un système relativement souple. Si, pendant une certaine période, ses obligations personnelles ne lui permettent pas de s'impliquer en tant que Voyageur du Code, vous devez faciliter son remplacement, mais aussi son retour dans l'équipe lorsqu'il sera à nouveau disponible. Veillez également à fixer des dates de rendezvous qui conviennent au plus grand nombre, et à impliquer démocratiquement chaque membre dans certaines décisions organisationnelles (date de la prochaine formation, durée des réunions préparatoires avant un atelier, etc.).

En vous adaptant aux contraintes de chacun, vous limitez les risques d'abandon. Plus vous aurez une large équipe de bénévoles à gérer, plus cet équilibre devient complexe, mais cela garantit la pérennité de votre club.

#### **Permettre aux Voyageurs du Code de faire des rencontres professionnelles et personnelles**

Pour fidéliser les membres de la communauté, il est capital qu'ils nouent des liens forts, qu'ils passent du bon temps pendant, mais aussi en dehors des ateliers, qu'ils fassent des rencontres enrichissantes autant sur le plan personnel que professionnel. Pour répondre à ce besoin de socialisation et de networking, il faut prévoir des moments conviviaux. Vous pouvez organiser des rendez-vous Voyageurs du Code : diners, pique-niques, soirées, sorties en groupe à un événement portant sur le numérique ou sur un thème d'intérêt commun.

Ces points de rendez-vous doivent aussi être envisagés pour réunir les participants aux ateliers et les Voyageurs du Code.

Régulièrement, des moments festifs réunissant toutes les parties prenantes et ouverts à tous permettent de célébrer les avancées du club, de rendre visible vos actions et in fine de recruter des potentiels Voyageurs du Code et participants aux ateliers.

#### **Permettre aux bénévoles d'évoluer en tant que Voyageur du Code**

Vous pouvez également fidéliser les Voyageurs du Code de votre club en les informant des possibilités d'évolution dans leur parcours, ou de diversification de leurs missions. Un Voyageur du Code n'est pas cantonné à l'animation d'un certain type d'atelier. Il s'inscrit dans la communauté nationale des Voyageurs du Code et peut donc participer aux événements organisés par Bibliothèques Sans Frontières. Il peut également concevoir des fiches pédagogiques et les partager sur la plateforme Voyageurs du Code. Il peut enfin, à son tour, devenir formateur de Voyageurs du Code et monter son propre club.

## **16. TROUVER DES PARTENAIRES LOCAUX**

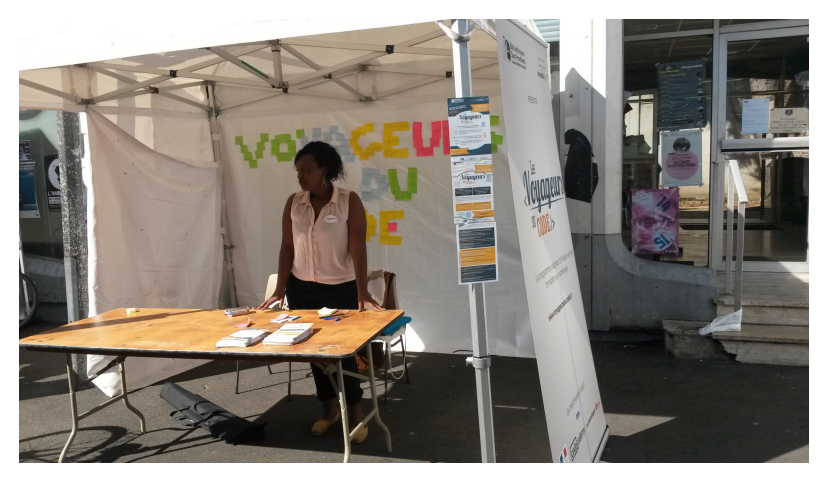

Un club de Voyageurs du Code s'insère localement : auprès des institutions, des associations, des entreprises qui peuvent être autant de ressources (en compétences, en matériel, en proposant un lieu, en contributions financières, etc.) pour permettre au club d'assurer ses missions. Il s'agit ici de les repérer et les identifier afin de les contacter et de monter avec elles des partenariats et ainsi conduire au mieux l'activité du club. Vos besoins et objectifs vous orienteront vers des partenaires :

- oui peuvent vous permettre de recruter de nouveaux Voyageurs du Code pour augmenter les rangs de votre communauté ;
- qui vous aident à cibler un public pour mener des ateliers ou peuvent vous proposer une structure d'accueil ;
- oui vous aident sur le terrain pour la logistique, la technique, le matériel.

## **PARTENAIRES POUR RECRUTER DE NOUVEAUX VOYAGEURS DU CODE**

Pour optimiser votre recrutement de nouveaux Voyageurs du Code, vous devez d'abord identifier les motivations de potentiels Voyageurs et ce que vous pouvez leur apporter. Vous pouvez par exemple cibler :

- les personnes intéressées par la transmission de savoir, les problématiques de l'éducation aux médias, le numérique, l'outil informatique ;
- les professionnels du monde du numérique souhaitant partager leurs savoirs et leurs expériences ;
- les jeunes et les étudiants qui ont souvent des emplois du temps assez souples et du temps libre et recherchent des actions dans lesquelles s'investir ;
- les nouveaux arrivants dans une ville désireux de faire des rencontres, nouer des liens avec les personnes de leur quartier ;
- les personnes en quête d'un enrichissement personnel, d'une nouvelle expérience, ou d'une visibilité dans leur quartier ou dans un domaine spécifique ;
- les personnes disposant de grandes disponibilités, comme les retraités.

En fonction de ces motivations, vous pouvez cibler différents partenaires :

- les écoles d'informatique, mais aussi les universités dans leur ensemble : renseignez-vous auprès des écoles à proximité de chez vous, elles ont généralement des associations étudiantes actives toujours en recherche de nouveaux projets dans lesquels s'investir. De plus, vous pouvez discuter avec des enseignants qui ont souvent des idées de partenariat sur des actions précises dans [lesquelles](http://www.cordeedelareussite.fr) impliquer leurs étudiants (Cordée de la Réussite) ;
- les entreprises spécialisées dans le domaine du numérique ;
- les espaces de co-working : ces lieux sont bouillonnants d'idées et de projets. Ils peuvent vous proposer un espace de réunion et certains des co-workers seront peut-être motivés pour partager leurs expériences au cours d'ateliers ;
- les associations ayant un lien avec le numérique : vous pourrez être en contact avec des personnes ayant déjà une expérience dans ce domaine tout en proposant une approche bien différente ;
- les associations d'aide aux devoirs, de lutte contre le décrochage scolaire, associations de cours particuliers ;
- Pôle Emploi et les associations d'aide à l'emploi, à la réinsertion professionnelle ;
- les associations de retraités.

## **PARTENAIRES POUR CIBLER UN PUBLIC OU TROUVER UNE STRUCTURE D'ACCUEIL**

### **Les services publics**

Ces partenaires représentent un ensemble de structures dont les missions peuvent se croiser avec les vôtres, ou dont les missions peuvent être de vous soutenir, mais qui ont pour point commun d'être financées par la puissance publique, c'est-à-dire le plus souvent par les mairies, les communautés d'agglomérations/de communes, les départements, les régions ou même l'État. Sachez que dans les établissements publics, il y a toujours une hiérarchie qui peut vous sembler lourde et compliquée. Cependant, n'hésitez pas à parler de vos projets directement avec vos contacts privilégiés (enseignant, directeur de centre de loisirs, animateur, bibliothécaire, etc.) qui vous guideront.

#### **Les services Enfances/Jeunesse des Mairies**

Ces services ont pour mission de proposer aux enfants et jeunes d'une ville une offre de loisirs et de formation la plus variée possible. Ce sont eux qui sont en charge la programmation de l'offre extrascolaire proposée aux enfants, notamment dans le cadre de la réforme des rythmes scolaires de 2013-2014. Ces temps d'ateliers dits extrascolaires conviennent tout à fait pour la tenue d'ateliers de programmation Scratch.

Ce sont eux qui gèrent également les centres de loisirs de la ville et leurs offres d'activités. Vous pouvez ainsi toucher un public d'enfants sur les mercredis ou pendant les vacances scolaires. Vous serez en contact avec des animateurs de centres de loisirs qui encadrent les enfants et portent les projets auprès d'eux. On commence également à trouver des services numériques au sein des mairies, qui peuvent être spécifiquement intéressées par le dispositif Voyageurs du Code.

#### **Les bibliothèques et médiathèques**

Les bibliothèques et médiathèques ont pour mission d'offrir à la population d'une ville, d'un quartier, ou d'une communauté d'agglomération un accès à la culture, à l'information et au divertissement. Elles reçoivent tous les publics d'une ville, et vous permettent donc de toucher un maximum de profils. De plus en plus souvent, ces établissements culturels prennent en charge des missions d'accès au numérique : mise à disposition du public de postes informatiques avec accès à internet, initiations et formations diverses, achat et partage de ressources numériques sur l'actualité et l'autoformation, etc. Certaines sont même organisées avec un/une bibliothécaire en charge des questions numériques qui peut être votre interlocuteur/trice privilégié.

#### **Les centres de quartier et centre sociaux**

Les centres de quartier s'adressent à la population d'un quartier et leurs missions couvrent des champs très divers de l'activité d'une mairie. La plupart du temps, ils travaillent avec les personnes en recherche d'emplois, les personnes isolées, en insertion, les personnes âgées, les enfants qui traînent dans la rue, etc. Travailler à réduire la fracture numérique fait souvent partie de leurs objectifs et en cela ils peuvent être assez friands de collaborations avec un club de Voyageurs.

#### **Les Établissements Publics Numériques (EPN)**

Ouverts à tous, les EPN permettent d'accéder, de découvrir, de s'informer, d'échanger, de créer et de s'initier aux outils, aux services et aux innovations liés au numérique dans le cadre d'actions diversifiées : rencontres, débats, ateliers collectifs d'initiation ou de production, médiations individuelles, libre consultation, etc. Ils proposent des accès à l'internet, ainsi qu'un accompagnement qualifié pour favoriser l'appropriation des technologies et des usages de l'internet fixe et mobile.

Ce sont des partenaires de choix pour votre club. Les animateurs multimédia des EPN seront les plus à même pour vous aider à construire vos projets, découvrir les problématiques numériques du territoire dont ils s'occupent. Même si ces établissements sont de plus en plus répandus, il n'en existe pas dans toutes les villes/quartiers.

#### **Les établissements scolaires**

Il est important d'identifier les différentes collectivités territoriales liées à l'Éducation Nationale en fonction de votre projet et du public que vous ciblez :
- les écoles dépendent de la commune : pour mettre en place un atelier extrascolaire à destination d'enfants de moins de dix ans, par exemple, vous pouvez vous adresser au **service municipal** de votre ville ;
- les collèges dépendent du département : vous devez vous tourner vers le **conseil général ou départemental** si vous visez un public de jeunes adolescents ;
- les lycées dépendent de la région : pour un atelier à destination de grands adolescents, vous devez vous adresser au **conseil régional**.

#### **Les associations**

De nombreuses associations accueillent des publics ciblés : les femmes, les migrants, les habitants d'un quartier, les séniors… Elles sont généralement motivées pour inclure dans leur offre de service un atelier d'initiation à la programmation. N'hésitez donc pas à les contacter. Vous devrez vous adapter au planning de l'association pour vos ateliers, mais, en contrepartie, vous disposerez de leurs locaux et de leurs réseaux.

## **PARTENAIRES OPÉRATIONNELS POUR LA LOGISTIQUE, LA TECHNIQUE ET LE MATÉRIEL**

Les partenaires opérationnels se recoupent souvent avec les partenaires pour trouver un public ou une structure d'accueil. Lorsque vous mettez en place un partenariat avec une école ou une association, vous bénéficiez généralement de ses locaux, et parfois du matériel disponible sur place.

Si vous avez choisi la structure associative, vous pouvez également contacter la **Maison des associations** de votre ville. Celle-ci peut vous orienter et vous conseiller dans vos demandes de subventions, recherches de locaux et démarches juridiques.

La mise en place de différents partenariats vous aidera à constituer un réseau de Voyageurs du Code, référents juridiques, personnes ressources, relais d'informations et de communication, et d'optimiser et dynamiser votre présence sur le territoire. C'est le premier pas avant d'étendre votre club au-delà de votre quartier !

# **17. GÉRER UN BUDGET**

Un club peut commencer dans un garage avec des participants qui apportent leurs ordinateurs. Mais la question du financement peut se présenter assez rapidement : pour faire des courses pour un moment de convivialité au sein du club ; pour acheter du matériel ou bien défrayer les déplacements ; etc. Ce chapitre est là pour vous donner des pistes de réflexion sur les modèles économiques possibles garantissant un équilibre financier. L'équilibre financier vous permet de développer votre club de façon pérenne.

Pour cela, il est important de concevoir votre projet en deux parties :

- le financement de sa création
- son maintien et son développement en élaborant votre budget prévisionnel

## **LE FINANCEMENT DE VOTRE CLUB**

Vous avez identifié le public que vous souhaitez atteindre (chapitre [Identifier](identifier-son-public) son public) et développé une stratégie de recrutement et de fidélisation de vos Voyageurs du Code (chapitre [Recruter](animer-sa-communaute) et fidéliser). Vous êtes maintenant prêts pour rechercher des moyens de financement.

Pour chercher des moyens de financement, vous allez avoir besoin d'écrire sur le ou les projets du club. Il est important de tout mettre sur papier et de pouvoir quantifier mois par mois les objectifs de fréquentation de votre club ainsi que les arguments que vous souhaitez mettre en avant pour convaincre vos investisseurs. Que ce soit pour diminuer la fracture numérique, sensibiliser à la programmation, démystifier les jeux vidéo, impliquer des enfants en échec scolaire ou mettre en place une activité extrascolaire, les arguments ne manquent pas pour convaincre les différents acteurs que vous allez rencontrer.

**Voici les différents moyens de financement ponctuels ou durables de votre club :**

#### **Les subventions publiques**

Les services éducatifs de votre mairie ou du conseil régional peuvent vous accompagner dans la création de votre club. N'oubliez pas que ces services attendront de vous un suivi régulier et consciencieux sur les objectifs attendus. Retrouvez l'ensemble des documents qu'il faut fournir en suivant ce lien : <http://vosdroits.service-public.fr/associations/R1271.xhtml>

#### **Le mécénat**

Les entreprises privées, les fondations d'entreprise et les particuliers peuvent contribuer financièrement à l'élaboration de votre projet. Ne sous-estimez pas le mécénat de compétences qui peut vous permettre d'être accompagné par des personnes expérimentées ou bien d'être doté en matériel par une entreprise. De même qu'avec les subventions publiques, l'acte de mécénat ne vous affranchit pas de justifier de ce que vous souhaitez faire de l'argent qui vous est alloué. Il est très important de fournir un suivi régulier pour faire durer le mécénat.

#### **Le crowdfunding**

Véritable révolution dans les solutions de financement, le [crowdfunding](glossaire)\*, ou financement participatif, vous permet non seulement de trouver un financement, mais aussi d'impliquer des personnes qui ont financé. N'hésitez pas à les relancer, ils deviendront les premiers utilisateurs actifs de votre club Voyageurs du Code. Pour bien comprendre la méthodologie qui vous permettra de réussir votre campagne de financement participatif, rendez-vous ici : [http://blog.bolden.fr/crowdfunding](http://blog.bolden.fr/crowdfunding-conseils-reussir-campagne/)conseils-reussir-campagne/

**Les revenus que vous allez générer** Les revenus que vous allez générer seront peut-être importants si vous identifiez un public qui serait en mesure de payer pour un atelier. Essayez de déterminer les revenus que vous allez générer, ils vous serviront dans votre prochain prévisionnel.

## **LES DÉPENSES DE VOTRE CLUB**

Définir votre business plan vous aide à convaincre vos investisseurs et partenaires qui veulent savoir dans quoi ils s'engagent. De plus, les entrées et sorties d'argent bien définies garantissent la pérennité de votre activité. Les sources de financement ont été présentées cidessus.

Quant à vos dépenses, elles sont les suivantes :

- Si le(s) lieu(x) qui vont accueillir vos ateliers ne sont pas équipés en matériel informatique, votre principal investissement de départ sera sans doute une **boite à [coder](la-boite-a-coder)**, contenant dix ordinateurs portables, deux Makey Makey, un guide d'animation et un modem Wi-Fi 4 G. Rapprochez-vous de Bibliothèques Sans Frontières pour déterminer leur prix exact et les délais de livraison.
- Les dépenses organisationnelles et de fonctionnement :
	- frais de déplacement et de restauration de vos Voyageurs du Code
	- frais de fidélisation de vos Voyageurs du Code : réunionapéro, repas, séminaire.
	- Frais de communication pour faire connaitre votre structure : impression de flyers, affiches, banderoles, kakémonos, événement de soutien, etc.

Une fois détaillé l'ensemble de vos dépenses, il ne vous reste plus qu'à rédiger votre business plan ! Simplifiez-le au maximum pour que vos objectifs soient compréhensibles. Si vous avez besoin de conseils, rendez-vous ici : <u>http://lentreprise.lexpress.fr/creation-</u> [entreprise/etapes-creation/savoir-resumer-son-business](http://lentreprise.lexpress.fr/creation-entreprise/etapes-creation/savoir-resumer-son-business-plan_1512491.html)plan 1512491.html

# **18. SE REPÉRER DANS LES ASPECTS LÉGAUX**

Il existe quelques aspects légaux concernant d'une part le club en lui même, sa forme juridique éventuelle et d'autre part les activités du club qu'il vous est nécessaire de connaître et de prendre en compte. Nous vous donnerons également quelques explications concernant les licences d'utilisation des ressources que nous vous conseillons.

## **LA STRUCTURE DE L'ORGANISATION**

Afin de pérenniser votre action en tant que club Voyageurs du Code, il est judicieux de choisir une structure formelle à donner à votre club. En France, il existe de nombreux statuts juridiques appropriés : association loi de 1901, entreprise (SAS, SARL, SCOOP...), fondation. La création d'entreprise ou de fondation répond à des exigences très précises. Il peut être judicieux de se diriger dans un premier temps vers le statut d'association loi de 1901 qui est rapide et facile à créer. Pour plus d'informations allez sur le site [officiel](http://www.associations.gouv.fr/) fait par le gouvernement sur les associations. Selon le statut juridique de votre structure, vous aurez sans doute des obligations à tenir. Renseignezvous afin d'y répondre.

#### **Assurer les activités du club**

Contracter une **assurance** est essentiel afin d'être couvert en cas d'accident lors d'un atelier, cela permet également d'être protégé dans l'éventualité d'un problème durant les déplacements des médiateurs ou du matériel. Dès lors que vous avez donné une structure juridique à votre club, il faut lui prendre une assurance. Les bénévoles sont également couverts par leur assurance de responsabilité civile personnelle.

#### **Le taux d'encadrement est limité en fonction de l'âge des enfants et de la structure encadrante**

Lorsque vous menez des ateliers avec des enfants et des adolescents, il est important de vérifier et de prendre en compte quelques paramètres légaux. La première chose à savoir est que les parents doivent être avisés et autoriser leurs enfants à suivre une activité. Cela peut se faire sous la forme d'une **autorisation parentale**.

Si c'est un Centre de loisirs, le nombre d'enfants dépend du nombre d'adultes animateurs du centre. La responsabilité des enfants revient à l'animateur/trice du centre. Il peut encadrer au maximum 12 enfants de primaire.

#### Si c'est pour un atelier encadré par vous, les mêmes règles s'appliquent ?

Si c'est un atelier dans une structure partenaire, c'est la structure partenaire qui a la responsabilité des enfants. Dans une bibliothèque, les enfants restent sous la responsabilité des parents. Vous pouvez le préciser à chaque parent au début de l'atelier. Certains vont donc vouloir rester.

Dès lors que vous avez des bénévoles, vous pouvez leur proposer de signer une **convention** de bénévolat. Rien d'obligatoire ici. Si vous le souhaitez, vous trouverez en annexe un Modèle de [convention](format-type-convention-de-benevolat) vide, à adapter à votre structure.

Dernière chose, les lieux publics sont soumis à des règles d'hygiène et de sécurité, notamment en matière d'installation électrique. Renseignez-vous auprès des partenaires qui vous accueillent afin de ne pas transgresser ces règles.

#### **Les enfants et internet**

Dans le cadre d'un atelier, vous pourriez créer des adresses email, accompagner un jeune dans la création d'un site web ou d'un blog, etc. Toutes ces activités, au-delà du volet pédagogique très important, doivent être préparées également du côté légal afin d'éviter les problèmes. Tout d'abord, les représentants légaux d'un mineur doivent donner leur accord pour qu'un jeune crée un site, un blog, ou son propre email.

**Les réseaux sociaux**. S'il n'y a aucune contrainte légale concernant l'âge des inscrits aux réseaux sociaux, il est important d'aider les enfants, prompts à donner leurs informations personnelles facilement, à régler les paramètres de leurs comptes. Par ailleurs, la plupart des réseaux sociaux ont un âge minimum : par exemple, il n'est pas possible de s'inscrire sur Facebook avant 13 ans. Vous trouverez *[ici](http://www.adweek.com/socialtimes/social-media-minimum-age/501920)* un article et une infographie qui reprend une grande partie des réseaux sociaux et les âges minimums d'inscription. A vous de voir si vous souhaitez accompagner des jeunes sur les réseaux sociaux.

Vous trouverez beaucoup d'informations et de conseils pédagogiques sur le site de la [CNIL](les-aspects-legaux/www.cnil.fr), et sur son site spécialement dédié aux [jeunes](les-aspects-legaux/www.jeunes.cnil.fr).

#### **Photographier ou filmer des participants**

Pour photographier ou filmer une personne bénévole ou participante, mineure ou majeure, il faut avant tout obtenir son **consentement**. Le consentement d'une personne est différent de son **autorisation**. L'autorisation prend la forme d'un formulaire à faire remplir et signer par la personne (modèle [d'autorisation](format-type-autorisation-de-droit-a-limage) de droit à l'image en annexe). Tout particulièrement si vous souhaitez utiliser ces images pour votre communication (flyer, site internet, réseaux sociaux...). Mais, dans le cas d'un mineur, il faut demander à ses parents ou à son représentant légal de remplir et signer cette autorisation. L'autorisation de droit à l'image doit mentionner toutes les utilisations prévues (lieu, durée, modalité de présentation, de diffusion, support). Si vous utilisez ensuite ces images pour une utilisation qui n'a pas été prévue, vous devez demander à nouveau l'autorisation.

Une fois ces autorisations signées, vous pouvez prendre des images des personnes. Puis les utiliser. Concernant les enfants, il peut être intéressant pédagogiquement de les leur montrer, de choisir avec eux les images à utiliser pour leur apprendre à avoir un droit de regard sur leur image et les utilisations qu'ils en font sur internet.

Les exceptions à ce droit à l'image de la personne concernent les images de groupes ou de foules dans des lieux publics, les images dans lesquelles la ou les personnes ne sont pas reconnaissables (de dos, ou seulement les mains ou une partie non reconnaissable de la personne).

#### **Droits et obligations concernant les données personnelles**

La [CNIL](http://www.cnil.fr) encadre l'utilisation que vous allez faire des données personnelles recueillies par votre club :

- Le droit à l'information : il s'agit d'un droit de regard sur ses données personnelles. Cela concerne aussi bien la collecte des informations que leur utilisation. On doit être informé au moment de la collecte des données de l'utilisation qui va en être faite ;
- Le droit d'opposition : on a le droit, pour des motifs légitimes, de refuser de figurer dans un fichier (sauf ceux des impôts, de la police...). Pour la prospection commerciale, on peut s'y opposer sans motiver sa demande. Ce droit s'exerce au moment de la collecte ou plus tard en s'adressant au responsable du fichier ;
- Le droit d'accès : en justifiant de son identité, on a le droit d'interroger le responsable d'un fichier pour savoir s'il détient des informations sur nous et lesquelles.
- Le droit de rectification : on peut faire rectifier, compléter ou effacer des informations qui nous concernent si on a repéré des erreurs, des inexactitudes ou la présence de données dont la collecte, l'utilisation, la communication ou la conservation est interdite. En retour, le responsable du traitement doit prouver qu'il a procédé aux rectifications demandées.

source : http://www.cnil.fr/fileadmin/documents/Jeunes/cnilmethodo8.pdf

## **LICENCES ET PROPRIÉTÉ INTELLECTUELLE**

Une des dimensions légales à prendre en compte lors de la préparation et de l'animation des ateliers Voyageurs du Code est la question des licences et de la propriété intellectuelle. Ce point recouvre les licences des logiciels utilisés lors des ateliers, ainsi que la propriété intellectuelle des ressources utilisées et produites par les participants lors des ateliers.

#### **Licence des logiciels utilisés et des contenus générés par les participants**

L'usage de chacun des logiciels, outils et plateformes utilisés dans le cadre des ateliers est régi par une licence propre, dont découle des droits et devoirs spécifiques relatifs aux contenus générés par les utilisateurs avec ces logiciels.

#### **Scratch**

Contenus générés par les [utilisateurs](https://creativecommons.org/licenses/by-sa/3.0/fr/) : régis par une licence Creative Commons BY-SA.

Code source de l'outil : [distribué](http://www.gnu.org/licenses/old-licenses/gpl-2.0.html) sous licence GNU General Public License V2 (GPL2).

Plus d'informations :

[http://wiki.scratch.mit.edu/wiki/Scratch\\_Source\\_Code\\_License](http://wiki.scratch.mit.edu/wiki/Scratch_Source_Code_License)

<https://scratch.mit.edu/help/faq/#permissions>

[https://scratch.mit.edu/terms\\_of\\_use/](https://scratch.mit.edu/terms_of_use/)

#### **Codecademy**

Contenus générés par les utilisateurs : propriété de l'utilisateur ayant posté le contenu, régis par des conditions d'utilisations de codecademy.

Code source de l'outil : propriété exclusive de Codecademy.

Plus d'informations sur les conditions d'utilisation de codecademy (anglais) : <http://www.codecademy.com/fr/terms>

#### **Code.org**

Contenus générés par les utilisateurs : régis par des règles spécifiques code.org.

Code source de l'outil : propriété exclusive de Code.org.

Plus d'informations sur les conditions d'utilisation de Code.org (anglais) : <http://code.org/tos>

#### **Webmaker**

Contenu générés par les utilisateurs : régis par des règles spécifiques webmaker.

Code source de l'outil : licence [ouverte](https://www.mozilla.org/MPL/2.0/) open source Mozilla Public License Version 2.0.

Plus d'informations sur les conditions d'utilisation de Webmaker (anglais) : <https://webmaker.org/fr/terms>

#### **App Inventor**

Contenus générés par les [utilisateurs](https://creativecommons.org/licenses/by-sa/3.0/fr/) : régis par une licence Creative Commons BY-SA 3.0.

Code source de l'outil : Creative [Commons](https://creativecommons.org/licenses/by-sa/3.0/fr/) BY-SA 3.0.

#### **Blockly**

Contenus générés par les [utilisateurs](http://creativecommons.org/licenses/by/3.0/legalcode) : régis par une licence Creative Commons Attribution 3.0 Unported.

Code source de l'outil : distribué sous licence [Apache](https://github.com/google/blockly/blob/master/COPYING) 2.0.

Les contenus proposés sur le site Blockly est sous licence Creative Commons BY (Attribution), et les échantillons de code sont sous licence Apache 2.0.

#### **Licence des ressources Voyageurs du Code**

Les fiches, les parcours pédagogiques et les autres ressources proposées par Bibliothèques Sans Frontières et la communauté Voyageurs du Code sur la plateforme voyageursducode.fr sont toutes distribuées sous licence Creative [Commons](https://creativecommons.org/licenses/by-sa/3.0/fr/) BY-SA.

#### **Autres ressources utilisées lors des ateliers**

Dans l'esprit d'ouverture des Voyageurs du Code, et afin d'éviter tout problème ultérieur avec d'éventuels ayants droit, nous vous encourageons à utiliser dans vos ateliers uniquement des ressources additionnelles (images, illustrations, photographies, échantillons de code, texte...) sous licence libre (Creative Commons, GPL, etc.).

#### **Principales licences libres/open source**

## **Creative Commons BY-SA**

Cette licence permet à chacun de :

- Partager : copier, distribuer et communiquer le matériel par tous moyens et sous tous formats ;
- Adapter : remixer, transformer et créer à partir du matériel pour toute utilisation, y compris commerciale.

sous les deux conditions suivantes :

- Paternité [BY] (Attribution) : l'œuvre peut être librement utilisée, à la condition de l'attribuer à l'auteur en citant son nom.
- Partage des conditions initiales à l'identique [SA] (ShareAlike) : le titulaire des droits autorise à l'avance les modifications sous les mêmes options Creative Commons que l'œuvre originale.

Plus de détail à l'URL : [https://creativecommons.org/licenses/by](https://creativecommons.org/licenses/by-sa/2.0/fr/)sa/2.0/fr/

#### **Licence publique générale GNU (GPL)**

Première et principale licence régissant la distribution et la modification des logiciels libres.

Plus de détail à l'URL : <http://www.gnu.org/licenses/licenses.fr.html>

#### **Licence Apache 2.0**

La licence Apache est une licence de logiciel libre et open source.

Plus de détail à l'URL : [http://www.apache.org/licenses/LICENSE-](http://www.apache.org/licenses/LICENSE-2.0.html)2.0.html

# $19.$  **COMMUNIQUER AUPRES DES DIFFÉRENTS PUBLICS**

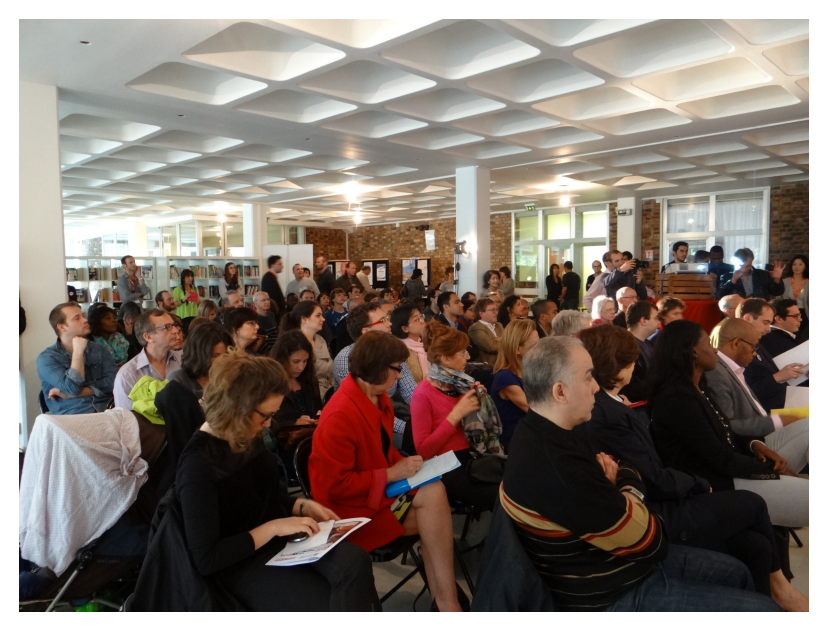

Communiquer est une problématique essentielle pour assurer le dynamisme et la pérennité de votre club. Pour faciliter les contacts entre les Voyageurs du Code, ou pour apporter une visibilité sur vos actions, vous disposez de plusieurs outils.

### **LES OUTILS DE COMMUNICATION : FLYERS, AFFICHES, ETC.**

Pour mieux faire connaître le projet Voyageurs du Code, vous pouvez télécharger des affiches et flyers mis à votre disposition sur la plateforme Voyageurs du Code. Ces documents peuvent être diffusés en ligne (pièce jointe de mail, partage sur les réseaux sociaux...). Vous pouvez aussi les imprimer et les mettre à disposition dans vos locaux ou les diffuser auprès des bibliothèques, maisons de quartier, services municipaux…

## **LE RÉSEAU DES PARTENAIRES**

Les bibliothèques, les missions locales, les centres sociaux, les écoles ont un réseau étendu. Vous pouvez leur demander de communiquer vos informations (événement particulier, atelier ou formation) ou vos documents de communication, afin de toucher un plus grand nombre de personnes.

## **LES SERVICES MUNICIPAUX**

Les services municipaux disposent de différents canaux de communication mis à disposition des associations de la ville. Vous pouvez généralement poster une annonce ou un flyer sur le panneau d'affichage dans l'accueil de la mairie, ou demander à ce qu'un encart figure sur le journal local ou sur le site de la ville, dans la partie « actualités ». N'hésitez donc pas à les contacter pour savoir comment intégrer l'agenda de la ville.

## **LE SITE INTERNET VOYAGEURS DU CODE**

Le site Internet est l'outil principal pour communiquer sur les événements que vous organisez. Il constitue une vitrine pour tous vos événements. Ajoutez un atelier à l'agenda, et il se mettra à jour automatiquement. Il est très important que tous les ateliers soient référencés. Cela permet aux nouveaux venus qui découvrent le projet Voyageurs du Code de savoir facilement quels ateliers sont organisés près de chez eux. Vous augmentez ainsi vos chances d'étendre le public de vos ateliers et de recruter de nouveaux Voyageurs du Code bénévoles.

Adresse du site : [www.voyageursducode.fr](le-plan-de-communication/www.voyageursducode.fr)

## **LE BLOG VOYAGEURS DU CODE**

Vous avez organisé un atelier sortant de l'ordinaire ? C'est la fin d'un cycle d'ateliers et vous souhaitez partager les réalisations des participants ? Vous avez participé à un événement en particulier ? Vous voulez faire le portrait d'un participant ou d'un Voyageur du Code pour partager son témoignage ? Le blog Voyageurs du Code permet d'agréger toutes les actus de la communauté. N'hésitez pas à proposer des articles, des photos, des vidéos !

Adresse du blog : <http://www.voyageursducode.fr/blog.html>

## **LES RÉSEAUX SOCIAUX**

Il existe une page Facebook Voyageurs du Code ainsi qu'un fil Twitter. Si vous avez des nouvelles à partager avec l'ensemble de la communauté, n'hésitez pas à contacter les administrateurs des pages pour qu'ils les relaient.

Page Facebook : <https://www.facebook.com/lesvoyageursducode> Compte Twitter : @VoyageursduCode

## **LES ÉVÉNEMENTS EXTÉRIEURS**

Participer à des événements fait partie de l'ADN des Voyageurs du Code. De nombreux rendez-vous sont organisés au fil de l'année : Maker Faire, Mois du Multimedia, Code Week, La Voie est Libre, Semaine du Digital, Futur en Seine... Que ce soit pour faire connaître le projet auprès du grand public ou pour recruter de nouveaux Voyageurs du Code, ces temps forts sont essentiels à la notoriété du projet.

Renseignez-vous sur l'actualité de votre ville ou de votre département et voyez où vous pourriez intervenir pour faire connaître l'initiative. Pour les gros événements, n'hésitez pas à contacter l'équipe Voyageurs du Code de Bibliothèques Sans Frontières afin de faire une proposition conjointe.

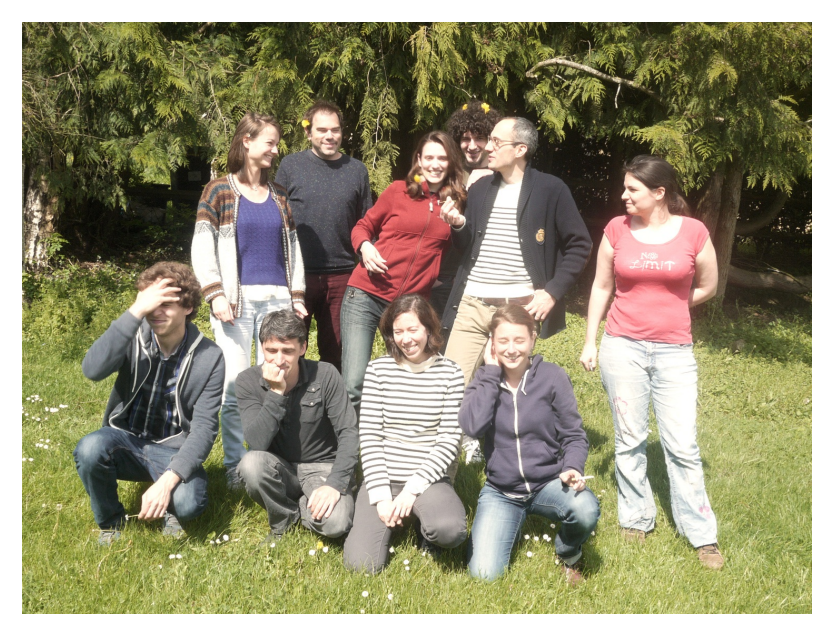

Nous avons tenté à travers ce guide de vous transmettre un maximum d'informations, de conseils, et d'astuces pour votre voyage à travers l'aprentissage du code. Pour aller plus loin, et suivre toute l'actualité de la communauté , rejoignez-nous sur la plateforme Voyageur du Code !

À très bientôt,

L'équipe Booksprint 2015.

# **ANNEXES**

**20.** L'ÉDUCATION NUMÉRIQUE DANS LE MONDE **21.** QUESTIONS SUR L'ANIMATION DES **ATELIERS 22.** GLOSSAIRE

# **20. L'ÉDUCATION NUMÉRIQUE DANS LE MONDE**

De nombreuses initiatives émergent actuellement pour promouvoir l'apprentissage du code. Découvrez celles qui ont une ampleur internationale et quelques initiatives françaises.

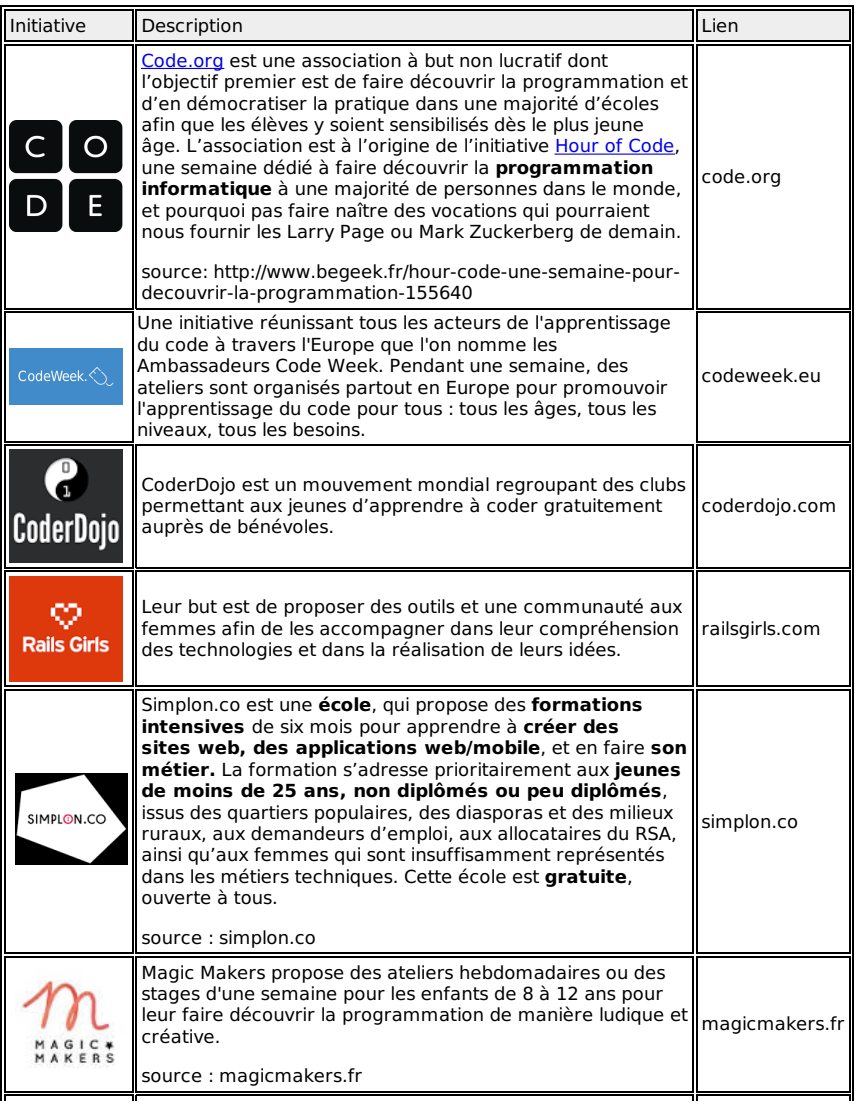

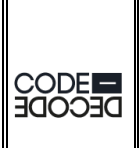

Initié par Tralalere, Code-Décode est **une collection de ressources numériques en ligne** pour initier les enfants **au code et à la culture code**. Code-Décode permet de « faire le numérique » en donnant accès à des **ressources clé en main, faciles à appréhender pour des noninitiés** (enfants, éducateurs, parents) et conçus pour mener aisément des ateliers ou pour un usage individuel en ligne.

source : code-decode.net

codedecode.net

# **21. QUESTIONS SUR L'ANIMATION DES ATELIERS**

Vous trouverez ci-dessous quelques conseils pour assurer une ambiance favorable à l'épanouissement de vos participants.

## **FAUT-IL FAIRE DES GROUPES D'ENFANTS D'ÂGES MIXTES ?**

Si ce n'est pas toujours idéal, ce n'est pas non plus synonyme de catastrophe : certains enfants de 7 ans sont bien plus débrouillards que ceux de 10. De même, il est possible de faire travailler les différentes tranches d'âges en commun sur un même projet, en tenant compte des différences. Faire des groupes d'âge mixtes, donner des responsabilités différentes sur le projet aux plus jeunes, demander aux plus grands d'aider les plus en difficultés favorise les synergies. La mixité devient le point fort de votre atelier. Faire travailler les enfants en groupe ou seul ?

Les enfants n'ont pas souvent l'occasion de travailler en groupe et c'est donc une bonne chose de les mettre à plusieurs sur un projet pour les familiariser avec le travail en équipe. De plus lorsque les enfants sont à deux par ordinateur, ils sont moins souvent bloqués devant une erreur ce qui les rend plus autonomes. Il est donc nécessaire de constituer les groupes par affinité et par compétence. De même, il faudra s'assurer que chacun trouve sa place et que l'un ne s'accapare pas complètement le projet au détriment de l'autre.

## **COMMENT ENSEIGNER SCRATCH À DES ENFANTS QUI NE SAVENT PAS LIRE OU QUI NE LISENT PAS BIEN ?**

Nous conseillons les ateliers de programmation à partir du 7-8 ans : même s'il n'y a pas beaucoup à lire sur Scratch, la mauvaise lecture d'un bloc peut provoquer des dysfonctionnements dans les algorithmes. Tout va dépendre de la composition de vos équipes : s'il n'y a que quelques enfants dans cette situation, il est conseillé de les mettre avec un enfant plus âgé. Si votre groupe est majoritairement composé de très jeunes, changez d'approche :

- utiliser un vidéo projecteur
- augmenter le nombre d'ateliers déconnectés
- utiliser les parcours pour les plus jeunes sur code.org

## **COMMENT ANIMER UN ATELIER AVEC DES ENFANTS PORTEURS D'UN HANDICAP ?**

Il est parfaitement possible de faire des ateliers pour des enfants en situation de handicap. Mettez-vous en contact avec leur accompagnateur afin de mieux définir les objectifs et les activités qu'il est possible de mettre en oeuvre.

## **EST-IL PRÉFÉRABLE D'UTILISER SCRATCH ONLINE OU OFFLINE ?**

Il est préférable d'utiliser la version offline 2.0 pour éviter toute perturbation de la concentration et les problèmes de connexion internet. La version 2.0 permet d'uploader les créations sur la plateforme online, de les retrouver pour les continuer chez soi et de les partager avec le reste de la communauté Scratch.

## **PEUT-ON ANIMER DES ATELIERS INTERGÉNÉRATIONNELS ?**

Faire des groupes d'âge mixtes, donner des responsabilités différentes sur le projet aux plus jeunes, demander aux plus grands d'aider les plus en difficultés, etc. La mixité peut devenir le point fort de votre atelier. Il est même possible d'imaginer un atelier de type familial où parents et enfants créent ensemble un jeu vidéo ou une application.

### **PEUT-ON ANIMER DES ATELIERS À DESTINATION DES FEMMES UNIQUEMENT ?**

L'un des objectifs des Voyageurs du Code est de briser l'image de la programmation informatique comme discipline masculine. Il est par exemple possible de mettre en place des ateliers destinés uniquement à un public féminin. Attention, le contenu et les méthodes pédagogiques de ces ateliers ne diffèrent pas de ceux mis en place dans les ateliers mixtes. L'enjeu est d'encourager les publics féminins à découvrir la programmation informatique.

## **COMMENT GÉRER LES DIFFÉRENCES DE NIVEAUX DANS UN GROUPE SUR PLUSIEURS SÉANCES ?**

Les différences de niveaux ne sont pas un problème. Vous pouvez d'une part encourager l'entraide, la transmission de leur savoir nouvellement acquis et la collaboration au sein du groupe. Les plus avancés deviendront les guides des retardataires.

D'autre part, vous pouvez proposer divers niveaux de challenge : n'hésitez pas à lancer des défis un peu élevés aux plus avancés comme ajouter des bonus à leur jeu ou du JavaScript à leur page web.

## **COMMENT GÉRER LES DÉCEPTIONS EN CAS D'ÉCHEC ET DE DÉSILLUSIONS ?**

On observe 2 phénomènes sur nos ateliers :

- Les participants sont très sensibles à l'erreur qu'ils perçoivent comme un échec ;
- Il y a très souvent une différence entre le projet qu'ils ont créé et celui qu'ils avaient imaginé.

Pour éviter toute désillusion :

- Il est important de bien expliquer que l'échec est une composante essentielle de la programmation, et que loin d'être grave, elle fait partie du processus de création. N'oubliez pas de favoriser des moments d'échange et de dialogue pour évacuer les frustrations.
- Il est nécessaire de définir clairement les objectifs de réalisation et de les rappeler régulièrement : dans les délais impartis et avec les outils proposés, il n'est pas imaginable de créer un nouveau jeu FIFA ou de programmer le futur Facebook. On peut également rappeler qu'un jeu vidéo est conçu par un centaine de personnes aux compétences divers et variées et que Facebook est développé par une ville de développeurs qui ne codent pas uniquement en HTML/CSS.
- N'hésitez pas à les sensibiliser à l'histoire du numérique : les tout premiers jeux ou sites étaient très simples et pratiquement d'un niveau technique équivalent a ceux qu'ils vont créer.

## **PEUT-ON FAIRE UN ATELIER AVEC DES PERSONNES QUI NE SAVENT PAS UTILISER UN ORDINATEUR ?**

Il existe un panel d'ateliers adapté à ce public :

- apprentissage de la souris et du clavier ;
- création d'une adresse mail ;
- utilisation d'un moteur de recherche ;
- ateliers déconnectés ;
- discussion sur l'histoire et les usages d'internet.

# **22. GLOSSAIRE**

#### Algorithme

Ensemble de règles opératoires dont l'application permet de résoudre un problème énoncé au moyen d'un nombre fini d'opérations. Un algorithme peut être traduit, grâce à un langage de programmation, en un programme exécutable par un ordinateur.

#### Brainstorming

Technique de recherche d'idées originales, surtout utilisée dans la publicité et fondée sur la communication réciproque dans un groupe des associations libres de chacun de ses membres.

#### CNIL

La Commission nationale de l'informatique et des libertés (CNIL) est une autorité administrative indépendante française. La CNIL est chargée de veiller à ce que l'informatique soit au service du citoyen et qu'elle ne porte atteinte ni à l'identité humaine, ni aux droits de l'homme, ni à la vie privée, ni aux libertés individuelles ou publiques.Plus d'information sur [www.cnil.fr](glossaire/www.cnil.fr)

#### **Crowdfunding**

Le financement participatif (en anglais crowdfunding) est une expression décrivant tous les outils et méthodes de transactions financières qui font appel à un grand nombre de personnes pour financer un projet.

#### Debug

Action d' éliminer les défauts de réalisation ou de conception se manifestant par des anomalies de fonctionnement.

#### Do It Yourself

Do it yourself (DIY) est une appellation, dont une traduction littérale en français serait « Faites-le vous-même », « Faites-le par vous-même », « Fais-le toi-même » ou encore « fait maison », dans son garage ou « fait à la main ».

#### **Emulateur**

#### EPN

Espace Public Numérique, centre multimédia d'initiation aux technologies gérés par des collectivités ou associations sous contrat [\(http://www.netpublic.fr/net-public/espaces-publics](http://www.netpublic.fr/net-public/espaces-publics-numeriques/presentation/)numeriques/presentation/)

#### Fab lab

Un fab lab (contraction de l'anglais fabrication laboratory, « laboratoire de fabrication ») est un lieu ouvert au public où il est mis à sa disposition toutes sortes d'outils, notamment des machines-outils pilotées par ordinateur, pour la conception et la réalisation d'objets.

#### Flight-case

Le flight-case est un paralélépipède bordé de cornière aluminium sur toutes les arêtes externes avec à chaque angle des coins à boule. Cette valise transportable dispose d'un excellent hermétisme vis à vis de la poussière et du ruissellement.

#### Hackathon

Un hackathon est un événement où des développeurs se réunissent pour faire de la programmation informatique

collaborative, sur plusieurs jours. Le terme est un mot-valise constitué de hack et marathon.

#### Hackerspace

Un hackerspace, hacklab ou media hacklab est un lieu où des gens avec un intérêt commun (souvent autour de l'informatique, de la technologie, des sciences, des arts...) peuvent se rencontrer et collaborer.

#### Libérathon

Traduction du mot anglais Booksprint. Le libérathon est une méthode réunissant plusieurs co-créateur pour réaliser en un temps court une création ensemble. Elle requiert un facilitateur pour conduire le groupe dans une ambiance conduisant aux objectifs élaborés ensemble les premières heures.

#### Licence Creatice Commons

Ces licences permettent de définir les conditions de réutilisation des contenus. Elles sont au nombre de six et sont présentées ici : http://creativecommons.fr/licences/les-6-licences/.

#### Logiciel libre

Un logiciel libre est un logiciel dont l'utilisation, l'étude, la modification et la duplication en vue de sa diffusion sont permises, techniquement et légalement.

#### Maker

Proche du hacker, sans la réputation sulfureuse, le maker est celui qui construit, qui bidouille

#### Makey Makey

Le Makey Makey est un objet connecté en USB qui permet de brancher des objets conducteurs et de les transformer en touche de clavier. Cette invention a été rendu possible par le financement de kickstarter (https://www.youtube.com/watch? v=rfQqh7iCcOU). Le Makey Makey est très utilisé dans les ateliers Voyageurs du Code pour créer un piano banane.

#### Mindmapping

Une carte heuristique (ou dans les pays anglophones et usuellement, mind map), est un schéma reflétant le fonctionnement de la pensée, qui permet de représenter visuellement et de suivre le cheminement associatif de la pensée.

#### MOOC (Massive Open Online Course)

Formation en ligne ouverte à tous, destinées à des apprenants dispersés géographiquement qui accèdent aux contenus pédagogiques et communiquent avec les enseignants par internet.

#### Networking

Fait de se constituer un réseau de relations et de savoir en tirer partie, notamment dans un but professionnel.Parfois traduit par le néologisme réseautage.

#### Numérique

On entend par numérique tout outil possédant une interface de contrôle par l'utilisateur lui permettant d'accéder à des fonctions utiles, ils seront en général un mélange de deux domaines : l'électronique et l'informatique. Le premier constituera le côté matériel (hardware) et le second fournira les services proprement dit par le biais de logiciels ou applications dédiées (software).

ONG (organisation non gouvernementale) Structure à but non-lucratif, non liée à un gouvernement ou à

une institution intergourvernementale, qui agit au niveau local, national ou international. Les domaines d'invervention des ONGs sont variés et incluent les droits humains, les droits des femmes, la liberté d'expression, l'éducation, la protection de l'enfance, l'accès aux soins, le développement des infrastructures, l'intervention humanitaire, etc.

#### Parcours pédagogique

Un parcours pédagogique permet de structurer une formation suivant une chronologie définie par le formateur.

#### Programmation

La programmation est l'ensemble des activités qui permettent l'écriture des programmes informatiques. Pour écrire un programme, on utilise un langage de programmation. Un logiciel est un ensemble de programmes (qui peuvent être écrits dans des langages de programmation différents) dédié à la réalisation de certaines tâches par un (ou plusieurs) utilisateurs du logiciel.La programmation représente donc la rédaction des codes sources d'un logiciel. On utilise plutôt le terme développement pour dénoter l'ensemble des activités liées à la création d'un logiciel et des programmes.

#### **Scratch**

Scratch est une plateforme d'apprentissage de codage basé sur une technique d'implémentation visuelle et dynamique. Cette plateforme comporte de plus de 8 millions de projets partagés allant de l'animation à la simulation 3D. Le nombre d'utilisateurs enregistrés est presque de 6 millions et ne cesse d'augmenter.

#### Technologies de l'information et de la communication

Les technologies de l'information et de la communication (NTIC) regroupent les techniques principalement de l'informatique, de l'audiovisuel, des multimédias, d'Internet et des télécommunications qui permettent aux utilisateurs de communiquer, d'accéder aux sources d'information, de stocker, de manipuler, de produire et de transmettre l'information sous toutes les formes : texte, musique, son, image, vidéo et interface graphique interactive.

# **MODÈLES DE DOCUMENTS**

**23.** FICHE ACTIVITÉ TYPE **24.** CONDUCTEUR DE FORMATION VOYAGEURS DU CODE **25.** QUESTIONNAIRE BILAN FORMATION VOYAGEURS DU CODE **26.** AUTORISATION DE DROIT À L'IMAGE **27.** CONVENTION DE BÉNÉVOLAT **28.** FLYER RECRUTEMENT DE VOYAGEURS DE CODE

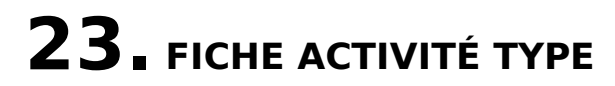

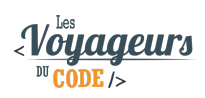

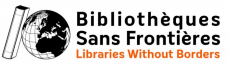

## **Titre de l'activité**

**Public :**

**Durée :**

**Niveau :**

#### **Compétences travaillées** :

- -
- -
- -

#### **Description de l'activité :**

**Image :**

Un [exemple](http://www.voyageursducode.fr/liste-des-bagages/96-ghostbuster.html) de fiche pour un atelier scratch

Un exemple d'atelier pour un atelier [Codecademy](http://www.voyageursducode.fr/liste-des-bagages/60-a-propos-de-vous-creez-votre-page.html)

## **24. CONDUCTEUR DE FORMATION VOYAGEURS DU CODE**

Voici une proposition de formation type pour devenir Voyageur du Code. Suivant les objectifs de votre club vous pouvez éventuellement y apporter des modifications.

Ce conducteur peut également vous inspirer pour d'autres formations, type formations complémentaire.

## **FORMATION VOYAGEURS DU CODE**

#### **Conducteur de formation type**

#### **Objectifs pédagogiques :**

À l'issue de la journée, les participants seront capables :

- d'appréhender les objectifs et enjeux du projet « Voyageur du Code »
- de connaître les publics concernés
- de se familiariser avec les outils disponibles
- de se déterminer (ou pas) comme Voyageur du Code

#### **Prérequis :**

- Avoir déjà utilisé un ordinateur (savoir l'allumer, utiliser les outils de base, naviguer sur internet)
- Lire le français

#### **Préparation, ressources et matériel**

- Matériel : Post it, table, un ordinateur par participant (de préférence le leur, mais prévoir quelques ordinateurs), vidéoprojecteur (recommandé)
- Internet
- Documents : Ice breaker, fiches Scratch, fiches Webmaker, fiches AppInventor, feuilles de route

#### **Points à retenir**

- N'importe qui peut être VDC, même sans être un programmeur
- Vous pouvez monter des ateliers et BSF est là pour vous accompagner
- C'est un réseau de médiateurs qui ont la même envie de partager leur passion pour l'informatique
- Les VDC s'adressent à tous les publics des jeunes aux personnes âgées, des novices en informatique à ceux qui l'utilisent quotidiennement
- On n'apprend pas le code uniquement pour le code mais également pour développer des compétences annexes et réaliser des projets
- Chaque personne est vouée à devenir VDC
- Démystifions l'ordinateur !

#### **Présentation de la formation**

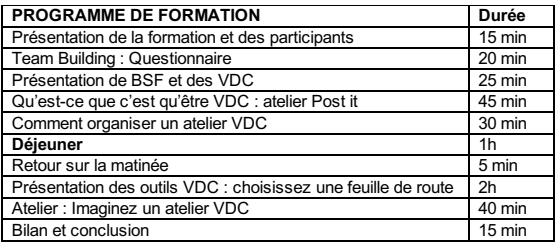

#### **1. Présentation de la formation et des participants – 15 min**

- Présentation de la journée : objectifs et déroulé
- Tour de table des participants :
	- parcours en lien avec la programmation et sa transmission ?
	- pourquoi les VDC ?
	- attentes particulières en rapport avec cette journée ?
	- comment avez-vous entendu parler des VDC ?

#### **2. Team bulding : petit questionnaire Ice breaker – 20 min**

Distribuez les questionnaires à tous les participants. Ils doivent les compléter en discutant avec les autres participants pour trouver les réponses.

#### **Jeu du questionnaire :**

Les participants doivent compléter ce questionnaire en posant des questions aux autres personnes présentes dans la salle.

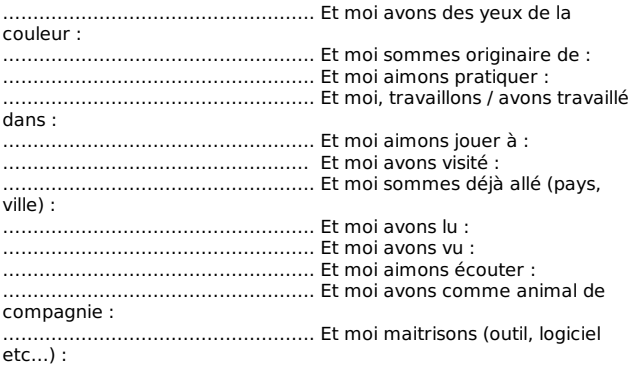

#### **3. Présentation de BSF et des VDC – 25 min**

- BSF (5')
- Cf. chapitre "Présentation du programme Voyageurs du Code"

#### **4. Qu'est-ce que c'est qu'être VDC : atelier Post it – 45 min**

- Consigne (5') : Vous allez vous mettre par groupe de 3 et réfléchir à ce que c'est pour vous qu'être VDC et surtout aux compétences (techniques et humaines) que cela demande. Vous aurez 15 minutes.
- Réflexion en groupe de 3 (15')
- Mise en commun des idées : les participants viennent accrocher les Post-It sur le tableau, puis les regroupent en thématiques (15 min)
- Restitution : Vous analysez les idées présentées et les complétez (10 min)

Suggestions de réponses :

Accompagner, animer, encadrer, transmettre.

Aspect technique : les connaissances en programmation ne sont pas obligatoires même s'il est important qu'au moins une personne parmi les animateurs ait des bases - la curiosité et l'envie en revanche sont PRIMORDIALES

Aspect pédagogique : le VDC est un MEDIATEUR, un FACILITATEUR pas besoin de tout savoir, pas à se mettre dans un rapport hiérarchique. Posture du "apprendre ensemble", ne pas faire à la place du participant (ne pas prendre la souris, même si forcément tentant)

#### **5. Comment organiser un atelier VDC ? – 30 min**

cf. chapitre "Préparer un atelier"

Vous avez deux options :

- 1. une structure vous contacte et vous organisez l'atelier en accord avec elle
- 2. vous êtes à l'initiative de l'atelier et vous contactez une structure

N'hésitez pas à vous contacter entre VDC pour former des groupes d'animateur, vous entraider, vous conseiller, etc.

Pause déjeuner – 1h

#### **6. Retour sur la matinée -5 min**

Moment d'échanges à travers des questions/réponses.

#### **7. Atelier : Les outils VDC – 2h**

Présentez les différentes feuilles de route en fonction des différents publics. Les participants choisissent une feuille de route puis la suivent de manière libre. En tant qu'animateur, vous passez voir les participants pour vous assurer qu'ils ne sont pas bloqués.

cf.

#### **8. Atelier : Imaginez un atelier VDC – 40 min**

Consignes : Maintenant que vous vous êtes familiarisé avec les outils, je vous propose d'imaginer soit un atelier unique ou soit une formation VDC dans le contexte de votre choix. Dans les deux cas, vous devrez nous présenter le public, l'outil utilisé, l'objectif, la durée, le déroulement. Les VDC seront là pour vous aider. Vous avez 20 minutes pour y réfléchir.

#### **9. Conclusion / Bilan – 15 min**

## **25. QUESTIONNAIRE BILAN FORMATION VOYAGEURS DU CODE**

Voici un exemplaire type de questionnaire bilan que vous pouvez adapter à vos formations d'animateurs Voyageurs du Code. Celui-ci a été conçu pour une formation d'animateurs qui viennent d'organiser un atelier auprès d'enfants.

#### **QUESTIONNAIRE D'ÉVALUATION**

**00/00/20 --**

NOM :

PRÉNOM :

Quelles étaient vos attentes en début de stage ?

Les estimez-vous satisfaites ?

□ OUI

□ NON

Sinon pourquoi ?

Le niveau de la formation vous a-t-il paru : □ trop bas □ trop élevé □ satisfaisant

La durée de la formation vous a-t-elle paru :  $\Box$  trop courte  $\Box$  trop longue □ satisfaisante

Donnez pour chacun de ces axes une note de 1 à 5 et, le cas échéant, expliquez vos besoins :

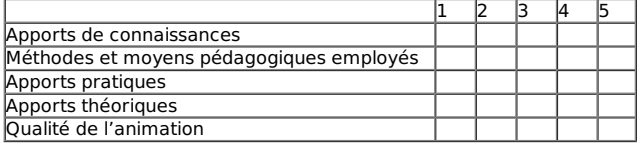

Commentaires :

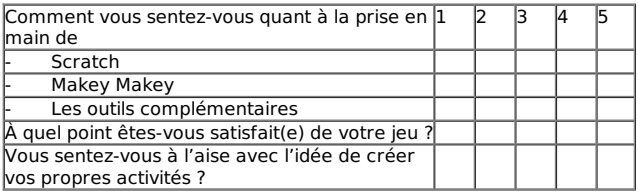

La mise en pratique vous paraît-elle possible ? □ oui □ non

Quels sont les éventuels obstacles que vous pourriez rencontrer ?

Qu'est-ce qui a manqué à votre avis ?

Suggestions et/ou commentaires :

Merci de votre participation !

# **26. AUTORISATION DE DROIT À L'IMAGE**

Il existe de nombreux modèles en ligne. Mais voici un exemple assez simple que vous pouvez reprendre : l'un pour les mineurs, et l'autre pour les personnes majeures. N'oubliez pas de le faire signer par vos bénévoles. En italique les parties à adapter à votre situation. Il est possible également (surtout avec les ados) d'ajouter un paragraphe sur le consentement de la personne concernée.

## **AUTORISATION DE PRISE DE VUE ACCORDÉE POUR UN MINEUR**

Pour information : quelques mots rapides sur le contexte du projet, sur le cadre et/ou le contexte des prises de vues.

Nom et prénom de l'enfant :

Je, soussigné (nom et prénom du représentant légal ou du parent)

autorise la prise de vue et la publication d'images représentant mon enfant, prises par un photographe ou lors d'un reportage télévisé, dans la période du ..../..../.... au ..../..../.... . Ces images pourront être utilisées uniquement dans le cadre de la promotion générale de l'ASSOCIATION (documents de communication, site internet, réseaux sociaux, à préciser).

n'autorise pas la publication d'images représentant mon enfant

Vu le Code civil, en particulier son article 9, sur le respect de la vie privée,

Vu le Code de la propriété intellectuelle,

La présente autorisation est soumise à votre signature, pour la fixation sur support audiovisuel et la publication de votre image et/ou de votre voix.

Fait à

Le,

Signature du représentant légal :

## **AUTORISATION DE PRISE DE VUE (PERSONNE MAJEURE)**

Pour information : quelques mots rapides sur le contexte du projet, sur le cadre et/ou le contexte des prises de vues.

Je soussigné, NOM et prénom,

 $\Box$  autorise la prise de vue et la publication d'images me représentant, prise par un photographe ou lors d'un reportage télévisé, dans la période du ..../..../.... au ..../..../.... . Ces images pourront être utilisées uniquement dans le cadre de la promotion générale de l'ASSOCIATION (documents de communication, site internet, réseaux sociaux, à préciser).

n'autorise pas la publication d'images me représentant.

Vu le Code civil, en particulier son article 9, sur le respect de la vie privée,

Vu le Code de la propriété intellectuelle,

La présente autorisation est soumise à votre signature, pour la fixation sur support audiovisuel et la publication de votre image et/ou de votre voix.

Fait à

Le,

Signature

# **27. CONVENTION DE BÉNÉVOLAT**

Ce n'est qu'une proposition, vous pouvez tout à fait simplifier cet exemple pour vos propres besoins. Les parties en italiques sont celles nécessitants d'être modifiées. Vous pouvez aussi y ajouter un article sur le droit à l'image du bénévole.

## **CONVENTION DE BÉNÉVOLAT**

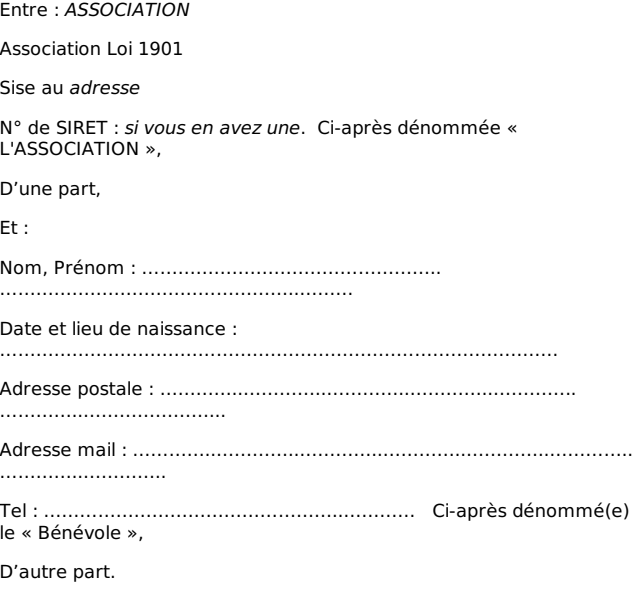

Il a été convenu ce qui suit:

Préambule :

Pour la réalisation de son objet, l'ASSOCIATION, décrire l'objet et les projets de votre association, a notamment recours à des bénévoles dont la présente convention de bénévolat (ci-après, la « Convention ») a pour objet de fixer le régime.

La Convention s'inscrit dans les valeurs et les objectifs visés par l'ASSOCIATION. Etre bénévole chez ASSOCIATION c'est :

Être utile et mettre ses compétences au service d'une cause durable ; Intégrer une équipe motivée, dynamique et mêlant toutes les générations ;

Partager des valeurs de solidarité et des moments de convivialité ; S'enrichir d'une expérience associative valorisante.

**Article 1er** - Objet de la Convention :

La présente convention a pour objet d'encadrer les différents aspects liés à l'activité du Bénévole au sein de l'ASSOCIATION.

**Article 2** - Les engagements de l'ASSOCIATION :

l'ASSOCIATION s'engage à l'égard du Bénévole à :

Lui confier des missions au sein de la structure ; Assurer un programme, préalable et continu, de formation, d'information et d'intégration ; Faire un point régulier sur ses activités et sur ce que lui apporte son engagement bénévole, notamment en matière d'utilité, de reconnaissance et de développement de compétences ; Rembourser ses dépenses préalablement autorisées, effectivement engagées pour le compte de l'ASSOCIATION et dûment justifiées par une facture.

**Article 3** - Les activités proposées aux bénévoles au sein de l'ASSOCIATION :

Dans le cadre des actions et projets en cours, les activités proposées aux bénévoles sont les suivantes :

Décrire les projets et les différentes tâches auxquels le bénévole pourra participer, sans oublier l'aide à la vie de l'association (secrétariat, représentation, etc.).

**Article 4** – Fréquence de la mission, empêchement et congés :

Le Bénévole s'engage à effectuer sa mission (cocher une ou les deux cases) :

☐ De manière ponctuelle, en fonction des besoins de l'ASSOCIATION et des disponibilités du Bénévole, l'ASSOCIATION se réservant le droit de mettre fin à la Convention si le Bénévole, refusait son concours à l'ASSOCIATION de façon répétée.

☐ De manière régulière (préciser) :

…………………………………………………

En cas de congés, le Bénévole s'engage à prévenir l'ASSOCIATION dans un délai raisonnable.

En cas d'empêchement, le Bénévole s'engage également à prévenir l'ASSOCIATION de son indisponibilité, dans un délai raisonnable, et au plus tard vingt quatre heures (24h) avant l'heure de début supposé de la mission en cause.

**Article 5** - Les engagements du Bénévole :

5.1. Le Bénévole s'engage à l'égard de l'ASSOCIATION à :

Coopérer avec les différents membres et partenaires de l'ASSOCIATION, notamment ses dirigeants, ses salariés et autres bénévoles, ainsi que tous les tiers à *l'ASSOCIATION* auxquels le Bénévole sera confronté dans le cadre de son activité au sein de l'ASSOCIATION et dans la mesure de ce qui est nécessaire à la bonne conduite des activités de l'ASSOCIATION ;

Respecter l'éthique, le fonctionnement et le règlement intérieur de l'ASSOCIATION ;<br>Respecter les obligations de réserve, tant à l'intérieur qu'à l'extérieur

de l'ASSOCIATION ;

Accomplir les tâches qui lui sont confiées avec l'application et la conscience appropriées ;

Respecter, sauf cas de force majeure, les horaires et disponibilités convenues ;

Participer aux réunions d'information et aux actions de formations proposées ;

5.2. Dans l'accomplissement des missions qui lui sont confiées, le Bénévole n'est tenu par aucun lien de subordination vis-à-vis du personnel ou de tout autre membre de l'ASSOCIATION.

**Article 6** – Absence de rémunération

La Convention est conclue à titre complètement gratuit. Le Bénévole accepte d'exercer les missions qui lui sont confiées sans aucune rémunération d'aucune sorte, que ce soit en espèces – notamment salaires, gains, honoraires, primes ou autres gratifications – ou en nature.

#### **Article 7** – Assurance responsabilité civile

La Convention est conclue à la condition suspensive et résolutoire que le Bénévole dispose d'une assurance responsabilité civile le garantissant pour tout accident ou autre événement susceptible d'engager sa responsabilité ou celle de l'ASSOCIATION qui pourrait intervenir dans le cadre de son activité au sein de l'ASSOCIATION dans l'exécution de la Convention.

**Article 8** –Dégagement de responsabilité :

Sauf en cas de faute établie, *l'ASSOCIATION* ne pourra être tenue responsable pour tout dommage subi par le Bénévole qui interviendrait dans le cadre de ses activités, et notamment en cas d'accident.

**Article 9** - Validité, durée de la convention, Renouvellement, Rupture des engagements :

La Convention est renouvelable par tacite reconduction.

En cas de manquements aux engagements mentionnés à l'article 5 de la Convention ou pour toute autre raison, l'ASSOCIATION, se réserve à tout moment le droit de mettre fin à la Convention. Cette décision sera notifiée par lettre recommandée avec demande d'avis de réception et prendra effet à la date de réception.

Le Bénévole pourra à tout moment mettre un terme à sa collaboration avec l'ASSOCIATION, en respectant un délai de prévenance raisonnable qui ne saurait en tout état de cause être inférieur à quinze (15) jours. Le Bénévole s'engage alors à transmettre l'ensemble des informations relatives aux actions engagées dans le cadre de sa mission.

Fait à lieu en deux exemplaires originaux, le date,

Le Bénévole : signature

Pour l'ASSOCIATION signature

Vous avez un droit de regard, d'information, d'opposition, d'accès et de rectification sur les données personnelles vous concernant détenues par l'ASSOCIATION.

# **28. FLYER RECRUTEMENT DE VOYAGEURS DE CODE**

Vous trouverez notre exemple de Flyer. Si vous souhaitez l'imprimer le flyer, téléchargez la version PDF.

Visuel du flyer :

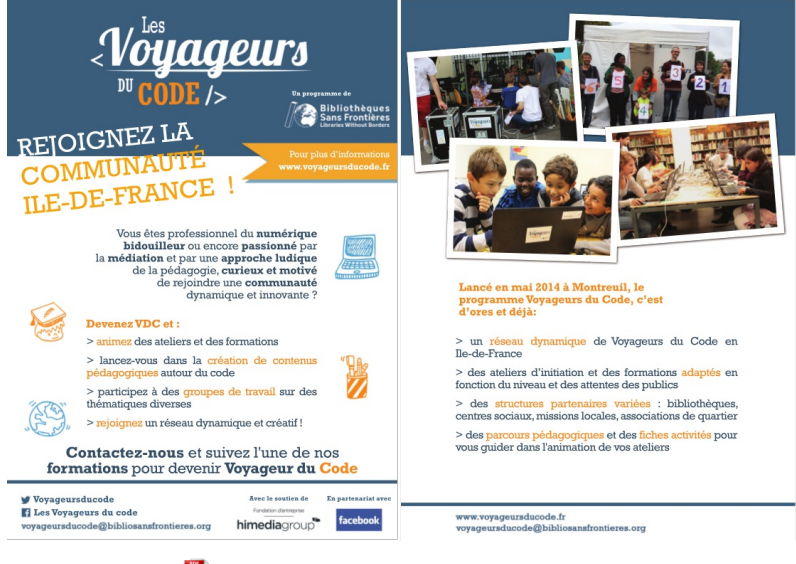

[Télécharger](flyer-type/static/flyer.pdf) le PDF